# SPARK Build Process and Problem Driver API Reference Manual VisualSPARK 2.01

# by Dimitri Curtil

Wed Nov 5 15:06:34 2003

# **Contents**

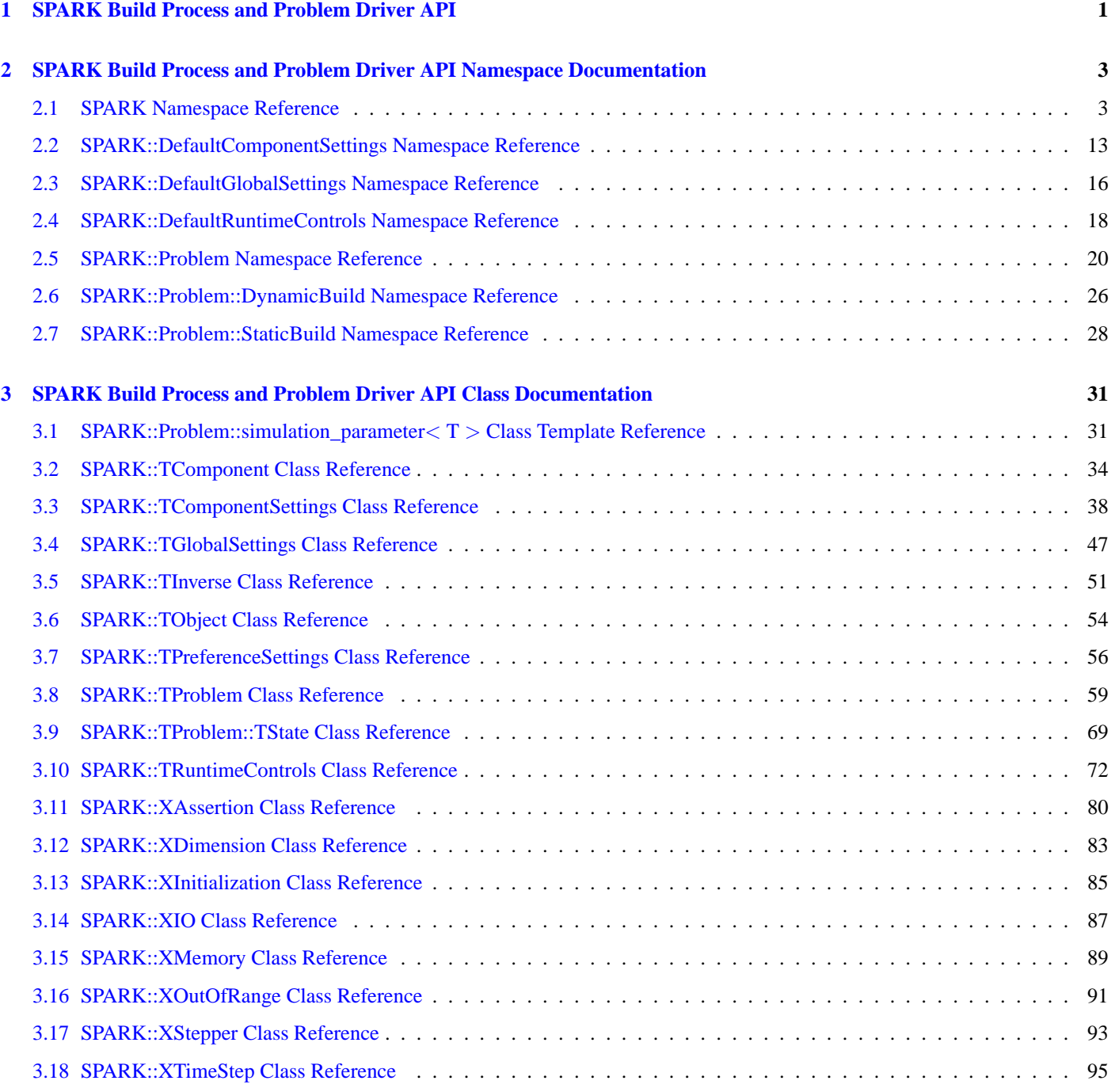

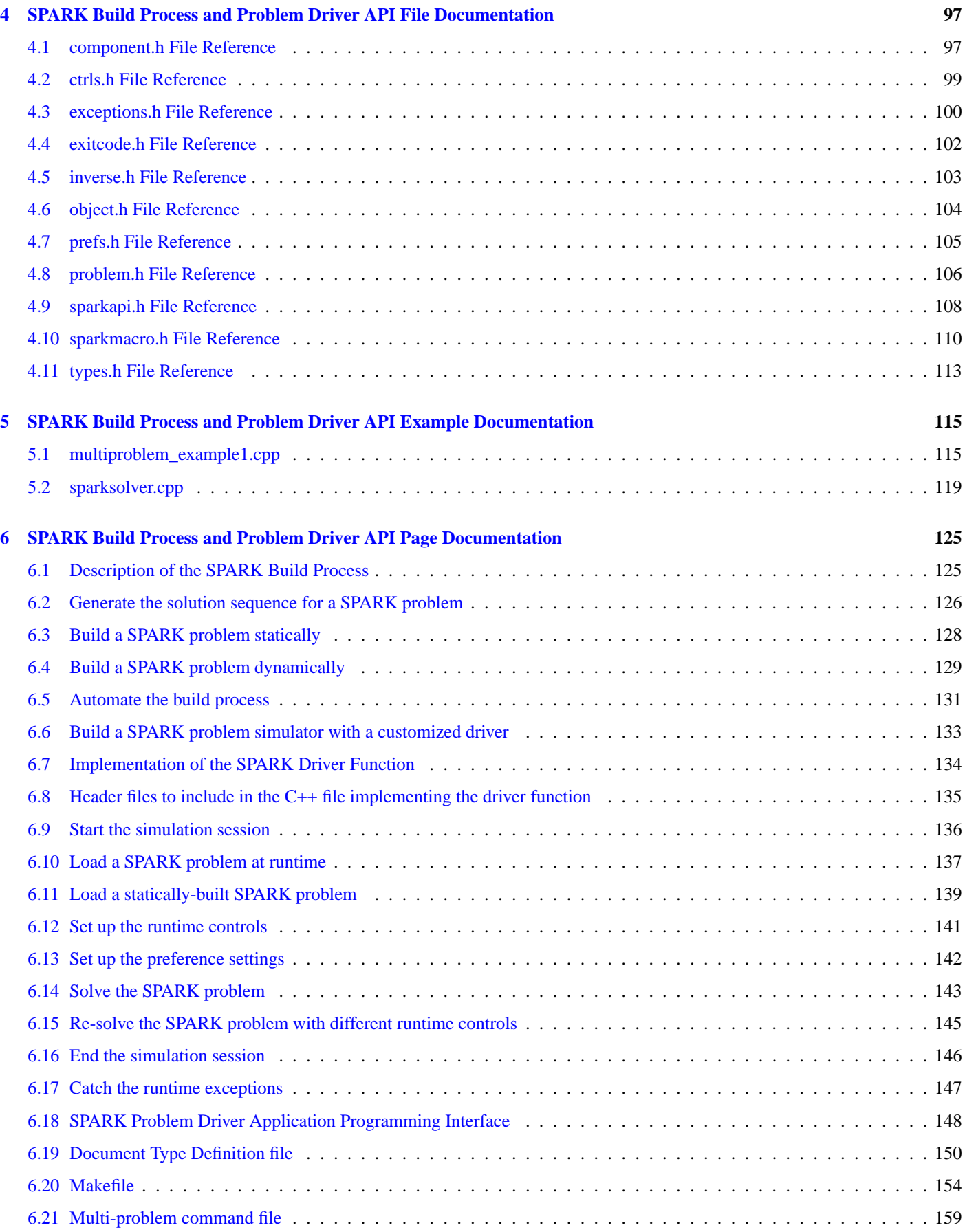

# <span id="page-4-0"></span>**Chapter 1**

# **SPARK Build Process and Problem Driver API**

This document describes the overall build process to produce an executable SPARK simulator. It also explains step by step how to implement a driver function for a SPARK problem. For example, writing your own driver function will let you solve multiple problems sequentially as well as re-solve the same problem(s) with different runtime control parameters and/or preference settings (e.g., to perform sensitivity analysis or to recover from a failed simulation with a new set of solution settings).

- [Description of the SPARK Build Process](#page-128-1)
- [Implementation of the SPARK Driver Function](#page-137-0)
- [SPARK Problem Driver Application Programming Interface](#page-151-0)

# <span id="page-6-0"></span>**Chapter 2**

# **SPARK Build Process and Problem Driver API Namespace Documentation**

# <span id="page-6-1"></span>**2.1 SPARK Namespace Reference**

Definition of global functions and classes used in the SPARK simulation environment.

# **Classes**

• class [TRuntimeControls](#page-75-0)

*Wrapper class for all the runtime control information required to initialize a [TProblem](#page-62-0) object in order to make a simulation run.*

• class [TGlobalSettings](#page-50-0)

*Class acts as repository of global control settings defined at the problem level.*

• class [TComponentSettings](#page-41-0)

*Class acts as repository of settings defined for each component.*

• class [TPreferenceSettings](#page-59-0)

*Wrapper class to store and manipulate information required to initialize the settings for the solution methods for each component.*

• class [TProblem](#page-62-0)

*Representation of a problem object in the SPARK solver.*

• class [TProblem::TState](#page-72-0)

*Interface class defining the methods used to save and restore the state of the problem using the [TProblem::Save\(\)](#page-68-0) and [TProb](#page-68-1)[lem::Restore\(\)](#page-68-1) methods.*

• class **[TComponent](#page-37-0)** 

*Class that solves the set of DAE equations generated by setupcpp.*

• class [XAssertion](#page-83-0)

*Base class for all SPARK exceptions.*

• class [XDimension](#page-86-0)

*Indicates that a runtime error occured due to mismatched dimension.*

#### • class [XOutOfRange](#page-94-0)

*Indicates that a runtime error occured due to an out of range access operation on a container.*

• class [XMemory](#page-92-0)

*Indicates that a runtime error occured because memory could not be allocated.*

• class **[XInitialization](#page-88-0)** 

*Indicates that a runtime error occured while initializing an object.*

• class [XIO](#page-90-0)

*Indicates that a runtime error occured while performing an IO operation.*

• class [XTimeStep](#page-98-0)

*Indicates that a runtime error occured while adapting the time step.*

• class [XStepper](#page-96-0)

*Inidicates that stepping to the next step failed.*

• class [TObject](#page-57-0)

*Class used to represent an instance of an inverse.*

• class [TInverse](#page-54-0)

*Class that defines the callbacks for an inverse.*

# **Functions to manage the SPARK solving environment**

• void [Start](#page-12-0) (const char ∗sessionName, const char ∗runLogFilename, const char ∗errorLogFilename, const char ∗debugLog-Filename, bool verbose=true) throw (SPARK::XInitialization)

*Starts the SPARK solving environment.*

• void [End](#page-13-0) ()

*Terminates the SPARK solving environment.*

• void [ExitWithError](#page-13-1) [\(SPARK::ExitCodes](#page-10-0) ec, const std::string &callingSub, const std::string &msg, const [SPARK::TProblem](#page-62-0) ∗problem=0)

*Terminates program execution with exit code.*

# **Utility functions**

- char ∗ [GetFileName](#page-13-2) (unsigned argc, char ∗argv[ ], const char ∗extension) throw (SPARK::XInitialization) *Returns the pointer to the first string in the argv[] that has the specified extension. If cannot find file with desired extension, returns 0.*
- void [Log](#page-14-0) (std::ostream &os, const char ∗strFileName, const char ∗strSenderName, const char ∗strMsg, const [SPARK::TProblem](#page-62-0) ∗problem=0)

*Writes a message to the specified log file.*

• void [Log](#page-14-1) (std::ostream &os, const [SPARK::TInverse](#page-54-0) ∗sender, unsigned line, const char ∗strMsg) *Writes a message to the specified log file from a static callback file in a SPARK atomic class.*

• void [Log](#page-14-2) (std::ostream &os, const [SPARK::TObject](#page-57-0) ∗sender, unsigned line, const char ∗strMsg) *Writes a message to the specified log file from a non-static callback file in a SPARK atomic class.*

# **Access methods**

- const char ∗ [GetProgramName](#page-14-3) () *Returns the name of the program as specified during the call to [SPARK::Start\(\).](#page-12-0)*
- const char ∗ [GetBaseName](#page-14-4) () *Returns the base name of the program name (i.e., the program name witout path and without any extension).*
- const char ∗ [GetVersion](#page-15-0) () *Returns the version of the solver library being used.*
- std::ostream & [GetRunLog](#page-15-1) () *Returns the output stream for the run log.*
- std::ostream & [GetErrorLog](#page-15-2) () *Returns the output stream for the error log.*
- const char ∗ [GetRunLogFilename](#page-15-3) () *Returns the name of the run log file as specified during the call to [SPARK::Start\(\).](#page-12-0)*
- const char ∗ [GetErrorLogFilename](#page-15-4) () *Returns the name of the error log file as specified during the call to [SPARK::Start\(\).](#page-12-0)*

• const char ∗ [GetDebugLogFilename](#page-15-5) () *Returns the name of the debug log file as specified during the call to [SPARK::Start\(\).](#page-12-0)*

# **Enumerations**

• enum [ExitCodes](#page-10-0) { ExitCode\_ $OK = 0$ , ExitCode ERROR  $IO = 100$ , [ExitCode\\_ERROR\\_LEX\\_SCAN](#page-10-3) = 101, [ExitCode\\_ERROR\\_URL](#page-10-4) = 102, [ExitCode\\_ERROR\\_OUT\\_OF\\_MEMORY](#page-10-5) = 120, [ExitCode\\_ERROR\\_NULL\\_POINTER](#page-10-6) = 121, [ExitCode\\_ERROR\\_COMMAND\\_LINE](#page-10-7) = 130, [ExitCode\\_ERROR\\_INVALID\\_RUN\\_CONTROLS](#page-10-8) = 131, [ExitCode\\_ERROR\\_INVALID\\_PREFERENCES](#page-10-9) = 132, [ExitCode\\_ERROR\\_INVALID\\_PROBLEM](#page-10-10) = 133, [ExitCode\\_ERROR\\_EXIT\\_SPARK\\_FACTORY](#page-10-11) = 140, [ExitCode\\_ERROR\\_RUNTIME\\_ERROR](#page-10-12) = 150, [ExitCode\\_ERROR\\_INVALID\\_VARIABLE\\_NAME](#page-10-13) = 151, [ExitCode\\_ERROR\\_INVALID\\_FEATURE](#page-10-14) = 152, [ExitCode\\_ERROR\\_NUMERICAL](#page-10-15) = 160 } *Exit codes returned by the SPARK solver.*

• enum [CallbackTypes](#page-10-16) {  $CallbackType$ \_EVALUATE = 0, [CallbackType\\_PREDICT,](#page-11-1) [CallbackType\\_CONSTRUCT,](#page-11-2) [CallbackType\\_DESTRUCT,](#page-11-3) [CallbackType\\_PREPARE\\_STEP,](#page-11-4) [CallbackType\\_ROLLBACK,](#page-11-5) [CallbackType\\_COMMIT,](#page-11-6) [CallbackType\\_CHECK\\_INTEGRATION\\_STEP,](#page-11-7) [CallbackType\\_STATIC\\_CONSTRUCT,](#page-11-8) [CallbackType\\_STATIC\\_DESTRUCT,](#page-11-9) [CallbackType\\_STATIC\\_PREPARE\\_STEP,](#page-11-10) [CallbackType\\_STATIC\\_ROLLBACK,](#page-11-11) [CallbackType\\_STATIC\\_COMMIT,](#page-11-12) [CallbackType\\_STATIC\\_CHECK\\_INTEGRATION\\_STEP,](#page-11-13) [CALLBACKTYPES\\_L,](#page-11-14) [CallbackType\\_NONE](#page-11-15) = CALLBACKTYPES\_L }

*Enum for callback types.*

• enum [ProtoTypes](#page-11-16) {  $ProtoType_MODIFIER = 0$  $ProtoType_MODIFIER = 0$ , [ProtoType\\_NON\\_MODIFIER,](#page-11-18) [ProtoType\\_PREDICATE,](#page-11-19) [ProtoType\\_STATIC\\_NON\\_MODIFIER,](#page-11-20) [ProtoType\\_STATIC\\_PREDICATE,](#page-11-21) [PROTOTYPES\\_L,](#page-11-22) [ProtoType\\_NONE](#page-11-23) = PROTOTYPES\_L } *Enum for callback prototypes.*

• enum [ReturnTypes](#page-11-24) {  $ReturnType_VALUE = 0,$  $ReturnType_VALUE = 0,$ [ReturnType\\_RESIDUAL,](#page-11-26) [RETURNTYPES\\_L,](#page-11-27) [ReturnType\\_NONE](#page-11-28) = RETURNTYPES\_L  $\}$ *Enum for return types from modifier callbacks.*

• enum [VariableTypes](#page-11-29) { VariableType  $GLOBAL$  TIME = 0, [VariableType\\_GLOBAL\\_TIME\\_STEP,](#page-12-2) [VariableType\\_PARAMETER,](#page-12-3)

[VariableType\\_INPUT,](#page-12-4) [VariableType\\_UNKNOWN,](#page-12-5) [VARIABLETYPES\\_L,](#page-12-6) [VariableType\\_NONE](#page-12-7) = VARIABLETYPES\_L } *Enum for the various variable types in the problem.*

• enum [RequestTypes](#page-12-8) {  $RequestType_ABORT = 0,$  $RequestType_ABORT = 0,$ [RequestType\\_STOP,](#page-12-10) [RequestType\\_SET\\_STOP\\_TIME,](#page-12-11) [RequestType\\_REPORT,](#page-12-12) [RequestType\\_SNAPSHOT,](#page-12-13) [RequestType\\_SET\\_MEETING\\_POINT,](#page-12-14) [RequestType\\_CLEAR\\_MEETING\\_POINTS,](#page-12-15) [RequestType\\_RESTART,](#page-12-16) [RequestType\\_SET\\_TIME\\_STEP,](#page-12-17) [RequestType\\_SET\\_DYNAMIC\\_STEPPER,](#page-12-18) [REQUESTTYPES\\_L,](#page-12-19) [RequestType\\_NONE](#page-12-20) = REQUESTTYPES\_L }

# **2.1.1 Detailed Description**

Definition of global functions and classes used in the SPARK simulation environment.

# **2.1.2 Enumeration Type Documentation**

# <span id="page-10-0"></span>**2.1.2.1 enum [SPARK::ExitCodes](#page-10-0)**

Exit codes returned by the SPARK solver.

# **Enumeration values:**

<span id="page-10-16"></span><span id="page-10-15"></span><span id="page-10-14"></span><span id="page-10-13"></span><span id="page-10-12"></span><span id="page-10-11"></span><span id="page-10-10"></span><span id="page-10-9"></span><span id="page-10-8"></span><span id="page-10-7"></span><span id="page-10-6"></span><span id="page-10-5"></span><span id="page-10-4"></span><span id="page-10-3"></span><span id="page-10-2"></span><span id="page-10-1"></span>*ExitCode OK* successful simulation *ExitCode\_ERROR\_IO* error caused by writing to or reading from a file *ExitCode\_ERROR\_LEX\_SCAN* see exit(YY\_EXIT\_FAILURE) calls in lex\_yy.c *ExitCode\_ERROR\_URL error caused by URL engine ExitCode\_ERROR\_OUT\_OF\_MEMORY* cannot allocate memory at run-time *ExitCode\_ERROR\_NULL\_POINTER* null pointer accessed somewhere *ExitCode\_ERROR\_COMMAND\_LINE* syntax problem *ExitCode\_ERROR\_INVALID\_RUN\_CONTROLS* problem in the "∗.run" file *ExitCode\_ERROR\_INVALID\_PREFERENCES* problem in the "∗.prf" file *ExitCode\_ERROR\_INVALID\_PROBLEM* problem description is invalid *ExitCode\_ERROR\_EXIT\_SPARK\_FACTORY* generated by runtime loader *ExitCode\_ERROR\_RUNTIME\_ERROR* generic runtime error ususally caused by container, adpators, iterators *ExitCode\_ERROR\_INVALID\_VARIABLE\_NAME\_accessing variable by invalid name ExitCode\_ERROR\_INVALID\_FEATURE* trying to use a not yet supported feature *ExitCode\_ERROR\_NUMERICAL* cannot converge after MaxIterations, singularity, division by zero...

# **2.1.2.2 enum [SPARK::CallbackTypes](#page-10-16)**

Enum for callback types.

# <span id="page-11-7"></span><span id="page-11-6"></span><span id="page-11-5"></span><span id="page-11-4"></span><span id="page-11-3"></span><span id="page-11-2"></span><span id="page-11-1"></span><span id="page-11-0"></span>**Enumeration values:** *CallbackType\_EVALUATE* Specifies an EVALUATE callback. *CallbackType\_PREDICT* Specifies a PREDICT callback. *CallbackType\_CONSTRUCT* Specifies a CONSTRUCT callback. *CallbackType\_DESTRUCT* Specifies a DESTRUCT callback. *CallbackType\_PREPARE\_STEP* Specifies a PREPARE\_STEP callback. *CallbackType\_ROLLBACK* Specifies a ROLLBACK callback. *CallbackType\_COMMIT* Specifies a COMMIT callback. *CallbackType\_CHECK\_INTEGRATION\_STEP* Specifies a CHECK\_INTEGRATION\_STEP callback for CLASSTYPE=INTEGRATOR only. *CallbackType\_STATIC\_CONSTRUCT* Specifies a STATIC\_CONSTRUCT callback. *CallbackType\_STATIC\_DESTRUCT* Specifies a STATIC\_DESTRUCT callback. *CallbackType\_STATIC\_PREPARE\_STEP* Specifies a STATIC\_PREPARE\_STEP callback. *CallbackType\_STATIC\_ROLLBACK* Specifies a STATIC\_ROLLBACk callback. *CallbackType\_STATIC\_COMMIT* Specifies a STATIC\_COMMIT callback. *CallbackType\_STATIC\_CHECK\_INTEGRATION\_STEP* Specifies a STATIC\_CHECK\_INTEGRATION\_STEP callback for CLASSTYPE=INTEGRATOR only. *CALLBACKTYPES\_L* Number of different callback types. *CallbackType\_NONE* Default value for non-initialized CallbackTypes variables.

# <span id="page-11-16"></span><span id="page-11-15"></span><span id="page-11-14"></span><span id="page-11-13"></span><span id="page-11-12"></span><span id="page-11-11"></span><span id="page-11-10"></span><span id="page-11-9"></span><span id="page-11-8"></span>**2.1.2.3 enum [SPARK::ProtoTypes](#page-11-16)**

Enum for callback prototypes.

#### **Enumeration values:**

<span id="page-11-20"></span><span id="page-11-19"></span><span id="page-11-18"></span><span id="page-11-17"></span>*ProtoType\_MODIFIER* Prototype used by modifier callbacks (e.g., evaluate and predict). *ProtoType\_NON\_MODIFIER* Prototype used by non-modifier callbacks (e.g., construct, destruct, ...). *ProtoType\_PREDICATE* Prototype used by predicate callbacks (e.g., check\_integration\_step, ...). *ProtoType\_STATIC\_NON\_MODIFIER* Prototype used by static non-modifier callbacks (e.g., static\_construct, ...). *ProtoType\_STATIC\_PREDICATE\_Prototype\_used by static predicate callbacks (e.g., static\_check\_integration\_step, ...). PROTOTYPES\_L* Number of different prototype types. *ProtoType\_NONE* Default value for non-initialized ProtoTypes variables.

# <span id="page-11-24"></span><span id="page-11-23"></span><span id="page-11-22"></span><span id="page-11-21"></span>**2.1.2.4 enum [SPARK::ReturnTypes](#page-11-24)**

Enum for return types from modifier callbacks.

# **Enumeration values:**

*ReturnType\_VALUE* Indicates that scalar value written to the target TVariable object is the variable value.

<span id="page-11-26"></span><span id="page-11-25"></span>*ReturnType\_RESIDUAL* Indicates that scalar value written to the target TVariable object is the residual value of the function matched with this variable.

<span id="page-11-27"></span>*RETURNTYPES\_L* Number of different return types.

<span id="page-11-29"></span><span id="page-11-28"></span>*ReturnType\_NONE* Default value for non-initialized ReturnTypes variables.

#### **2.1.2.5 enum [SPARK::VariableTypes](#page-11-29)**

Enum for the various variable types in the problem.

#### **Enumeration values:**

<span id="page-12-4"></span><span id="page-12-3"></span><span id="page-12-2"></span><span id="page-12-1"></span>*VariableType\_GLOBAL\_TIME* Refers to the LINK tagged with the GLOBAL\_TIME keyword. *VariableType\_GLOBAL\_TIME\_STEP* Refers to the LINK tagged with the GLOBAL\_TIME\_TIME keyword. *VariableType\_PARAMETER* Refers to the LINKs specified with the PARAMETER keyword. *VariableType\_INPUT* Refers to the LINKs specified with the INPUT keyword. *VariableType\_UNKNOWN* Refers to the LINKs specified with none of the above keywords. *VARIABLETYPES\_L* Number of different variable types. VariableType\_NONE Default value for non-initialized VariableTypes variables.

#### <span id="page-12-8"></span><span id="page-12-7"></span><span id="page-12-6"></span><span id="page-12-5"></span>**2.1.2.6 enum [SPARK::RequestTypes](#page-12-8)**

Enum for the various atomic class requests

The values are specified by the following bit masks that can be combined using the bitwise OR ( | ) operator.

#### **Enumeration values:**

<span id="page-12-9"></span>*RequestType\_ABORT* Refers to a SPARK::TDispatcher::abort() request (see macro REQUEST\_\_ABORT in spark.h).

<span id="page-12-10"></span>*RequestType\_STOP* Refers to a SPARK::TDispatcher::stop() request (see macro REQUEST\_\_STOP in spark.h).

- <span id="page-12-11"></span>*RequestType\_SET\_STOP\_TIME\_Refers* to a SPARK::TDispatcher::set\_stop\_time() request (see macro REQUEST\_\_SET\_-STOP\_TIME in spark.h).
- <span id="page-12-12"></span>*RequestType\_REPORT* Refers to a SPARK::TDispatcher::report() request (see macro REQUEST\_\_REPORT in spark.h).
- <span id="page-12-13"></span>*RequestType\_SNAPSHOT* Refers to a SPARK::TDispatcher::snapshot() request (see macro REQUEST \_SNAPSHOT in spark.h).
- <span id="page-12-14"></span>*RequestType SET\_MEETING\_POINT\_Refers* to a SPARK::TDispatcher::set\_meeting\_point() request (see macro REQUEST\_\_SET\_MEETING\_POINT in spark.h).
- <span id="page-12-15"></span>*RequestType\_CLEAR\_MEETING\_POINTS* Refers to a SPARK::TDispatcher::clear\_meeting\_points() request (see macro REQUEST\_\_CLEAR\_MEETING\_POINTS in spark.h).
- <span id="page-12-16"></span>*RequestType\_RESTART* Refers to a SPARK::TDispatcher::restart() request (see macro REQUEST\_\_RESTART in spark.h).
- <span id="page-12-17"></span>*RequestType\_SET\_TIME\_STEP\_Refers* to a SPARK::TDispatcher::set\_time\_step() request (see macro REQUEST\_SET\_-TIME\_STEP in spark.h).
- <span id="page-12-18"></span>*RequestType\_SET\_DYNAMIC\_STEPPER\_Refers to a SPARK::TDispatcher::set\_dynamic\_stepper() request (see macro* REQUEST\_\_SET\_DYNAMIC\_STEPPER in spark.h).

<span id="page-12-19"></span>*REQUESTTYPES\_L* Number of different request types.

<span id="page-12-20"></span>*RequestType\_NONE* Default value for an invalid request type.

# **2.1.3 Function Documentation**

<span id="page-12-0"></span>**2.1.3.1 void Start (const char** ∗ *sessionName***, const char** ∗ *runLogFilename***, const char** ∗ *errorLogFilename***, const char** ∗ *debugLogFilename***, bool** *verbose* **= true) throw [\(SPARK::XInitialization\)](#page-88-0)**

Starts the SPARK solving environment.

#### **Parameters:**

*sessionName* Name of the simulation session (used in various output files to identify run)

*runLogFilename* Name of the run log file where diagnostics for each problem is sent to

*errorLogFilename* Name of the log file where runtime errors will be notified

*debugLogFilename* Name of the log file where debug informatiion is written in SPARK\_DEBUG mode

*verbose* If true then generates session diagnostic to run log files; if false session remains silent

#### **Examples:**

[multiproblem\\_example1.cpp,](#page-118-1) and [sparksolver.cpp.](#page-122-0)

# <span id="page-13-0"></span>**2.1.3.2 void End ()**

Terminates the SPARK solving environment.

Closes all log files. Performs garbage collection for all problems loaded at runtime.

#### **Postcondition:**

The [SPARK::TProblem](#page-62-0) objects that have been constructed at runtime using the SPARK::Problem::DynamicLoad() function will be automatically destructed following the call to **SPARK**::End().

#### **Warning:**

Never explicitly destroy a [TProblem](#page-62-0) object in your code!

#### **Examples:**

[multiproblem\\_example1.cpp,](#page-118-1) and [sparksolver.cpp.](#page-122-0)

# <span id="page-13-1"></span>**2.1.3.3 void ExitWithError [\(SPARK::ExitCodes](#page-10-0)** *ec***, const std::string &** *callingSub***, const std::string &** *msg***, const [SPARK::TProblem](#page-62-0)** ∗ *problem* **= 0)**

Terminates program execution with exit code.

Writes out to the run log output stream the error message contained in  $\circ$ s $ErrMsg$  if not NULL.

#### **Parameters:**

*ec* is the exit code of type [SPARK::ExitCodes](#page-10-0)

*callingSub* contains the name of the caller / owner (e.g., problem, atomic class)

*msg* contains the description of the error message.

*problem* points to the problem object that is requesting to terminate the simulation (usually the currently active problem).

#### **Postcondition:**

The simulation is terminated properly with a call to the function [SPARK::End\(\),](#page-13-0) therefore cleaning up log files and performing garbage collection.

#### **Note:**

If  $ec = SPARK: ExitCode_OK$ , then the function returns without doing anything.

#### **Examples:**

<span id="page-13-2"></span>[multiproblem\\_example1.cpp,](#page-118-1) and [sparksolver.cpp.](#page-122-0)

#### **2.1.3.4 char**∗ **GetFileName (unsigned** *argc***, char** ∗ *argv***[ ], const char** ∗ *extension***) throw [\(SPARK::XInitialization\)](#page-88-0)**

Returns the pointer to the first string in the argv[] that has the specified extension. If cannot find file with desired extension, returns 0.

This function is more versatile than the SPARK::StaticBuild::ParseCommandLine() and SPARK::DynamicBuild::ParseCommand-Line() functions as it lets you retrieve one file at a time for the specified extension.

#### **Note:**

The string comparison againt the specified extension is case insensitive.

#### **Exceptions:**

*If* the desired extension is invalid, throws the [SPARK::XInitialization](#page-88-0) exception.

#### <span id="page-14-0"></span>**2.1.3.5 void Log (std::ostream &** *os***, const char** ∗ *strFileName***, const char** ∗ *strSenderName***, const char** ∗ *strMsg***, const [SPARK::TProblem](#page-62-0)** ∗ *problem* **= 0)**

Writes a message to the specified log file.

#### **Parameters:**

*strFileName* name of the atomic class file. Use preprocessor macro \_\_FILE\_\_ to pass file name automatically. *strSenderName* name of the sender object. E.g., pass C-string with inverse function name. *strMsg* C-string message terminated by  $\sqrt{0}$  character to be displayed in error log file. *problem* pointer to the target problem (if available)

#### <span id="page-14-1"></span>**2.1.3.6 void Log (std::ostream &** *os***, const [SPARK::TInverse](#page-54-0)** ∗ *sender***, unsigned** *line***, const char** ∗ *strMsg***)**

Writes a message to the specified log file from a static callback file in a SPARK atomic class.

#### **Parameters:**

*sender* pointer to the Inverse instance that sends the message

*line* indicates the line number in file where the message is sent from

*strMsg* C-string message terminated by '\n' character to be displayed in error log file.

#### <span id="page-14-2"></span>**2.1.3.7 void Log (std::ostream &** *os***, const [SPARK::TObject](#page-57-0)** ∗ *sender***, unsigned** *line***, const char** ∗ *strMsg***)**

Writes a message to the specified log file from a non-static callback file in a SPARK atomic class.

#### **Parameters:**

*sender* pointer to the [TObject](#page-57-0) instance that sends the message *line* indicates the line number in file where the message is sent from

*strMsg* C-string message terminated by '\n' character to be displayed in error log file.

#### <span id="page-14-3"></span>**2.1.3.8 const char**∗ **GetProgramName ()**

Returns the name of the program as specified during the call to [SPARK::Start\(\).](#page-12-0)

#### **Returns:**

<span id="page-14-4"></span>program name as const char∗

#### **2.1.3.9 const char**∗ **GetBaseName ()**

Returns the base name of the program name (i.e., the program name witout path and without any extension).

#### **Returns:**

<span id="page-15-0"></span>base name as const char∗

# **2.1.3.10 const char**∗ **GetVersion ()**

Returns the version of the solver library being used.

#### **Returns:**

<span id="page-15-1"></span>full solver version as const char∗

#### **2.1.3.11 std::ostream& GetRunLog ()**

Returns the output stream for the run log.

#### **Returns:**

output stream as std::ostream&

#### <span id="page-15-2"></span>**2.1.3.12 std::ostream& GetErrorLog ()**

Returns the output stream for the error log.

#### **Returns:**

output stream as std::ostream&

#### <span id="page-15-3"></span>**2.1.3.13 const char**∗ **GetRunLogFilename ()**

Returns the name of the run log file as specified during the call to [SPARK::Start\(\).](#page-12-0)

#### **Returns:**

run log file name as const char∗

#### <span id="page-15-4"></span>**2.1.3.14 const char**∗ **GetErrorLogFilename ()**

Returns the name of the error log file as specified during the call to [SPARK::Start\(\).](#page-12-0)

#### **Returns:**

error log file name as const char∗

# <span id="page-15-5"></span>**2.1.3.15 const char**∗ **GetDebugLogFilename ()**

Returns the name of the debug log file as specified during the call to [SPARK::Start\(\).](#page-12-0)

#### **Returns:**

```
debug log file name as const char∗
```
# <span id="page-16-0"></span>**2.2 SPARK::DefaultComponentSettings Namespace Reference**

Defines the default values for the component settings.

#### **Component solution method**

- const unsigned  $ComponentSolvingMethod = 0$  $ComponentSolvingMethod = 0$ *Newton-Raphson method.*
- const unsigned [MaxIterations](#page-17-1) = 50

*Default maximum number of iterations.*

- const unsigned [MinIterations](#page-17-2)  $= 1$ *Default minimum number of iterations.*
- const unsigned  $ScalingMethod = 0$  $ScalingMethod = 0$ *By default, no scaling is performed.*
- const unsigned  $CheckBadNumericsFlag = 0$  $CheckBadNumericsFlag = 0$

*Do not check for bad numerics by default [new feature added in SPARK 2.01].*

# **Step control method**

- const unsigned [StepControlMethod](#page-17-5) = 1 *Default step control method is basic halving backtracking strategy [changed in SPARK 2.01].*
- const double [MaxRelaxationCoefficient](#page-17-6) =  $1.0e+0$

*Default maximum relaxation coefficient.*

• const double  $MinRelaxationCoefficient = 1.0e-6$  $MinRelaxationCoefficient = 1.0e-6$ *Default minimum relaxatio coefficient.*

#### **Jacobian evaluation method**

- const unsigned  $True JacobianEvalStep = 0$ *Refresh Jacobian automatically.*
- const double  $Epsilon = 0.0$  $Epsilon = 0.0$

*By default, use scaled perturbation.*

• const double  $JacobianRefreshRatio = 0.5$  $JacobianRefreshRatio = 0.5$ 

*Jacobian refreshed if ResidualsNorm* > *JacobianRefreshRatio*∗*PrevIterationResidualsNorm by default.*

# **Matrix solution method**

- const unsigned [MatrixSolvingMethod](#page-18-2)  $= 0$ *Gaussian elimination method for dense matrix.*
- const unsigned  $Pivoting Method = 1$ *Partial pivoting by default.*
- const unsigned [RefinementMethod](#page-18-4)  $= 0$ *No refinement iterations by default.*

# **2.2.1 Detailed Description**

Defines the default values for the component settings.

# **2.2.2 Variable Documentation**

# <span id="page-17-0"></span>**2.2.2.1 const unsigned [SPARK::DefaultComponentSettings::ComponentSolvingMethod](#page-17-0) = 0**

<span id="page-17-1"></span>Newton-Raphson method.

# **2.2.2.2 const unsigned [SPARK::DefaultComponentSettings::MaxIterations](#page-17-1) = 50**

<span id="page-17-2"></span>Default maximum number of iterations.

# **2.2.2.3 const unsigned [SPARK::DefaultComponentSettings::MinIterations](#page-17-2) = 1**

<span id="page-17-3"></span>Default minimum number of iterations.

# **2.2.2.4 const unsigned [SPARK::DefaultComponentSettings::ScalingMethod](#page-17-3) = 0**

<span id="page-17-4"></span>By default, no scaling is performed.

# **2.2.2.5 const unsigned [SPARK::DefaultComponentSettings::CheckBadNumericsFlag](#page-17-4) = 0**

<span id="page-17-5"></span>Do not check for bad numerics by default [new feature added in SPARK 2.01].

# **2.2.2.6 const unsigned [SPARK::DefaultComponentSettings::StepControlMethod](#page-17-5) = 1**

<span id="page-17-6"></span>Default step control method is basic halving backtracking strategy [changed in SPARK 2.01].

#### **2.2.2.7 const double [SPARK::DefaultComponentSettings::MaxRelaxationCoefficient](#page-17-6) = 1.0e+0**

<span id="page-17-7"></span>Default maximum relaxation coefficient.

# **2.2.2.8 const double [SPARK::DefaultComponentSettings::MinRelaxationCoefficient](#page-17-7) = 1.0e-6**

<span id="page-17-8"></span>Default minimum relaxatio coefficient.

# **2.2.2.9 const unsigned [SPARK::DefaultComponentSettings::TrueJacobianEvalStep](#page-17-8) = 0**

<span id="page-18-0"></span>Refresh Jacobian automatically.

#### **2.2.2.10 const double [SPARK::DefaultComponentSettings::Epsilon](#page-18-0) = 0.0**

<span id="page-18-1"></span>By default, use scaled perturbation.

# **2.2.2.11 const double [SPARK::DefaultComponentSettings::JacobianRefreshRatio](#page-18-1) = 0.5**

<span id="page-18-2"></span>Jacobian refreshed if ResidualsNorm > JacobianRefreshRatio∗PrevIterationResidualsNorm by default.

#### **2.2.2.12 const unsigned [SPARK::DefaultComponentSettings::MatrixSolvingMethod](#page-18-2) = 0**

<span id="page-18-3"></span>Gaussian elimination method for dense matrix.

#### **2.2.2.13 const unsigned [SPARK::DefaultComponentSettings::PivotingMethod](#page-18-3) = 1**

<span id="page-18-4"></span>Partial pivoting by default.

#### **2.2.2.14 const unsigned [SPARK::DefaultComponentSettings::RefinementMethod](#page-18-4) = 0**

No refinement iterations by default.

# <span id="page-19-0"></span>**2.3 SPARK::DefaultGlobalSettings Namespace Reference**

Defines the default values for the global settings.

# **Tolerance settings**

• const double [Tolerance](#page-19-1)  $= 1.0e-6$ 

*Relative tolerance used throughout the simulation.*

• const double  $MaxTolerance = 1.0e-3$  $MaxTolerance = 1.0e-3$ 

*Looser relative tolerance used to recover if convergence cannot be achieved against Tolerance.*

# **Safety factors**

Safety factors are used to modify the convergence check depending on the context (i.e., check after prediction step or after an iteration) and on the type of the unknwon variable (i.e., a normal unknwon or a break unknown). A safety factor smaller than 1 makes the convergence check tougher to satisfy, with 0 making it impossible. A safety factory larger than 1 essentially corresponds to a relaxation of the convergence check. E.g, if IterationSafetyFactor=10 then the convergence check at each iteration after the prediction will be made 10 times easier to satsify than the specified tolerence, because the convergence error must be samller than < SafetyFactor∗Tolerance. The default safety factors are equal to 1. therefore, they treat break and normal unknowns with the same weight in the convergence check. For certain applications, it might be useful to only perform a convergence check on the break variables. This is achieved by setting the NormalUnknownSafetyFactor entry to a number larger than 1.

• const double [PredictionSafetyFactor](#page-19-3) = 0.01

*Safety factor used to check convergence after prediction [feature added in SPARK 2.0].*

• const double [IterationSafetyFactor](#page-20-0) = 0.9

*Safety factor used to check convergence after each iteration [feature added in SPARK 2.0].*

• const double [BreakUnknownSafetyFactor](#page-20-1) = 1.0

*Safety factor used to check convergence for a break unknown [feature added in SPARK 2.0].*

• const double [NormalUnknownSafetyFactor](#page-20-2) = 1.0

*Safety factor used to check convergence for a normal unknown (i.e., not a break variable) [feature added in SPARK 2.0].*

# **2.3.1 Detailed Description**

Defines the default values for the global settings.

# **2.3.2 Variable Documentation**

# <span id="page-19-1"></span>**2.3.2.1 const double [SPARK::DefaultGlobalSettings::Tolerance](#page-19-1) = 1.0e-6**

<span id="page-19-2"></span>Relative tolerance used throughout the simulation.

# **2.3.2.2 const double [SPARK::DefaultGlobalSettings::MaxTolerance](#page-19-2) = 1.0e-3**

<span id="page-19-3"></span>Looser relative tolerance used to recover if convergence cannot be achieved against Tolerance.

#### **2.3.2.3 const double [SPARK::DefaultGlobalSettings::PredictionSafetyFactor](#page-19-3) = 0.01**

<span id="page-20-0"></span>Safety factor used to check convergence after prediction [feature added in SPARK 2.0].

#### **2.3.2.4 const double [SPARK::DefaultGlobalSettings::IterationSafetyFactor](#page-20-0) = 0.9**

<span id="page-20-1"></span>Safety factor used to check convergence after each iteration [feature added in SPARK 2.0].

#### **2.3.2.5 const double [SPARK::DefaultGlobalSettings::BreakUnknownSafetyFactor](#page-20-1) = 1.0**

<span id="page-20-2"></span>Safety factor used to check convergence for a break unknown [feature added in SPARK 2.0].

#### **2.3.2.6 const double [SPARK::DefaultGlobalSettings::NormalUnknownSafetyFactor](#page-20-2) = 1.0**

Safety factor used to check convergence for a normal unknown (i.e., not a break variable) [feature added in SPARK 2.0].

# <span id="page-21-0"></span>**2.4 SPARK::DefaultRuntimeControls Namespace Reference**

Default controls are defined in this namespace. The default controls are used if no entry is found in the ∗.run file for the control in question.

# **Variables**

- const double [InitialTime](#page-21-1)  $= 0.0$ *Default initial time.*
- const double  $FinalTime = 0.0$  $FinalTime = 0.0$

*Default final time.*

- const double [InitialTimeStep](#page-22-0)  $= 1.0$ *Default initial time step value.*
- const double  $MinTimeStep = 1.0e-6$  $MinTimeStep = 1.0e-6$ *Default min time step value [feature added in SPARK 2.0].*
- const double  $MaxTimeStep = 1.0e+6$  $MaxTimeStep = 1.0e+6$ *Default max time step value [feature added in SPARK 2.0].*
- const double [ReportCycle](#page-22-3) = [InitialTimeStep](#page-22-0) *Default report cycle is equal to initial time step.*
- const double [FirstReport](#page-22-4) = [InitialTime](#page-21-1) *Default first report is at inital time.*
- const unsigned [VariableTimeStep](#page-22-5) =  $0$ *Constant time step mode by default [feature added in SPARK 2.0].*
- const unsigned [ConsistentInitialCalculation](#page-22-6) = 1 *Consistent initalization calculation is required by default [feature added in SPARK 2.0].*
- const unsigned [DiagnosticLevel](#page-22-7) =  $0$ *Silent diagnostic mode by default.*

# **2.4.1 Detailed Description**

Default controls are defined in this namespace. The default controls are used if no entry is found in the ∗.run file for the control in question.

# **2.4.2 Variable Documentation**

# <span id="page-21-1"></span>**2.4.2.1 const double [SPARK::DefaultRuntimeControls::InitialTime](#page-21-1) = 0.0**

<span id="page-21-2"></span>Default initial time.

**2.4.2.2 const double [SPARK::DefaultRuntimeControls::FinalTime](#page-21-2) = 0.0**

<span id="page-22-0"></span>Default final time.

**2.4.2.3 const double [SPARK::DefaultRuntimeControls::InitialTimeStep](#page-22-0) = 1.0**

<span id="page-22-1"></span>Default initial time step value.

**2.4.2.4 const double [SPARK::DefaultRuntimeControls::MinTimeStep](#page-22-1) = 1.0e-6**

<span id="page-22-2"></span>Default min time step value [feature added in SPARK 2.0].

**2.4.2.5 const double [SPARK::DefaultRuntimeControls::MaxTimeStep](#page-22-2) = 1.0e+6**

<span id="page-22-3"></span>Default max time step value [feature added in SPARK 2.0].

**2.4.2.6 const double [SPARK::DefaultRuntimeControls::ReportCycle](#page-22-3) = [InitialTimeStep](#page-22-0)**

<span id="page-22-4"></span>Default report cycle is equal to initial time step.

**2.4.2.7 const double [SPARK::DefaultRuntimeControls::FirstReport](#page-22-4) = [InitialTime](#page-21-1)**

<span id="page-22-5"></span>Default first report is at inital time.

**2.4.2.8 const unsigned [SPARK::DefaultRuntimeControls::VariableTimeStep](#page-22-5) = 0**

<span id="page-22-6"></span>Constant time step mode by default [feature added in SPARK 2.0].

**2.4.2.9 const unsigned [SPARK::DefaultRuntimeControls::ConsistentInitialCalculation](#page-22-6) = 1**

<span id="page-22-7"></span>Consistent initalization calculation is required by default [feature added in SPARK 2.0].

**2.4.2.10 const unsigned [SPARK::DefaultRuntimeControls::DiagnosticLevel](#page-22-7) = 0**

Silent diagnostic mode by default.

# <span id="page-23-0"></span>**2.5 SPARK::Problem Namespace Reference**

Definition of the SPARK problem driver API library used to manage the [SPARK::TProblem](#page-62-0) objects in the driver function.

# **Classes**

• class simulation parameter *Class used to specify a simulation parameter.*

# **Simulation methods**

- typedef [simulation\\_parameter](#page-34-1)< bool > [TRestartFlag](#page-24-0) *Parameter type describing the restart flag.*
- typedef [simulation\\_parameter](#page-34-1)< double > [TStopTime](#page-24-1) *Parameter type describing the stop time.*
- typedef [simulation\\_parameter](#page-34-1)< double > [TTimeStep](#page-24-2) *Parameter type describing the time step.*
- [SPARK::TProblem::SimulationFlags](#page-65-0) [Simulate](#page-27-0) [\(SPARK::TProblem](#page-62-0) ∗instance, const [SPARK::Problem::TRestartFlag](#page-34-1) &restartFlag, const [SPARK::Problem::TStopTime](#page-34-1) &stopTime, const [SPARK::Problem::TTimeStep](#page-34-1) &initialTime-Step[=SPARK::Problem::TTimeStep\(](#page-34-1)))

*Simulates the* instance *problem until the final time or the stopping time is reached, whichever occurs first.*

• [SPARK::TProblem::SimulationFlags](#page-65-0) [Step](#page-27-1) [\(SPARK::TProblem](#page-62-0) ∗instance, const [SPARK::Problem::TTimeStep](#page-34-1) &time-Step[=SPARK::Problem::TTimeStep\(](#page-34-1)))

*Computes the next step of the* instance *problem and returns the simulation flag.*

• [SPARK::TProblem::SimulationFlags](#page-65-0) [StaticStep](#page-28-0) [\(SPARK::TProblem](#page-62-0) ∗instance)

*Computes one static step for the* instance *problem and returns the simulation flag.*

# **Methods used to setup a problem for simulation**

- bool [RegisterStaticInstance](#page-24-3) (const char ∗pbName, [SPARK::TProblem](#page-62-0) ∗instance) *Registers statically-built problem by address with static repository.*
- bool [Unload](#page-25-0) (const char ∗pbName) *Unloads the problem instance named "pbName" from repository and frees memory.*
	-
- void [WriteInstances](#page-25-1) (std::ostream &os, const std::string &before) Writes out the list of loaded problem instances to the output stream  $\circ$ s with leading string before.
- [SPARK::TProblem](#page-62-0) ∗ [Get](#page-25-2) (const char ∗pbName) *Access method to retrieve a previously loaded problem through its unique name from the problem repository.*
- void [Initialize](#page-26-0) [\(SPARK::TProblem](#page-62-0) ∗instance, const [SPARK::TRuntimeControls](#page-75-0) &controls) *Initializes the problem with the specified runtime controls.*
- void [LoadPreferenceSettings](#page-26-1) [\(SPARK::TProblem](#page-62-0) ∗instance, const [SPARK::TPreferenceSettings](#page-59-0) &preferences) *Loads the preference settings into the problem.*
- void [Terminate](#page-26-2) [\(SPARK::TProblem](#page-62-0) ∗instance) *Terminates the problem.*

#### **State management methods**

- void [Save](#page-26-3) (const [SPARK::TProblem](#page-62-0) ∗instance, [SPARK::TProblem::TState](#page-72-0) &state) *Saves the state of the problem at the current time.*
- void [Restore](#page-27-2) [\(SPARK::TProblem](#page-62-0) ∗instance, const [SPARK::TProblem::TState](#page-72-0) &state) *Restores the problem to the specified state.*

# **2.5.1 Detailed Description**

Definition of the SPARK problem driver API library used to manage the [SPARK::TProblem](#page-62-0) objects in the driver function.

# **2.5.2 Typedef Documentation**

#### <span id="page-24-0"></span>**2.5.2.1 typedef [simulation\\_parameter](#page-34-1)**<**bool**> **[SPARK::Problem::TRestartFlag](#page-34-1)**

<span id="page-24-1"></span>Parameter type describing the restart flag.

#### **2.5.2.2 typedef [simulation\\_parameter](#page-34-1)**<**double**> **[SPARK::Problem::TStopTime](#page-34-1)**

<span id="page-24-2"></span>Parameter type describing the stop time.

#### **2.5.2.3 typedef [simulation\\_parameter](#page-34-1)**<**double**> **[SPARK::Problem::TTimeStep](#page-34-1)**

Parameter type describing the time step.

# **2.5.3 Function Documentation**

#### <span id="page-24-3"></span>**2.5.3.1 bool RegisterStaticInstance (const char** ∗ *pbName***, [SPARK::TProblem](#page-62-0)** ∗ *instance***)**

Registers statically-built problem by address with static repository.

#### **Parameters:**

*pbName* unique problem name

*instance* address of the **SPARK**::TProblem instance

# **Returns:**

Returns true if operation was successful, false otherwise

#### **Note:**

Used in "problem.cpp" file for precompiled problem file.

The name of the problem instance must be unique for this simulation session, otherwise the SPARK solver will not be able to load this problem at runtime. This will result in the SPARK problem loader throwing a [SPARK::XInitialization](#page-88-0) exception with the exit code [SPARK::ExitCode\\_ERROR\\_INVALID\\_PROBLEM](#page-10-10) when calling the function [SPARK::Start\(\).](#page-12-0)

### **Warning:**

Since this function is typically invoked in the "problem.cpp" file, it is called at startup before entering the main function. Therefore, no error message can be reported to a log file. [SPARK::Start\(\)](#page-12-0) will throw a [SPARK::XInitialization](#page-88-0) exception if any such error occurred at startup.

# <span id="page-25-0"></span>**2.5.3.2 bool Unload (const char** ∗ *pbName***)**

Unloads the problem instance named "pbName" from repository and frees memory.

#### **Returns:**

Returns true if instance successfully unloaded; false otherwise

#### **Parameters:**

*pbName* name of the problem to unload

#### **Note:**

If there is no problem instance named after "pbName", the function will return false.

This function unloads both statically-built problems and problems loaded at runtime , i.e. problem instances loaded:

- either with a call to **SPARK**::Problem::StaticBuild::Load() or
- with a call to [SPARK::Problem::DynamicBuild::Load\(\).](#page-30-0)

# **Warning:**

An unloaded problem can no longer be:

- used in the driver function or
- retrieved with a call to the function **SPARK**::Problem::Get().

# <span id="page-25-1"></span>**2.5.3.3 void WriteInstances (std::ostream &** *os***, const std::string &** *before***)**

Writes out the list of loaded problem instances to the output stream os with leading string before.

#### **Parameters:**

*os* Output stream for write operation

*before* Prefix string written before the names of the instances

# <span id="page-25-2"></span>**2.5.3.4 [SPARK::TProblem](#page-62-0)**∗ **Get (const char** ∗ *pbName***)**

Access method to retrieve a previously loaded problem through its unique name from the problem repository.

# **Returns:**

Address of the [SPARK::TProblem](#page-62-0) instance describing the problem named "pbName"

# **Parameters:**

*pbName* name of the problem whose address is to be returned

#### **Note:**

Returns NULL if problem name was not previouly loaded or if no problem with this name exists in global repository.

#### **Examples:**

<span id="page-26-0"></span>[multiproblem\\_example1.cpp,](#page-118-1) and [sparksolver.cpp.](#page-122-0)

#### **2.5.3.5 void Initialize [\(SPARK::TProblem](#page-62-0)** ∗ *instance***, const [SPARK::TRuntimeControls](#page-75-0) &** *controls***)**

Initializes the problem with the specified runtime controls.

Calls the [SPARK::TProblem::Initialize\(\)](#page-66-0) method.

#### **Parameters:**

*instance* Address of the **SPARK**::TProblem object

*controls* Runtime controls as specified in a ∗.run file

#### **Examples:**

[multiproblem\\_example1.cpp.](#page-118-1)

#### <span id="page-26-1"></span>**2.5.3.6 void LoadPreferenceSettings [\(SPARK::TProblem](#page-62-0)** ∗ *instance***, const [SPARK::TPreferenceSettings](#page-59-0) &** *preferences***)**

Loads the preference settings into the problem.

Calls the SPARKK::TProblem::LoadPreferenceSettings() method.

#### **Parameters:**

*instance* Address of the **SPARK**::TProblem object *preferences* Preference settings as specified in a ∗.prf file

#### **Examples:**

[multiproblem\\_example1.cpp.](#page-118-1)

#### <span id="page-26-2"></span>**2.5.3.7 void Terminate [\(SPARK::TProblem](#page-62-0)** ∗ *instance***)**

Terminates the problem.

Calls the [SPARK::TProblem::Terminate\(\)](#page-67-0) method.

#### **Postcondition:**

The problem must be re-initialized with a call to [SPARK::TProblem::Initialize\(\)](#page-66-0) to allow for a new simulation.

# **Parameters:**

*instance* Address of the **SPARK**::TProblem object

#### **Examples:**

<span id="page-26-3"></span>[multiproblem\\_example1.cpp.](#page-118-1)

#### **2.5.3.8 void Save (const [SPARK::TProblem](#page-62-0)** ∗ *instance***, [SPARK::TProblem::TState](#page-72-0) &** *state***)**

Saves the state of the problem at the current time.

Calls the [SPARK::TProblem::Save\(\)](#page-68-0) method.

#### **Postcondition:**

The state object will contain the new state. If it contained another state, it will be overriden. The problem object remains unchanged.

#### **Parameters:**

*instance* Address of the **SPARK**::TProblem object *state* [SPARK::TProblem::TState](#page-72-0) object containing the stored state

#### <span id="page-27-2"></span>**2.5.3.9 void Restore [\(SPARK::TProblem](#page-62-0)** ∗ *instance***, const [SPARK::TProblem::TState](#page-72-0) &** *state***)**

Restores the problem to the specified state.

Calls the [SPARK::TProblem::Restore\(\)](#page-68-1) method.

#### **Precondition:**

The state to restore must have been saved with a call to [SPARK::Problem::Save\(\).](#page-26-3)

#### **Postcondition:**

The problem is restored to the state, in particular the global time, the current values of all variables as well as their history.

#### **Parameters:**

*instance* Address of the [SPARK::TProblem](#page-62-0) object *state* [SPARK::TProblem::TState](#page-72-0) object containing the state to restore

# <span id="page-27-0"></span>**2.5.3.10 [SPARK::TProblem::SimulationFlags](#page-65-0) Simulate [\(SPARK::TProblem](#page-62-0)** ∗ *instance***, const [SPARK::Problem::TRestartFlag](#page-34-1) &** *restartFlag***, const [SPARK::Problem::TStopTime](#page-34-1) &** *stopTime***, const [SPARK::Problem::TTimeStep](#page-34-1) &** *initialTimeStep* **= [SPARK::Problem::TTimeStep\(](#page-34-1)))**

Simulates the instance problem until the final time or the stopping time is reached, whichever occurs first.

This function calls the [TProblem:](#page-62-0)[Simulate\(\)](#page-27-0) method after having sent the appropriate requests for the specified simulation parameters. Uses the initial time step if specified. By default there is no initial time step parameter. Starts with a static step if the restart flag is set to true.

# **Precondition:**

The problem must have been initialized.

#### **Returns:**

Simulation flag

#### **Parameters:**

*instance* Address of the **SPARK**::TProblem object

*restartFlag* Boolean flag. If true, forces the simulation to (re-)start with a static step to ensure consistent initialization.

*stopTime* Value of the desired stopping time as a double parameter. If not specified, the simulation ends when the final time specified in the runtime controls is reached.

*initialTimeStep* Value of the candidate initial time step as a double parameter.

#### **Examples:**

<span id="page-27-1"></span>[multiproblem\\_example1.cpp.](#page-118-1)

# **2.5.3.11 [SPARK::TProblem::SimulationFlags](#page-65-0) Step [\(SPARK::TProblem](#page-62-0)** ∗ *instance***, const [SPARK::Problem::TTimeStep](#page-34-1) &** *timeStep* **= [SPARK::Problem::TTimeStep\(](#page-34-1)))**

Computes the next step of the instance problem and returns the simulation flag.

This function essentially sends a stop() request to the instance problem and calls the [TProblem::Simulate\(\)](#page-67-1) method. This forces the finite-state machine to stop after the first step.

If the finite-state machine is set to perform a static step following a prior restart request, then the next step is a static step. Otherwise, it will perform the next dynamic step with the candidate time step if specified.

#### **Note:**

When calling this function make sure that the runtime controls do not request a final snapshot file as this would be generated each time the problem steps forward, therefore being very resource intensive. When stepping the problem as opposed to simulating it, prefer requesting a snapshot file using the snapshot request when needed.

#### **Precondition:**

The problem must have been initialized.

#### **Parameters:**

*instance* Address of the [SPARK::TProblem](#page-62-0) object *timeStep* Candidate time step

#### <span id="page-28-0"></span>**2.5.3.12 [SPARK::TProblem::SimulationFlags](#page-65-0) StaticStep [\(SPARK::TProblem](#page-62-0)** ∗ *instance***)**

Computes one static step for the instance problem and returns the simulation flag.

This function essentially sends a stop() request to the instance problem and calls the [TProblem::Simulate\(\)](#page-67-1) method. This forces the finite-state machine to stop after the first step.

#### **Precondition:**

The problem must have been initialized.

#### **Parameters:**

*instance* Address of the [SPARK::TProblem](#page-62-0) object

# <span id="page-29-0"></span>**2.6 SPARK::Problem::DynamicBuild Namespace Reference**

Definition of the functions used to load a SPARK problem at runtime.

# **Functions**

• void [ParseCommandLine](#page-29-1) (unsigned argc, char ∗∗argv, char ∗&runFileName, char ∗&prfFileName, char ∗&xmlFileName) throw (SPARK::XInitialization)

*Parses up to argc command-line arguments in argv[] to produce the name of the files with extensions "*∗*.run", "*∗*.prf" and "*∗*.xml" as needed to run a problem loaded at runtime.*

• void [ShowCommandLineUsage](#page-29-2) (std::ostream &os)

*Writes command-line usage of stand-alone [SPARK](#page-6-1) engine for a problem loaded at runtime to output stream* os*.*

• bool [Load](#page-30-0) (const char ∗pbName, const char ∗xmlFileName)

*Loads the problem named "pbName" at runtime and sets name of problem instance after unique identifier "pbName".*

# **2.6.1 Detailed Description**

Definition of the functions used to load a SPARK problem at runtime.

These API functions are used to implement the driver function of the stand-alone SPARK engine.

# **2.6.2 Function Documentation**

<span id="page-29-1"></span>**2.6.2.1 void ParseCommandLine (unsigned** *argc***, char** ∗∗ *argv***, char** ∗**&** *runFileName***, char** ∗**&** *prfFileName***, char** ∗**&** *xmlFileName***) throw [\(SPARK::XInitialization\)](#page-88-0)**

Parses up to argc command-line arguments in argv[] to produce the name of the files with extensions "∗.run", "∗.prf" and "∗.xml" as needed to run a problem loaded at runtime.

# **Note:**

No memory is allocated for the 3 strings passed in the argument list. Upon returning from this function, the char∗& are pointing to the entries in argv[] that contain the corresponding file names with the correct extensions.

# **Parameters:**

*argc* first argument of the main() function declared in the "main.cpp" file

*argv* second argument of the main() function declared in the "main.cpp" file

*runFileName* points to argv[] with name of the file with extension "\*.run"

*prfFileName* points to argv[] with name of the file with extension "\*.prf"

*xmlFileName* points to argv[] with name of the file with extension "∗.xml"

# **Exceptions:**

*SPARK::XInitialization* Thrown if more than one ∗.run or ∗.prf or ∗.xml file is detected at the command-line.

# **Examples:**

<span id="page-29-2"></span>[sparksolver.cpp.](#page-122-0)

Writes command-line usage of stand-alone [SPARK](#page-6-1) engine for a problem loaded at runtime to output stream  $\circ$ s.

#### **Parameters:**

*os* output stream where to write the command-line usage

#### <span id="page-30-0"></span>**2.6.2.3 bool Load (const char** ∗ *pbName***, const char** ∗ *xmlFileName***)**

Loads the problem named "pbName" at runtime and sets name of problem instance after unique identifier "pbName".

#### **Returns:**

True if operation was successful, false otherwise.

#### **Parameters:**

*pbName* the unique name for this instance of the problem

*xmlFileName* name of the xml file with the problem description

#### **Postcondition:**

If the problem was loaded successfully, then the [SPARK::TProblem](#page-62-0) instance is stored in the global problem repository with its name for later retrieval through a call to [SPARK::Problem::Get\(\).](#page-25-2)

Furthermore, if the problem was loaded successfully using the runtime loading mechanism, then the problem factory used to con-struct the problem is stored in the factory repository to support garbage collection upon the call to the function [SPARK::End\(\).](#page-13-0)

#### **Examples:**

[multiproblem\\_example1.cpp,](#page-118-1) and [sparksolver.cpp.](#page-122-0)

# <span id="page-31-0"></span>**2.7 SPARK::Problem::StaticBuild Namespace Reference**

Definition of the functions used to load a statically-built SPARK problem.

# **Functions**

• void [ParseCommandLine](#page-31-1) (unsigned argc, char ∗∗argv, char ∗&runFileName, char ∗&prfFileName) throw (SPARK::XInitialization)

*Parses up to argc command-line arguments in argv[] to produce the names of the files with extensions "*∗*.run" and "*∗*.prf" as needed to run a statically-built problem.*

• void [ShowCommandLineUsage](#page-31-2) (std::ostream &os)

*Writes command-line usage of stand-alone [SPARK](#page-6-1) engine for a statically-built problem to output stream* os*.*

• bool [Load](#page-32-0) (const char ∗pbName)

*Loads the statically-built problem named "pbName".*

# **2.7.1 Detailed Description**

Definition of the functions used to load a statically-built SPARK problem.

These API functions are used to implement the driver function of the stand-alone SPARK engine.

# **2.7.2 Function Documentation**

<span id="page-31-1"></span>**2.7.2.1 void ParseCommandLine (unsigned** *argc***, char** ∗∗ *argv***, char** ∗**&** *runFileName***, char** ∗**&** *prfFileName***) throw [\(SPARK::XInitialization\)](#page-88-0)**

Parses up to argc command-line arguments in argv[] to produce the names of the files with extensions "∗.run" and "∗.prf" as needed to run a statically-built problem.

This function is used to extract the names of the ∗.run and ∗.prf files at the command line as required by a statically-built simulator, i.e. a simulator that does not need the ∗.xml file to load the problem description as it is compiled and linked along the driver function.

# **Note:**

No memory is allocated for the 2 strings passed in the argument list. Upon returning from this function, the char∗& are pointing to the entries in argv[] that contain the corresponding file names with the correct extensions.

# **Parameters:**

*argc* first argument of the main() function declared in the "main.cpp" file

*argv* second argument of the main() function declared in the "main.cpp" file

*runFileName* points to argv[] with name of the file with extension "∗.run"

*prfFileName* points to argv[] with name of the file with extension "∗.prf"

# **Exceptions:**

*SPARK::XInitialization* Thrown if more than one ∗.run or ∗.prf file is detected at the command-line.

# **Examples:**

<span id="page-31-2"></span>[sparksolver.cpp.](#page-122-0)

# **2.7.2.2 void ShowCommandLineUsage (std::ostream &** *os***)**

Writes command-line usage of stand-alone [SPARK](#page-6-1) engine for a statically-built problem to output stream os.

#### **Parameters:**

*os* output stream where to write the command-line usage

#### <span id="page-32-0"></span>**2.7.2.3 bool Load (const char** ∗ *pbName***)**

Loads the statically-built problem named "pbName".

By statically-built problem, we refer to a problem whose definition is compiled from the corresponding "problem.cpp" file and linked along with the solver library and driver function.

#### **Returns:**

True if operation was successful, false otherwise.

#### **Parameters:**

*pbName* the unique name for this instance of the problem

#### **Postcondition:**

If the problem was loaded successfully, then the [SPARK::TProblem](#page-62-0) instance is stored in the global problem repository with its name for later retrieval through a call to [SPARK::Problem::Get\(\).](#page-25-2)

#### **Examples:**

[sparksolver.cpp.](#page-122-0)

# <span id="page-34-0"></span>**Chapter 3**

# **SPARK Build Process and Problem Driver API Class Documentation**

# <span id="page-34-1"></span>**3.1 SPARK::Problem::simulation\_parameter**< **T** > **Class Template Reference**

Class used to specify a simulation parameter. #include <sparkapi.h>

# **Public Types**

• typedef T [value\\_type](#page-35-0) *template type for the parameter*

# **Public Member Functions**

- [simulation\\_parameter](#page-35-1) () *Default constructor: empty parameter.*
- [simulation\\_parameter](#page-35-2) (T value) *Explicit constructor: stores value as parameter.*
- [simulation\\_parameter](#page-34-1) (const simulation\_parameter &p) *Copy constructor: deep copy of parameter value.*
- bool [empty](#page-35-4) () const

*Returns true if parameter is empty, false otherwise.*

• [value\\_type](#page-35-0) [get](#page-35-5) () const

*Returns a copy of the parameter value.*

• [operator value\\_type](#page-35-6) () const

*Automatic conversion to parameter type.*

# **3.1.1 Detailed Description**

# **template**<**typename T**> **class SPARK::Problem::simulation\_parameter**< **T** >

Class used to specify a simulation parameter.

Wrapper class around a POD object of type T that keeps track of whether the parameter was initialized in the constructor. Used in the various simulation methods that accept parameters as arguments.

#### **Examples:**

[multiproblem\\_example1.cpp.](#page-118-1)

# **3.1.2 Member Typedef Documentation**

<span id="page-35-0"></span>**3.1.2.1 template**<**typename T**> **typedef T [SPARK::Problem::simulation\\_parameter](#page-34-1)**< **T** >**:[:value\\_type](#page-35-0)**

template type for the parameter

# **3.1.3 Constructor & Destructor Documentation**

# <span id="page-35-1"></span>**3.1.3.1 template**<**typename T**> **[SPARK::Problem::simulation\\_parameter](#page-34-1)**< **T** >**:[:simulation\\_parameter](#page-34-1) ()** [inline]

<span id="page-35-2"></span>Default constructor: empty parameter.

**3.1.3.2 template**<**typename T**> **[SPARK::Problem::simulation\\_parameter](#page-34-1)**< **T** >**:[:simulation\\_parameter](#page-34-1) (T** *value***)** [inline, explicit]

<span id="page-35-3"></span>Explicit constructor: stores value as parameter.

**3.1.3.3 template**<**typename T**> **[SPARK::Problem::simulation\\_parameter](#page-34-1)**< **T** >**:[:simulation\\_parameter](#page-34-1) (const**  $$ 

Copy constructor: deep copy of parameter value.

# **3.1.4 Member Function Documentation**

# <span id="page-35-4"></span>**3.1.4.1 template**<**typename T**> **bool [SPARK::Problem::simulation\\_parameter](#page-34-1)**< **T** >**::empty () const** [inline]

<span id="page-35-5"></span>Returns true if parameter is empty, false otherwise.

# **3.1.4.2 template**<**typename T**> **[value\\_type](#page-35-0) [SPARK::Problem::simulation\\_parameter](#page-34-1)**< **T** >**::get () const** [inline]

<span id="page-35-6"></span>Returns a copy of the parameter value.

# **3.1.4.3 template**<**typename T**> **[SPARK::Problem::simulation\\_parameter](#page-34-1)**< **T** >**::operator [value\\_type](#page-35-0) () const** [inline]

Automatic conversion to parameter type.

The documentation for this class was generated from the following file:
• [sparkapi.h](#page-111-0)

# <span id="page-37-0"></span>**3.2 SPARK::TComponent Class Reference**

Class that solves the set of DAE equations generated by setupcpp.

#include <component.h>

Collaboration diagram for SPARK::TComponent:

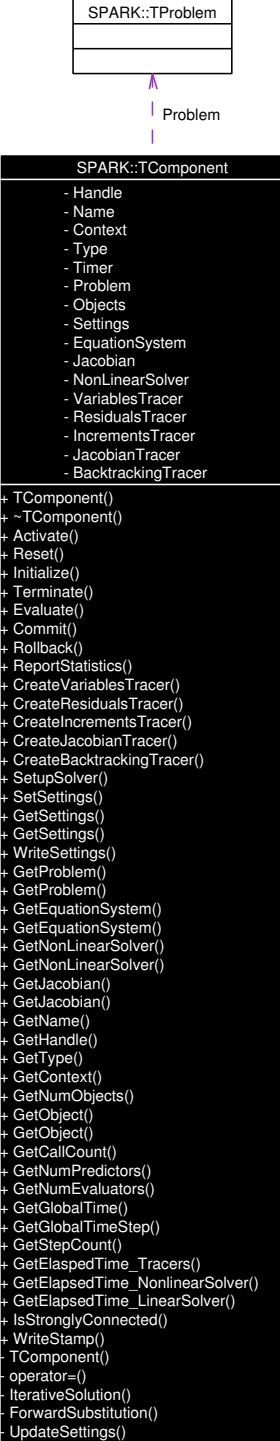

## **Public Types**

- enum [ComponentTypes](#page-39-0) {
	- $ComponentType_WEAK = 0,$  $ComponentType_WEAK = 0,$

[ComponentType\\_STRONG](#page-39-2) = 1 }

*Type to indicate whether a component consists of a set of weakly- or strongly-connected equations.*

## **Public Member Functions**

• [TComponent](#page-39-3) (unsigned handle, unsigned numNormalUnknowns, SPARK::TUnknown normalUnknowns[ ], unsigned num-BreakUnknowns, SPARK::TUnknown breakUnknowns[ ], unsigned numObjects, [SPARK::TObject](#page-57-0) ∗objects[ ]) throw (SPARK::XMemory)

*Constructor.*

• ∼[TComponent](#page-39-4) () throw ()

*Destructor.*

• void [Evaluate](#page-39-5) ()

*Solves the set of differential-algebraic equations.*

• const char ∗ [GetName](#page-39-6) () const

*Returns the name of the component as const char*∗*.*

• unsigned [GetHandle](#page-39-7) () const

*Returns the unique handle assigne to this component as an unsigned int.*

• unsigned [GetType](#page-39-8) () const

*Returns the component type as unsigned (see enum TComponent::TType).*

• unsigned [GetNumObjects](#page-39-9) () const

*Returns the number of objects comprising this component.*

• [SPARK::TObject](#page-57-0) ∗ [GetObject](#page-39-10) (unsigned i)

*Returns a pointer to the [TObject](#page-57-0) object evaluated in position i.*

- const [SPARK::TObject](#page-57-0) ∗ [GetObject](#page-40-0) (unsigned i) const *Returns a const pointer to the [TObject](#page-57-0) object evaluated in position i.*
- bool [IsStronglyConnected](#page-40-1) () const

*Returns true if this component is a strongly-connected component.*

## **3.2.1 Detailed Description**

Class that solves the set of DAE equations generated by setupcpp.

A problem consists of a series of [TComponent](#page-37-0) objects that are solved in a fixed order, from the first component (with index 0) to the last component. The order in which the components need to be solved reflects the topological dependencies derived by setupcpp.

## **3.2.2 Member Enumeration Documentation**

## <span id="page-39-0"></span>**3.2.2.1 enum [SPARK::TComponent::ComponentTypes](#page-39-0)**

Type to indicate whether a component consists of a set of weakly- or strongly-connected equations.

## **Enumeration values:**

<span id="page-39-2"></span><span id="page-39-1"></span>*ComponentType\_WEAK* Indicates a weakly-connected component that is solved using forward substitution. *ComponentType\_STRONG* Indicates a strongly-connected component that requires iterative solution.

## **3.2.3 Constructor & Destructor Documentation**

<span id="page-39-3"></span>**3.2.3.1 SPARK::TComponent::TComponent (unsigned** *handle***, unsigned** *numNormalUnknowns***, SPARK::TUnknown** *normalUnknowns***[ ], unsigned** *numBreakUnknowns***, SPARK::TUnknown** *breakUnknowns***[ ], unsigned** *numObjects***, [SPARK::TObject](#page-57-0)** ∗ *objects***[ ]) throw [\(SPARK::XMemory\)](#page-92-0)**

<span id="page-39-4"></span>Constructor.

## **3.2.3.2 SPARK::TComponent::**∼**[TComponent](#page-37-0) () throw ()**

**Destructor** 

## **3.2.4 Member Function Documentation**

## <span id="page-39-5"></span>**3.2.4.1 void SPARK::TComponent::Evaluate ()**

Solves the set of differential-algebraic equations.

### **Exceptions:**

*SPARK::XNoConvergence* Thrown if convergence cannot be obtained. *SPARK::XBadNumerics* Thrown if bad numerics detected.

## <span id="page-39-6"></span>**3.2.4.2 const char**∗ **SPARK::TComponent::GetName () const** [inline]

<span id="page-39-7"></span>Returns the name of the component as const char∗.

## **3.2.4.3 unsigned SPARK::TComponent::GetHandle () const** [inline]

<span id="page-39-8"></span>Returns the unique handle assigne to this component as an unsigned int.

## **3.2.4.4 unsigned SPARK::TComponent::GetType () const** [inline]

<span id="page-39-9"></span>Returns the component type as unsigned (see enum TComponent::TType).

## **3.2.4.5 unsigned SPARK::TComponent::GetNumObjects () const** [inline]

<span id="page-39-10"></span>Returns the number of objects comprising this component.

## **3.2.4.6 [SPARK::TObject](#page-57-0)**∗ **SPARK::TComponent::GetObject (unsigned** *i***)** [inline]

Returns a pointer to the [TObject](#page-57-0) object evaluated in position i.

### **Note:**

The first object evaluated in this component is stored in position 0.

### <span id="page-40-0"></span>**3.2.4.7 const [SPARK::TObject](#page-57-0)**∗ **SPARK::TComponent::GetObject (unsigned** *i***) const** [inline]

Returns a const pointer to the [TObject](#page-57-0) object evaluated in position i.

### **Note:**

The first object evaluated in this component is stored in position 0.

## <span id="page-40-1"></span>**3.2.4.8 bool SPARK::TComponent::IsStronglyConnected () const** [inline]

Returns true if this component is a strongly-connected component.

The documentation for this class was generated from the following file:

• [component.h](#page-100-0)

# <span id="page-41-0"></span>**3.3 SPARK::TComponentSettings Class Reference**

Class acts as repository of settings defined for each component.

#include <prefs.h>

## **Public Member Functions**

## **Structors**

- [TComponentSettings](#page-44-0) () *Initialize all settings to compile-time default values.*
- [TComponentSettings](#page-44-1) (const [TComponentSettings](#page-41-0) &) *Copy constructor.*
- [TComponentSettings](#page-41-0) & [operator=](#page-44-2) (const TComponentSettings &) *Assignement operator.*
- ∼[TComponentSettings](#page-44-3) () throw () *Trivial destructor.*

## **Main operations**

- void [Reset](#page-44-4) () *Resets settings to default values.*
- void [Load](#page-44-5) (SPARK::TPrefList ∗prefList) *Loads all settings from prefList.*

## **Access methods for nonlinear solver**

- unsigned [GetComponentSolvingMethod](#page-44-6) () const *Returns the code for the component solving method as* unsigned*.*
- void [SetComponentSolvingMethod](#page-45-0) (unsigned method) *Sets the code for the component solving method to* method*.*
- unsigned [GetMaxIterations](#page-45-1) () const *Returns the maximum number of iterations allowed in the nonlinear solver as* unsigned*.*
- void [SetMaxIterations](#page-45-2) (unsigned maxIterations) *Sets the maximum number of iterations allowed in the nonlinear solver to* maxIterations*.*
- unsigned [GetMinIterations](#page-45-3) () const *Returns the minimum number of iterations allowed in the nonlinear solver as* unsigned*.*
- void [SetMinIterations](#page-45-4) (unsigned minIterations) *Sets the minimum number of iterations allowed in the nonlinear solver to* minIterations*.*
- unsigned [GetCheckBadNumericsFlag](#page-45-5) () const *Returns the boolean flag (0=false* | *1=true) indicating whether or not the solver will check for bad numerics at each iteration as* unsigned*.*

• void [SetCheckBadNumericsFlag](#page-45-6) (unsigned flag) *Sets the flag indicating whether or not the solver will check for bad numerics at each iteration.*

### **Access methods for jacobian evaluation method**

- unsigned [GetTrueJacobianEvalStep](#page-45-7) () const *Returns the number of iterations until the Jacobian should be refreshed as* unsigned*.*
- void [SetTrueJacobianEvalStep](#page-45-8) (unsigned frequency) *Sets the number of iterations until the jacobian should be refreshed to* frequency*.*
- double [GetJacobianRefreshRatio](#page-45-9) () const *Returns the threshold value of the ratio of the residual norms over successive iterations that triggers a Jacobian refresh as* double*.*
- void [SetJacobianRefreshRatio](#page-45-10) (double refreshRatio) *Sets the threshold value of the ratio of the residual norms over successive iterations that triggers a Jacobian refresh to* refresh-Ratio*.*
- double [GetEpsilon](#page-46-0) () const *Returns the perturbation value used to estimate the partial derivatives with finite-differences as* double*.*
- void [SetEpsilon](#page-46-1) (double epsilon) *Sets the perturbation value used to estimate the partial derivatives with finite-differences to* epsilon*.*

### **Access methods for step control method**

- unsigned [GetStepControlMethod](#page-46-2) () const *Returns the code for the step control method as* unsigned*.*
- void [SetStepControlMethod](#page-46-3) (unsigned method) *Sets the code for the step control method to* method*.*
- double [GetMaxRelaxationCoefficient](#page-46-4) () const *Returns the maximum relaxation coefficient used by the step control method as* double*.*
- void [SetMaxRelaxationCoefficient](#page-46-5) (double maxRelaxation) *Sets the maximum relaxation coefficient used by the step control method to* maxRelaxation*.*
- double [GetMinRelaxationCoefficient](#page-46-6) () const *Returns the minimum relaxation coefficient used by the step control method as* double*.*
- void [SetMinRelaxationCoefficient](#page-46-7) (double minRelaxation) *Sets the minimum relaxation coefficient used by the step control method to* minRelaxation*.*

### **Access methods for linear solver**

- unsigned [GetMatrixSolvingMethod](#page-46-8) () const *Returns the code for the linear solution method as* unsigned*.*
- void [SetMatrixSolvingMethod](#page-47-0) (unsigned method) *Sets the code for the linear solution method to* method*.*
- unsigned [GetScalingMethod](#page-47-1) () const *Returns the code for the scaling method as* unsigned*.*
- void [SetScalingMethod](#page-47-2) (unsigned method) *Sets the code for the scaling method to* method*.*
- unsigned [GetPivotingMethod](#page-47-3) () const *Returns the code for the pivoting method used in conjunction with the Gaussian elimination method as* unsigned*.*
- void [SetPivotingMethod](#page-47-4) (unsigned method) *Sets the code for the pivoting method used in conjunction with the Gaussian elimination method to* method*.*
- unsigned [GetRefinementMethod](#page-47-5) () const *Returns the number of desired refinement iterations as* unsigned*.*
- void [SetRefinementMethod](#page-48-0) (unsigned method) *Sets the number of desired refinement iterations to* method*.*

### **Access methods for tracers**

### *Note:*

*The tracer file names must be unique across all active components and problems being solved within the same process space.*

- const char ∗ [GetVariablesTracerFilename](#page-48-1) () const *Returns the name of the variables tracer file as* const char∗ *.*
- void [SetVariablesTracerFilename](#page-48-2) (const char ∗filename) *Sets the name of the variables tracer file to* filename*.*
- const char ∗ [GetIncrementsTracerFilename](#page-48-3) () const *Returns the name of the increments tracer file as* const char∗ *.*
- void [SetIncrementsTracerFilename](#page-48-4) (const char ∗filename) *Sets the name of the increments tracer file to* filename*.*
- const char ∗ [GetResidualsTracerFilename](#page-48-5) () const *Returns the name of the residuals tracer file as* const char∗ *.*
- void [SetResidualsTracerFilename](#page-48-6) (const char ∗filename) *Sets the name of the residuals tracer file to* filename*.*
- const char ∗ [GetJacobianTracerFilename](#page-48-7) () const *Returns the name of the Jacobian tracer file as* const char∗ *.*
- void [SetJacobianTracerFilename](#page-48-8) (const char ∗filename) *Sets the name of the Jacobian tracer file to* filename*.*

## **I/O Operations**

• void [Write](#page-48-9) (std::ostream &os, const std::string &before) const *Writes the list of component settings to* os*.*

## **3.3.1 Detailed Description**

Class acts as repository of settings defined for each component.

Behavior:

- compile-time default values are initialized with the hard-coded values.
- then at runtime, values are overloaded with the ones specified in the ∗.prf file in the section ComponentSettings for each component.

See namespace [SPARK::DefaultComponentSettings](#page-16-0) for the list of hard-coded default settings.

### **Note:**

By default, no tracer file names are specified.

## **3.3.2 Constructor & Destructor Documentation**

## <span id="page-44-0"></span>**3.3.2.1 SPARK::TComponentSettings::TComponentSettings ()**

<span id="page-44-1"></span>Initialize all settings to compile-time default values.

## **3.3.2.2 SPARK::TComponentSettings::TComponentSettings (const [TComponentSettings](#page-41-0) &)**

<span id="page-44-3"></span>Copy constructor.

## **3.3.2.3 SPARK::TComponentSettings::**∼**[TComponentSettings](#page-41-0) () throw ()** [inline]

Trivial destructor.

## **3.3.3 Member Function Documentation**

## <span id="page-44-2"></span>**3.3.3.1 [TComponentSettings&](#page-41-0) SPARK::TComponentSettings::operator= (const [TComponentSettings](#page-41-0) &)**

<span id="page-44-4"></span>Assignement operator.

## **3.3.3.2 void SPARK::TComponentSettings::Reset ()**

<span id="page-44-5"></span>Resets settings to default values.

## **3.3.3.3 void SPARK::TComponentSettings::Load (SPARK::TPrefList** ∗ *prefList***)**

<span id="page-44-6"></span>Loads all settings from prefList.

## **3.3.3.4 unsigned SPARK::TComponentSettings::GetComponentSolvingMethod () const** [inline]

Returns the code for the component solving method as unsigned.

List of codes:

• Newton-Raphson method  $= 0$ 

- Perturbed Newton-Raphson method  $= 1$
- Fixed-point iteration (aka forward substitution)  $= 2$
- Secant method (Newton method with Broyden's update formula)  $=$  4

### <span id="page-45-0"></span>**3.3.3.5 void SPARK::TComponentSettings::SetComponentSolvingMethod (unsigned** *method***)** [inline]

<span id="page-45-1"></span>Sets the code for the component solving method to method.

### **3.3.3.6 unsigned SPARK::TComponentSettings::GetMaxIterations () const** [inline]

<span id="page-45-2"></span>Returns the maximum number of iterations allowed in the nonlinear solver as unsigned.

### **3.3.3.7 void SPARK::TComponentSettings::SetMaxIterations (unsigned** *maxIterations***)** [inline]

<span id="page-45-3"></span>Sets the maximum number of iterations allowed in the nonlinear solver to maxIterations.

### **3.3.3.8 unsigned SPARK::TComponentSettings::GetMinIterations () const** [inline]

<span id="page-45-4"></span>Returns the minimum number of iterations allowed in the nonlinear solver as unsigned.

### **3.3.3.9 void SPARK::TComponentSettings::SetMinIterations (unsigned** *minIterations***)** [inline]

<span id="page-45-5"></span>Sets the minimum number of iterations allowed in the nonlinear solver to minIterations.

### **3.3.3.10 unsigned SPARK::TComponentSettings::GetCheckBadNumericsFlag () const** [inline]

<span id="page-45-6"></span>Returns the boolean flag (0=false | 1=true) indicating whether or not the solver will check for bad numerics at each iteration as unsigned.

## **3.3.3.11 void SPARK::TComponentSettings::SetCheckBadNumericsFlag (unsigned** *flag***)** [inline]

<span id="page-45-7"></span>Sets the flag indicating whether or not the solver will check for bad numerics at each iteration.

### **3.3.3.12 unsigned SPARK::TComponentSettings::GetTrueJacobianEvalStep () const** [inline]

Returns the number of iterations until the Jacobian should be refreshed as unsigned.

### **Note:**

If it is equal to 0 then it is automatically refreshed by the solver when the convergence process becomes to slow or diverging.

### <span id="page-45-8"></span>**3.3.3.13 void SPARK::TComponentSettings::SetTrueJacobianEvalStep (unsigned** *frequency***)** [inline]

<span id="page-45-9"></span>Sets the number of iterations until the jacobian should be refreshed to frequency.

### **3.3.3.14 double SPARK::TComponentSettings::GetJacobianRefreshRatio () const** [inline]

<span id="page-45-10"></span>Returns the threshold value of the ratio of the residual norms over successive iterations that triggers a Jacobian refresh as double.

### **3.3.3.15 void SPARK::TComponentSettings::SetJacobianRefreshRatio (double** *refreshRatio***)** [inline]

<span id="page-46-0"></span>Sets the threshold value of the ratio of the residual norms over successive iterations that triggers a Jacobian refresh to refresh-Ratio.

#### **3.3.3.16 double SPARK::TComponentSettings::GetEpsilon () const** [inline]

Returns the perturbation value used to estimate the partial derivatives with finite-differences as double.

#### **Note:**

If it is equal to 0, then solver automatically computes a scaled perturbation value for each dependent variable

### <span id="page-46-1"></span>**3.3.3.17 void SPARK::TComponentSettings::SetEpsilon (double** *epsilon***)** [inline]

<span id="page-46-2"></span>Sets the perturbation value used to estimate the partial derivatives with finite-differences to epsilon.

### **3.3.3.18 unsigned SPARK::TComponentSettings::GetStepControlMethod () const** [inline]

Returns the code for the step control method as unsigned. List of codes:

- Fixed relaxation method  $= 0$
- Basic backtracking method based on halving strategy  $= 1$
- Line search backtracking method  $= 2$
- Affine invariant backtracking strategy  $= 3$

#### <span id="page-46-3"></span>**3.3.3.19 void SPARK::TComponentSettings::SetStepControlMethod (unsigned** *method***)** [inline]

<span id="page-46-4"></span>Sets the code for the step control method to method.

#### **3.3.3.20 double SPARK::TComponentSettings::GetMaxRelaxationCoefficient () const** [inline]

<span id="page-46-5"></span>Returns the maximum relaxation coefficient used by the step control method as double.

#### **3.3.3.21 void SPARK::TComponentSettings::SetMaxRelaxationCoefficient (double** *maxRelaxation***)** [inline]

<span id="page-46-6"></span>Sets the maximum relaxation coefficient used by the step control method to maxRelaxation.

#### **3.3.3.22 double SPARK::TComponentSettings::GetMinRelaxationCoefficient () const** [inline]

<span id="page-46-7"></span>Returns the minimum relaxation coefficient used by the step control method as double.

#### **3.3.3.23 void SPARK::TComponentSettings::SetMinRelaxationCoefficient (double** *minRelaxation***)** [inline]

<span id="page-46-8"></span>Sets the minimum relaxation coefficient used by the step control method to minRelaxation.

## **3.3.3.24 unsigned SPARK::TComponentSettings::GetMatrixSolvingMethod () const** [inline]

Returns the code for the linear solution method as unsigned. List of codes:

- Dense Gaussian elimination  $= 0$
- Dense singular value decomposition  $(SVD) = 1$
- Dense LU decomposition = 2
- Dense Gauss-Jordan elimination = 3
- Sparse LU decomposition = 4 (implemented with the UMFPACK 4.0 library. See <http://www.cise.ufl.edu/research/sparse/umfpack/> )

### <span id="page-47-0"></span>**3.3.3.25 void SPARK::TComponentSettings::SetMatrixSolvingMethod (unsigned** *method***)** [inline]

<span id="page-47-1"></span>Sets the code for the linear solution method to method.

### **3.3.3.26 unsigned SPARK::TComponentSettings::GetScalingMethod () const** [inline]

Returns the code for the scaling method as unsigned.

List of codes:

- No scaling  $= 0$
- Affine invariant scaling (in both variable and residual spaces)  $= 1$

### <span id="page-47-2"></span>**3.3.3.27 void SPARK::TComponentSettings::SetScalingMethod (unsigned** *method***)** [inline]

<span id="page-47-3"></span>Sets the code for the scaling method to method.

### **3.3.3.28 unsigned SPARK::TComponentSettings::GetPivotingMethod () const** [inline]

Returns the code for the pivoting method used in conjunction with the Gaussian elimination method as unsigned. List of codes:

- No pivoting method  $= 0$
- Partial pivoting method  $= 1$
- Total pivoting method  $= 2$

#### **Note:**

The total pivoting method is implemented with the Gauss-Jordan method. See [TComponentSettings::GetMatrixSolving-](#page-46-8)[Method\(\).](#page-46-8)

#### <span id="page-47-4"></span>**3.3.3.29 void SPARK::TComponentSettings::SetPivotingMethod (unsigned** *method***)** [inline]

<span id="page-47-5"></span>Sets the code for the pivoting method used in conjunction with the Gaussian elimination method to method.

### **3.3.3.30 unsigned SPARK::TComponentSettings::GetRefinementMethod () const** [inline]

Returns the number of desired refinement iterations as unsigned.

#### **Note:**

Typically, 2/3 iterations is sufficient to improve the accuracy of the solution of the linear system.

### <span id="page-48-0"></span>**3.3.3.31 void SPARK::TComponentSettings::SetRefinementMethod (unsigned** *method***)** [inline]

<span id="page-48-1"></span>Sets the number of desired refinement iterations to method.

**3.3.3.32 const char**∗ **SPARK::TComponentSettings::GetVariablesTracerFilename () const** [inline]

<span id="page-48-2"></span>Returns the name of the variables tracer file as const char∗ .

#### **3.3.3.33 void SPARK::TComponentSettings::SetVariablesTracerFilename (const char** ∗ *filename***)** [inline]

<span id="page-48-3"></span>Sets the name of the variables tracer file to filename.

### **3.3.3.34 const char**∗ **SPARK::TComponentSettings::GetIncrementsTracerFilename () const** [inline]

<span id="page-48-4"></span>Returns the name of the increments tracer file as const char∗ .

### **3.3.3.35 void SPARK::TComponentSettings::SetIncrementsTracerFilename (const char** ∗ *filename***)** [inline]

<span id="page-48-5"></span>Sets the name of the increments tracer file to filename.

#### **3.3.3.36 const char**∗ **SPARK::TComponentSettings::GetResidualsTracerFilename () const** [inline]

<span id="page-48-6"></span>Returns the name of the residuals tracer file as const char∗ .

#### **3.3.3.37 void SPARK::TComponentSettings::SetResidualsTracerFilename (const char** ∗ *filename***)** [inline]

<span id="page-48-7"></span>Sets the name of the residuals tracer file to filename.

### **3.3.3.38 const char**∗ **SPARK::TComponentSettings::GetJacobianTracerFilename () const** [inline]

<span id="page-48-8"></span>Returns the name of the Jacobian tracer file as const char∗ .

### **3.3.3.39 void SPARK::TComponentSettings::SetJacobianTracerFilename (const char** ∗ *filename***)** [inline]

<span id="page-48-9"></span>Sets the name of the Jacobian tracer file to filename.

#### **3.3.3.40 void SPARK::TComponentSettings::Write (std::ostream &** *os***, const std::string &** *before***) const**

Writes the list of component settings to os.

The documentation for this class was generated from the following file:

• [prefs.h](#page-108-0)

## <span id="page-50-0"></span>**3.4 SPARK::TGlobalSettings Class Reference**

Class acts as repository of global control settings defined at the problem level. #include <prefs.h>

## **Public Member Functions**

### **Structors**

- [TGlobalSettings](#page-51-0) () *Initialize all settings to compile-time default values.*
- [TGlobalSettings](#page-50-0) (const TGlobalSettings &) *Copy constructor.*
- ∼[TGlobalSettings](#page-51-2) () throw () *Trivial destructor.*

### **Main operations**

- void [Reset](#page-52-0) () *Resets settings to default values See namespace SPARK::DefaultSettings.*
- void [Load](#page-52-1) (SPARK::TPrefList ∗prefList) *Performs shallow copy of prefList into member datum PrefList and loads hard-coded settings.*

#### **Access methods for hard-coded global settings**

- double [GetTolerance](#page-52-2) () const *Returns the value of the relative tolerance specified with the key Tolerance in the GlobalSettings section of the* ∗*.prf file.*
- void [SetTolerance](#page-52-3) (double scalar) *Sets relative tolerance to* scalar*.*
- double [GetMaxTolerance](#page-52-4) () const *Returns the value of the max relative tolerance specified with the key MaxTolerance in the GlobalSettings section of the* ∗*.prf file.*
- void [SetMaxTolerance](#page-52-5) (double scalar) *Sets the max relative tolerance to* scalar*.*
- double [GetPredictionSafetyFactor](#page-52-6) () const *Returns the prediction safety factor (used in convergence test) as* double*.*
- void [SetPredictionSafetyFactor](#page-52-7) (double factor) *Sets the prediction safety factor to* factor*.*
- double [GetIterationSafetyFactor](#page-52-8) () const *Returns the iteration safety factor (used in convergence test) as* double*.*
- void [SetIterationSafetyFactor](#page-52-9) (double factor) *Sets the iteration safety factor to* factor*.*
- double [GetBreakUnknownSafetyFactor](#page-52-10) () const

*Returns the safety factor for a break unknown (used in convergence test) as* double*.*

- void [SetBreakUnknownSafetyFactor](#page-53-0) (double factor) *Sets the safety factor for a break unknown to* factor*.*
- double [GetNormalUnknownSafetyFactor](#page-53-1) () const *Returns the safety factor for a normal unknown (used in convergence test) as* double*.*
- void [SetNormalUnknownSafetyFactor](#page-53-2) (double factor) *Sets the safety factor for a normal unknown to* factor*.*

### **Access methods for customized global settings**

#### *Note:*

*The key can be specified either as a simple key with "Key" or a complex key with "Key1:Key2"*

- const char ∗ [GetString](#page-53-3) (const std::string &key, const std::string &defaultString) const *Returns as const char*∗ *the entry for the key in the GlobalSettings section of the* ∗*.prf file.*
- double [GetScalar](#page-53-4) (const std::string &key, double defaultScalar) const *Returns as double the entry for the key in the GlobalSettings section of the* ∗*.prf file.*
- unsigned [GetCount](#page-53-5) (const std::string &key, unsigned defaultCount) const *Returns as unsigned the entry for the key in the GlobalSettings section of the* ∗*.prf file.*

### **I/O Operations**

• void [Write](#page-53-6) (std::ostream &os, const std::string &before) const

## **3.4.1 Detailed Description**

Class acts as repository of global control settings defined at the problem level. Behavior:

- compile-time default values are initialized with the hard-coded values
- then at runtime, values are overloaded with the values specified in the ∗.prf file in the section GlobalSettings

See namespace [SPARK::DefaultGlobalSettings](#page-19-0) for a list of the default hard-coded values.

## **3.4.2 Constructor & Destructor Documentation**

## <span id="page-51-0"></span>**3.4.2.1 SPARK::TGlobalSettings::TGlobalSettings ()**

<span id="page-51-1"></span>Initialize all settings to compile-time default values.

### **3.4.2.2 SPARK::TGlobalSettings::TGlobalSettings (const [TGlobalSettings](#page-50-0) &)**

<span id="page-51-2"></span>Copy constructor.

### **3.4.2.3 SPARK::TGlobalSettings::**∼**[TGlobalSettings](#page-50-0) () throw ()**

Trivial destructor.

## **3.4.3 Member Function Documentation**

### <span id="page-52-0"></span>**3.4.3.1 void SPARK::TGlobalSettings::Reset ()**

<span id="page-52-1"></span>Resets settings to default values See namespace SPARK::DefaultSettings.

### **3.4.3.2 void SPARK::TGlobalSettings::Load (SPARK::TPrefList** ∗ *prefList***)**

<span id="page-52-2"></span>Performs shallow copy of prefList into member datum PrefList and loads hard-coded settings.

### **3.4.3.3 double SPARK::TGlobalSettings::GetTolerance () const** [inline]

<span id="page-52-3"></span>Returns the value of the relative tolerance specified with the key Tolerance in the GlobalSettings section of the ∗.prf file.

## **3.4.3.4 void SPARK::TGlobalSettings::SetTolerance (double** *scalar***)** [inline]

<span id="page-52-4"></span>Sets relative tolerance to scalar.

## **3.4.3.5 double SPARK::TGlobalSettings::GetMaxTolerance () const** [inline]

<span id="page-52-5"></span>Returns the value of the max relative tolerance specified with the key MaxTolerance in the GlobalSettings section of the ∗.prf file.

### **3.4.3.6 void SPARK::TGlobalSettings::SetMaxTolerance (double** *scalar***)** [inline]

<span id="page-52-6"></span>Sets the max relative tolerance to scalar.

### **3.4.3.7 double SPARK::TGlobalSettings::GetPredictionSafetyFactor () const** [inline]

<span id="page-52-7"></span>Returns the prediction safety factor (used in convergence test) as double.

## **3.4.3.8 void SPARK::TGlobalSettings::SetPredictionSafetyFactor (double** *factor***)** [inline]

<span id="page-52-8"></span>Sets the prediction safety factor to factor.

## **3.4.3.9 double SPARK::TGlobalSettings::GetIterationSafetyFactor () const** [inline]

<span id="page-52-9"></span>Returns the iteration safety factor (used in convergence test) as double.

## **3.4.3.10 void SPARK::TGlobalSettings::SetIterationSafetyFactor (double** *factor***)** [inline]

<span id="page-52-10"></span>Sets the iteration safety factor to factor.

### **3.4.3.11 double SPARK::TGlobalSettings::GetBreakUnknownSafetyFactor () const** [inline]

<span id="page-53-0"></span>Returns the safety factor for a break unknown (used in convergence test) as double.

### **3.4.3.12 void SPARK::TGlobalSettings::SetBreakUnknownSafetyFactor (double** *factor***)** [inline]

<span id="page-53-1"></span>Sets the safety factor for a break unknown to factor.

### **3.4.3.13 double SPARK::TGlobalSettings::GetNormalUnknownSafetyFactor () const** [inline]

<span id="page-53-2"></span>Returns the safety factor for a normal unknown (used in convergence test) as double.

### **3.4.3.14 void SPARK::TGlobalSettings::SetNormalUnknownSafetyFactor (double** *factor***)** [inline]

<span id="page-53-3"></span>Sets the safety factor for a normal unknown to factor.

### **3.4.3.15 const char**∗ **SPARK::TGlobalSettings::GetString (const std::string &** *key***, const std::string &** *defaultString***) const**

<span id="page-53-4"></span>Returns as const char∗ the entry for the key in the GlobalSettings section of the ∗.prf file.

### **3.4.3.16 double SPARK::TGlobalSettings::GetScalar (const std::string &** *key***, double** *defaultScalar***) const**

<span id="page-53-5"></span>Returns as double the entry for the key in the GlobalSettings section of the ∗.prf file.

### **3.4.3.17 unsigned SPARK::TGlobalSettings::GetCount (const std::string &** *key***, unsigned** *defaultCount***) const**

<span id="page-53-6"></span>Returns as unsigned the entry for the key in the GlobalSettings section of the ∗.prf file.

## **3.4.3.18 void SPARK::TGlobalSettings::Write (std::ostream &** *os***, const std::string &** *before***) const**

Writes the list of global settings to os

### **Note:**

Only hard-coded global settings are printed since the other settings are not known a priori.

The documentation for this class was generated from the following file:

• [prefs.h](#page-108-0)

## <span id="page-54-0"></span>**3.5 SPARK::TInverse Class Reference**

Class that defines the callbacks for an inverse. #include <inverse.h>

### **Public Member Functions**

#### **Access methods**

- unsigned [GetHandle](#page-55-0) () const *Returns unique inverse handle as specified in XML file.*
- const char ∗ [GetName](#page-55-1) () const *Returns name of inverse as specified in XML file as* const char∗ *.*
- const char ∗ [GetAtomicClassName](#page-55-2) () const *Returns class name as specified in XML file as* const char∗ *.*
- const char ∗ [GetFileName](#page-55-3) () const *Returns file name of atomic class where the inverse is declared as* const char∗ *.*
- SPARK::AtomicTypes [GetAtomicType](#page-55-4) () const *Returns the type of the inverse as SPARK::AtomicTypes.*
- const char ∗ [GetActiveCallbackName](#page-55-5) () const *Returns the name of the currently active callback, Returns "" if none active!*
- unsigned [GetNumObjects](#page-55-6) () const *Returns the number of [TObject](#page-57-0) instances of this inverse.*
- [SPARK::TObject](#page-57-0) ∗ [GetObject](#page-55-7) (unsigned idx) *Returns instance idx as a [SPARK::TObject](#page-57-0) pointer.*
- const [SPARK::TProblem](#page-62-0) ∗ [GetProblem](#page-55-8) () const *Returns pointer to [SPARK::TProblem](#page-62-0) object this inverse belongs to.*
- double [GetTolerance](#page-55-9) () const *Returns value of relative tolerance currently used by solver.*

### **Data methods**

- void ∗ [GetStaticData](#page-55-10) () *Returns static private data as* void∗ *.*
- void [SetStaticData](#page-55-11) (void ∗address) *Sets the static private data to* address*.*

## **3.5.1 Detailed Description**

Class that defines the callbacks for an inverse.

Also contains all instances as [SPARK::TObject](#page-57-0) objects of an inverse, as well as the void∗ pointer to the static data.

## **3.5.2 Member Function Documentation**

### <span id="page-55-0"></span>**3.5.2.1 unsigned SPARK::TInverse::GetHandle () const**

<span id="page-55-1"></span>Returns unique inverse handle as specified in XML file.

### **3.5.2.2 const char**∗ **SPARK::TInverse::GetName () const**

<span id="page-55-2"></span>Returns name of inverse as specified in XML file as const char∗ .

### **3.5.2.3 const char**∗ **SPARK::TInverse::GetAtomicClassName () const**

<span id="page-55-3"></span>Returns class name as specified in XML file as const char∗ .

### **3.5.2.4 const char**∗ **SPARK::TInverse::GetFileName () const**

<span id="page-55-4"></span>Returns file name of atomic class where the inverse is declared as const char∗ .

### **3.5.2.5 SPARK::AtomicTypes SPARK::TInverse::GetAtomicType () const**

<span id="page-55-5"></span>Returns the type of the inverse as SPARK::AtomicTypes.

## **3.5.2.6 const char**∗ **SPARK::TInverse::GetActiveCallbackName () const**

<span id="page-55-6"></span>Returns the name of the currently active callback, Returns "" if none active!

### **3.5.2.7 unsigned SPARK::TInverse::GetNumObjects () const**

<span id="page-55-7"></span>Returns the number of [TObject](#page-57-0) instances of this inverse.

### **3.5.2.8 [SPARK::TObject](#page-57-0)**∗ **SPARK::TInverse::GetObject (unsigned** *idx***)**

<span id="page-55-8"></span>Returns instance idx as a [SPARK::TObject](#page-57-0) pointer.

### **3.5.2.9 const [SPARK::TProblem](#page-62-0)**∗ **SPARK::TInverse::GetProblem () const**

<span id="page-55-9"></span>Returns pointer to [SPARK::TProblem](#page-62-0) object this inverse belongs to.

### **3.5.2.10 double SPARK::TInverse::GetTolerance () const**

<span id="page-55-10"></span>Returns value of relative tolerance currently used by solver.

### **3.5.2.11 void**∗ **SPARK::TInverse::GetStaticData ()** [inline]

<span id="page-55-11"></span>Returns static private data as void∗ .

## **3.5.2.12 void SPARK::TInverse::SetStaticData (void** ∗ *address***)** [inline]

Sets the static private data to address.

The documentation for this class was generated from the following file:

• [inverse.h](#page-106-0)

# <span id="page-57-0"></span>**3.6 SPARK::TObject Class Reference**

Class used to represent an instance of an inverse.

#include <object.h>

## **Public Member Functions**

### **Access methods**

- unsigned [GetHandle](#page-57-1) () const *Returns unique handle as specified in XML file.*
- unsigned [GetInstanceHandle](#page-57-2) () const *Returns unique inverse handle set by [SPARK::TInverse](#page-54-0) object for each instance.*
- const char ∗ [GetName](#page-58-0) () const *Returns name of object as specified in XML file as* const char∗ *.*
- const char ∗ [GetActiveCallbackName](#page-58-1) () const *Returns the name of the currently active callback, Returns "" if none active!*
- [SPARK::TInverse](#page-54-0) ∗ [GetInverse](#page-58-2) () *Returns name of [SPARK::TInverse](#page-54-0) this object is an instance of.*
- const [SPARK::TProblem](#page-62-0) ∗ [GetProblem](#page-58-3) () const *Returns pointer to [SPARK::TProblem](#page-62-0) object this object belongs to.*
- const [SPARK::TComponent](#page-37-0) ∗ [GetComponent](#page-58-4) () const *Returns pointer to [SPARK::TComponent](#page-37-0) object this object belongs to.*
- double [GetTolerance](#page-58-5) () const *Returns value of relative tolerance curently used by solver.*

## **Data methods**

- void ∗ [GetData](#page-58-6) () *Returns private data associated with this instance as* void∗ *.*
- void [SetData](#page-58-7) (void ∗address) *Sets the private data to* address*.*

## **3.6.1 Detailed Description**

Class used to represent an instance of an inverse.

## **Note:**

Static callbacks do not require argument lists

## **3.6.2 Member Function Documentation**

## <span id="page-57-1"></span>**3.6.2.1 unsigned SPARK::TObject::GetHandle () const** [inline]

<span id="page-57-2"></span>Returns unique handle as specified in XML file.

### **3.6.2.2 unsigned SPARK::TObject::GetInstanceHandle () const** [inline]

<span id="page-58-0"></span>Returns unique inverse handle set by [SPARK::TInverse](#page-54-0) object for each instance.

### **3.6.2.3 const char**∗ **SPARK::TObject::GetName () const**

<span id="page-58-1"></span>Returns name of object as specified in XML file as const char∗ .

### **3.6.2.4 const char**∗ **SPARK::TObject::GetActiveCallbackName () const**

<span id="page-58-2"></span>Returns the name of the currently active callback, Returns "" if none active!

### **3.6.2.5 [SPARK::TInverse](#page-54-0)**∗ **SPARK::TObject::GetInverse ()**

<span id="page-58-3"></span>Returns name of [SPARK::TInverse](#page-54-0) this object is an instance of.

### **3.6.2.6 const [SPARK::TProblem](#page-62-0)**∗ **SPARK::TObject::GetProblem () const**

<span id="page-58-4"></span>Returns pointer to [SPARK::TProblem](#page-62-0) object this object belongs to.

### **3.6.2.7 const [SPARK::TComponent](#page-37-0)**∗ **SPARK::TObject::GetComponent () const**

<span id="page-58-5"></span>Returns pointer to [SPARK::TComponent](#page-37-0) object this object belongs to.

#### **3.6.2.8 double SPARK::TObject::GetTolerance () const**

<span id="page-58-6"></span>Returns value of relative tolerance curently used by solver.

### **3.6.2.9 void**∗ **SPARK::TObject::GetData ()** [inline]

<span id="page-58-7"></span>Returns private data associated with this instance as void∗ .

### **3.6.2.10 void SPARK::TObject::SetData (void** ∗ *address***)** [inline]

Sets the private data to address.

The documentation for this class was generated from the following file:

• [object.h](#page-107-0)

# <span id="page-59-0"></span>**3.7 SPARK::TPreferenceSettings Class Reference**

Wrapper class to store and manipulate information required to initialize the settings for the solution methods for each component.

#include <prefs.h>

Collaboration diagram for SPARK::TPreferenceSettings:

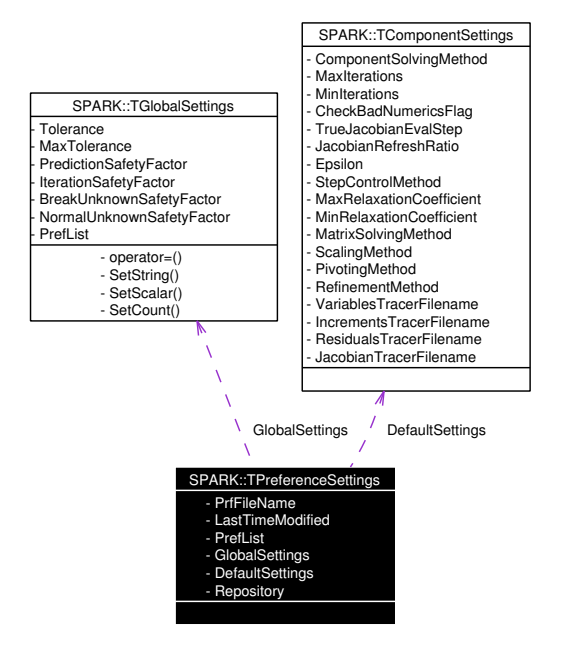

## **Public Member Functions**

### **Structors**

- [TPreferenceSettings](#page-60-0) (const char ∗prfFileName) *Loads preference settings from* ∗*.prf file named "prfFileName".*
- ∼[TPreferenceSettings](#page-60-1) () throw () *Trivial destructor.*

### **Access methods**

- const char ∗ [GetPrfFileName](#page-60-2) () const *Returns the name of the* ∗*.prf file used to construct this object as* const char∗ *.*
- [TGlobalSettings](#page-50-0) & [GetGlobalSettings](#page-60-3) () *Returns a reference to the [TGlobalSettings](#page-50-0) object containing the global setting defined in the* ∗*.prf file.*
- const [TGlobalSettings](#page-50-0) & [GetGlobalSettings](#page-60-4) () const *Returns a const reference to the [TGlobalSettings](#page-50-0) object containing the global setting defined in the* ∗*.prf file.*
- [TComponentSettings](#page-41-0) & [GetComponentSettings](#page-60-5) (unsigned compHandle) *Returns a reference to the TCopmonentSettings object containing the component setting for the component with handle* comphandle *defined in the* ∗*.prf file.*
- const [TComponentSettings](#page-41-0) & [GetComponentSettings](#page-60-6) (unsigned compHandle) const

*Returns a const reference to the TCopmonentSettings object containing the component setting for the component with handle* comphandle *defined in the* ∗*.prf file.*

### **I/O Operations**

• void [Write](#page-60-7) (std::ostream &os, const std::string &before) const *Writes the global settings and all component settings to* os*.*

## **3.7.1 Detailed Description**

Wrapper class to store and manipulate information required to initialize the settings for the solution methods for each component.

### **Examples:**

[multiproblem\\_example1.cpp,](#page-118-0) and [sparksolver.cpp.](#page-122-0)

## **3.7.2 Constructor & Destructor Documentation**

### <span id="page-60-0"></span>**3.7.2.1 SPARK::TPreferenceSettings::TPreferenceSettings (const char** ∗ *prfFileName***)**

<span id="page-60-1"></span>Loads preference settings from ∗.prf file named "prfFileName".

### **3.7.2.2 SPARK::TPreferenceSettings::**∼**[TPreferenceSettings](#page-59-0) () throw ()**

Trivial destructor.

### **3.7.3 Member Function Documentation**

### <span id="page-60-2"></span>**3.7.3.1 const char**∗ **SPARK::TPreferenceSettings::GetPrfFileName () const** [inline]

<span id="page-60-3"></span>Returns the name of the ∗.prf file used to construct this object as const char∗ .

### **3.7.3.2 [TGlobalSettings&](#page-50-0) SPARK::TPreferenceSettings::GetGlobalSettings ()**

<span id="page-60-4"></span>Returns a reference to the [TGlobalSettings](#page-50-0) object containing the global setting defined in the ∗.prf file.

## **3.7.3.3 const [TGlobalSettings&](#page-50-0) SPARK::TPreferenceSettings::GetGlobalSettings () const**

<span id="page-60-5"></span>Returns a const reference to the [TGlobalSettings](#page-50-0) object containing the global setting defined in the ∗.prf file.

## **3.7.3.4 [TComponentSettings&](#page-41-0) SPARK::TPreferenceSettings::GetComponentSettings (unsigned** *compHandle***)**

<span id="page-60-6"></span>Returns a reference to the TCopmonentSettings object containing the component setting for the component with handle comphandle defined in the ∗.prf file.

## **3.7.3.5 const [TComponentSettings&](#page-41-0) SPARK::TPreferenceSettings::GetComponentSettings (unsigned** *compHandle***) const**

<span id="page-60-7"></span>Returns a const reference to the TCopmonentSettings object containing the component setting for the component with handle comphandle defined in the ∗.prf file.

## **3.7.3.6 void SPARK::TPreferenceSettings::Write (std::ostream &** *os***, const std::string &** *before***) const**

Writes the global settings and all component settings to os.

The documentation for this class was generated from the following file:

• [prefs.h](#page-108-0)

## <span id="page-62-0"></span>**3.8 SPARK::TProblem Class Reference**

Representation of a problem object in the SPARK solver. #include <problem.h>

## **Public Types**

• typedef std::bitset< DIAGNOSTICTYPES\_L > [TDiagnosticLevel](#page-65-0) *Bitset used to specify the diagnostic level with the different diagnostic types.*

• enum [DiagnosticTypes](#page-65-1) { [DiagnosticType\\_CONVERGENCE,](#page-65-2) [DiagnosticType\\_INPUTS,](#page-65-3) [DiagnosticType\\_REPORTS,](#page-65-4) [DiagnosticType\\_PREFERENCES,](#page-65-5) [DiagnosticType\\_STATISTICS,](#page-65-6) [DiagnosticType\\_REQUESTS,](#page-65-7) [DIAGNOSTICTYPES\\_L](#page-65-8) } *Level of more or less detailed diagnostic to the run log output stream.*

• enum [SimulationFlags](#page-65-9) {  $SimulationFlag_OK = 0,$  $SimulationFlag_OK = 0,$ [SimulationFlag\\_BAD\\_NUMERICS,](#page-66-1) [SimulationFlag\\_NO\\_CONVERGENCE,](#page-66-2) [SimulationFlag\\_SINGULAR\\_SYSTEM,](#page-66-3) [SimulationFlag\\_TIMESTEP\\_TOO\\_SMALL,](#page-66-4) [SimulationFlag\\_FAILED\\_STEP,](#page-66-5) [SimulationFlag\\_IDLE,](#page-66-6) SIMULATIONFLAGS L } *Simulation flags.*

## **Public Member Functions**

### **Structors**

- [TProblem](#page-66-8) (unsigned numInverses, [SPARK::TInverse](#page-54-0) ∗inverses[ ], unsigned numVariables, SPARK::TVariable ∗variables[ ], unsigned numComponents, [SPARK::TComponent](#page-37-0) ∗components[ ]) throw (SPARK::XMemory) *Constructs a [TProblem](#page-62-0) object from the structure specified by the variable arrays and the solution sequence described by the component array.*
- ∼[TProblem](#page-66-9) () throw () *Destructor that frees memory allocated for the various solvers.*

#### **Main methods invoked by driver function**

• void [Initialize](#page-66-10) (const [SPARK::TRuntimeControls](#page-75-0) &controls) throw (SPARK::XMemory)

*Performs run-time initialization.*

- void [LoadPreferenceSettings](#page-67-0) (const [SPARK::TPreferenceSettings](#page-59-0) &preferences) throw (SPARK::XMemory) *Loads preference settings (default and for each component).*
- [SimulationFlags](#page-65-9) [Simulate](#page-67-1) () throw (SPARK::XInitialization) *Computes solution from InitialTime to FinalTime.*
- void [Terminate](#page-67-2) () *Ends processing and writes statistics to run log file.*

### **State management functions**

*These method let you save and restore the problem state in order to allow for a simulation restart from the saved state.*

- void [Save](#page-68-0) [\(SPARK::TProblem::TState](#page-72-0) &state) const throw (SPARK::XInitialization) *Saves problem state at current time.*
- void [Restore](#page-68-1) (const [SPARK::TProblem::TState](#page-72-0) & state) *Restores problem state at the time specified in the state structure.*

### **Access functions**

- const char ∗ [GetName](#page-68-2) () const *Returns the name of the problem as const char*∗*.*
- void [SetName](#page-68-3) (const char ∗name) *Sets the problem name from name.*
- unsigned long [GetStepCount](#page-68-4) () const *Returns the number of simulation steps performed so far.*
- [SPARK::TGlobalSettings](#page-50-0) ∗ [GetGlobalSettings](#page-68-5) () *Returns pointer to global settings object.*
- const [SPARK::TGlobalSettings](#page-50-0) ∗ [GetGlobalSettings](#page-68-6) () const *Returns pointer to const global settings object.*

### **Access operations for global problem variables**

- const SPARK::TVariable & [GetGlobalTime](#page-69-0) () const *Returns a const reference to the TVariable object that describes the global time link.*
- const SPARK::TVariable & [GetGlobalTimeStep](#page-69-1) () const *Returns a const reference to the TVariable object that describes the global time step link.*

### **Access operations for the problem variables**

- SPARK::TVariable & [GetVariable](#page-69-2) (unsigned handle) throw (SPARK::XAssertion)
- const SPARK::TVariable & [GetVariable](#page-69-3) (unsigned handle) const throw (SPARK::XAssertion)
- SPARK::TVariable & [GetVariable](#page-69-4) (const char ∗name) throw (SPARK::XAssertion)
- const SPARK::TVariable & [GetVariable](#page-69-5) (const char ∗name) const throw (SPARK::XAssertion)

#### **Access operations for the problem inverses**

- [SPARK::TInverse](#page-54-0) ∗ [GetInverse](#page-70-0) (unsigned handle) *Returns pointer to [TInverse](#page-54-0) object by handle.*
- [SPARK::TInverse](#page-54-0) ∗ [GetInverse](#page-70-1) (const char ∗name) *Returns pointer to [TInverse](#page-54-0) object by name.*

#### **Access operations for the problem objects**

- [SPARK::TObject](#page-57-0) ∗ [GetObject](#page-70-2) (unsigned handle) *Returns pointer to [TObject](#page-57-0) object by handle.*
- [SPARK::TObject](#page-57-0) ∗ [GetObject](#page-70-3) (const char ∗name) *Returns pointer to [TObject](#page-57-0) object by name.*

### **Predicate methods**

- bool [IsInitialTime](#page-70-4) () const *Returns true if global time is equal to initial time.*
- bool [IsFinalTime](#page-70-5) () const *Returns true if global time is equal to final time.*
- bool [Starting](#page-70-6) () const
- bool [IsStaticStep](#page-70-7) () const *Returns true if current step is a static step.*
- bool [IsTimeStepVariable](#page-71-0) () const *Returns true if key VariableTimeStep is set to 1 in runtime controls.*
- bool [IsReady](#page-71-1) () const *Returns true if problem is ready for simulation. False otherwise.*
- bool [IsDiagnostic](#page-71-2) () const *Returns true if any diagnostic is set.*
- bool [IsDiagnostic](#page-71-3) [\(DiagnosticTypes](#page-65-1) d) const *Returns true if diagnostic d is set.*

### **IO functions**

- bool [WriteStamp](#page-71-4) (std::ostream &os) const *Writes current step stamp to output stream os.*
- void [ReportStatistics](#page-71-5) (std::ostream &os, const std::string &before) const *Writes simulation statistics to output stream os.*
- void [GenerateSnapshot](#page-71-6) (const std::string &filename) const throw (SPARK::XInitialization) *Generates the snapshot file named "filename".*

## **3.8.1 Detailed Description**

Representation of a problem object in the SPARK solver.

Class methods implement :

- read values from input files
- generate snapshot files and write reported values to output or trace files
- solve system of equations for the unknown problem variables at  $Clock = t_{initial}$  where  $t_{initial} = InitialTime$  as specified in the runtime controls
- solve system of equations for the unknown problem variables for  $t_{initial} + dt \leq t \leq t_{final}$  where  $dt = TimeStep$  and  $t_{final} = FinalTime$  as specified in the runtime controls file
- save current values of problem variables as history

### **Note:**

The [TProblem](#page-62-0) class relies for all runtime information on a [SPARK::TRuntimeControls](#page-75-0) object that is passed to the [TProb](#page-66-10)[lem::Initialize\(\)](#page-66-10) method.

- Invoke the [TProblem::Initialize\(\)](#page-66-10) method to bind the [SPARK::TRuntimeControls](#page-75-0) object with a [TProblem](#page-62-0) object.
- Before re-invoking the [TProblem::Initialize\(\)](#page-66-10) method, make sure that you have invoked the method [TProblem::Terminate\(\)](#page-67-2) first to reset the various managers.

### **Examples:**

[multiproblem\\_example1.cpp,](#page-118-0) and [sparksolver.cpp.](#page-122-0)

## **3.8.2 Member Typedef Documentation**

## <span id="page-65-0"></span>**3.8.2.1 typedef std::bitset**<**DIAGNOSTICTYPES\_L**> **[SPARK::TProblem::TDiagnosticLevel](#page-65-0)**

Bitset used to specify the diagnostic level with the different diagnostic types.

To make a run with convergence and preferences diagnostic, specifiy DiagnosticLevel( 9 () ) in the runtime controls file whereby 9 = 1 (*DiagnosticType\_CONVERGENCE*) + 8 (*DiagnosticType\_PREFERENCES*)

## **3.8.3 Member Enumeration Documentation**

### <span id="page-65-1"></span>**3.8.3.1 enum [SPARK::TProblem::DiagnosticTypes](#page-65-1)**

Level of more or less detailed diagnostic to the run log output stream.

### **Enumeration values:**

<span id="page-65-9"></span><span id="page-65-8"></span><span id="page-65-7"></span><span id="page-65-6"></span><span id="page-65-5"></span><span id="page-65-4"></span><span id="page-65-3"></span><span id="page-65-2"></span>*DiagnosticType\_CONVERGENCE* (=1) show convergence behavior at each iteration *DiagnosticType\_INPUTS* (=2) show where the variables get their input from *DiagnosticType\_REPORTS* (=4) show reported values at each report event *DiagnosticType\_PREFERENCES* (=8) show preference settings as loaded in [LoadPreferenceSettings\(\)](#page-67-0) *DiagnosticType\_STATISTICS* (=16) show run statistics at the end of simulation *DiagnosticType\_REQUESTS* (=32) show atomic class requests *DIAGNOSTICTYPES\_L* Number of diagnostic types.

### **3.8.3.2 enum [SPARK::TProblem::SimulationFlags](#page-65-9)**

Simulation flags.

#### **Enumeration values:**

<span id="page-66-4"></span><span id="page-66-3"></span><span id="page-66-2"></span><span id="page-66-1"></span><span id="page-66-0"></span>*SimulationFlag\_OK* Step was computed successfully. *SimulationFlag\_BAD\_NUMERICS* Bad numerics detected. **SimulationFlag\_NO\_CONVERGENCE** Could not obtain convergence while solving nonlinear system(s). *SimulationFlag\_SINGULAR\_SYSTEM* Detected a singular or "badly-conditioned" linear system. *SimulationFlag\_TIMESTEP\_TOO\_SMALL* Time step selection is limited by MinTimeStep from runtime controls file. **SimulationFlag\_FAILED\_STEP** Step was rejected too many times in response to user's requests. *SimulationFlag\_IDLE\_Default step when starting the simulation. SIMULATIONFLAGS\_L* Number of simulation flags.

## <span id="page-66-7"></span><span id="page-66-6"></span><span id="page-66-5"></span>**3.8.4 Constructor & Destructor Documentation**

<span id="page-66-8"></span>**3.8.4.1 SPARK::TProblem::TProblem (unsigned** *numInverses***, [SPARK::TInverse](#page-54-0)** ∗ *inverses***[ ], unsigned** *numVariables***, SPARK::TVariable** ∗ *variables***[ ], unsigned** *numComponents***, [SPARK::TComponent](#page-37-0)** ∗ *components***[ ]) throw [\(SPARK::XMemory\)](#page-92-0)**

Constructs a [TProblem](#page-62-0) object from the structure specified by the variable arrays and the solution sequence described by the component array.

#### **Parameters:**

*numInverses* Number of inverses *inverses* Array of pointers to [TInverse](#page-54-0) objects *numVariables* Number of problem variables *variables* Array of pointers to TVariable objects *numComponents* Number of components comprising the problem *components* Array of pointers to [TComponent](#page-37-0) objects

#### **Exceptions:**

*Throws* [SPARK::XMemory](#page-92-0) if out of memory when building the problem.

### <span id="page-66-9"></span>**3.8.4.2 SPARK::TProblem::**∼**[TProblem](#page-62-0) () throw ()**

Destructor that frees memory allocated for the various solvers.

#### **Note:**

Destructor does not destroy any data that was passed to the constructor to describe the problem topology. The calling program is responsible for destroying these data structures explicitly if needed.

## **3.8.5 Member Function Documentation**

### <span id="page-66-10"></span>**3.8.5.1 void SPARK::TProblem::Initialize (const [SPARK::TRuntimeControls](#page-75-0) &** *controls***) throw [\(SPARK::XMemory\)](#page-92-0)**

Performs run-time initialization.

## **Parameters:**

*controls* runtime control parameters for the simulation

## **Postcondition:**

Initializes clock manager Allocates history and inner values Prepares input and output managers Loads initial values Fires construct callbacks

## **Examples:**

[sparksolver.cpp.](#page-122-0)

## <span id="page-67-0"></span>**3.8.5.2 void SPARK::TProblem::LoadPreferenceSettings (const [SPARK::TPreferenceSettings](#page-59-0) &** *preferences***) throw [\(SPARK::XMemory\)](#page-92-0)**

Loads preference settings (default and for each component).

## **Parameters:**

*preferences* An object of class [SPARK::TPreferenceSettings](#page-59-0) that contains data from the ∗.prf file

### **Postcondition:**

The [SPARK::TGlobalSettings](#page-50-0) object is loaded for this problem. The [SPARK::TComponentSettings](#page-41-0) object are loaded for each component.

## **Examples:**

[sparksolver.cpp.](#page-122-0)

## <span id="page-67-1"></span>**3.8.5.3 [SimulationFlags](#page-65-9) SPARK::TProblem::Simulate () throw [\(SPARK::XInitialization\)](#page-88-0)**

Computes solution from InitialTime to FinalTime.

### **Returns:**

Simulation flag as enum SimulationFlags

## **Precondition:**

Problem must have initialized with a prior call to [TProblem::Initialize\(\)](#page-66-10)

## **Postcondition:**

Output and trace files are updated after each simulation step until end of simulation. Initial snapshot file is generated after the first step if requested in the runtime controls file. Final snapshot file is generated at the last step if requested in the runtime controls file.

## **Exceptions:**

*Throws* a [SPARK::XInitialization](#page-88-0) exception object if problem was not initialized or if it is in an inconsistent state.

## **Examples:**

<span id="page-67-2"></span>[sparksolver.cpp.](#page-122-0)

### **3.8.5.4 void SPARK::TProblem::Terminate ()**

Ends processing and writes statistics to run log file.

### **Postcondition:**

Fires destruct callbacks

Deletes input and output managers

Resets internal counters to allow for a fresh simulation run with a new set of runtime controls specified with a call to [TProb](#page-66-10)[lem::Initialize\(\).](#page-66-10)

### **Examples:**

[sparksolver.cpp.](#page-122-0)

### <span id="page-68-0"></span>**3.8.5.5 void SPARK::TProblem::Save [\(SPARK::TProblem::TState](#page-72-0) &** *state***) const throw [\(SPARK::XInitialization\)](#page-88-0)**

Saves problem state at current time.

This method populates the state object with the state of the problem at the current time.

### **Parameters:**

*state* Object containing the problem state being saved.

### **Exceptions:**

*Throws* a [SPARK::XInitialization](#page-88-0) exception object if problem could not be saved

### <span id="page-68-1"></span>**3.8.5.6 void SPARK::TProblem::Restore (const [SPARK::TProblem::TState](#page-72-0) &** *state***)**

Restores problem state at the time specified in the state structure.

The method initializes the variables with the trajectory values stored in the state object. For now there is no support for class data persistency.

### **Parameters:**

*state* Object containing the saved problem state to be restored.

### <span id="page-68-2"></span>**3.8.5.7 const char**∗ **SPARK::TProblem::GetName () const**

<span id="page-68-3"></span>Returns the name of the problem as const char∗.

## **3.8.5.8 void SPARK::TProblem::SetName (const char** ∗ *name***)**

<span id="page-68-4"></span>Sets the problem name from name.

## **3.8.5.9 unsigned long SPARK::TProblem::GetStepCount () const**

<span id="page-68-5"></span>Returns the number of simulation steps performed so far.

## **3.8.5.10 [SPARK::TGlobalSettings](#page-50-0)**∗ **SPARK::TProblem::GetGlobalSettings ()**

<span id="page-68-6"></span>Returns pointer to global settings object.

### **3.8.5.11 const [SPARK::TGlobalSettings](#page-50-0)**∗ **SPARK::TProblem::GetGlobalSettings () const**

<span id="page-69-0"></span>Returns pointer to const global settings object.

### **3.8.5.12 const SPARK::TVariable& SPARK::TProblem::GetGlobalTime () const**

<span id="page-69-1"></span>Returns a const reference to the TVariable object that describes the global time link.

### **3.8.5.13 const SPARK::TVariable& SPARK::TProblem::GetGlobalTimeStep () const**

<span id="page-69-2"></span>Returns a const reference to the TVariable object that describes the global time step link.

### **3.8.5.14 SPARK::TVariable& SPARK::TProblem::GetVariable (unsigned** *handle***) throw [\(SPARK::XAssertion\)](#page-83-0)**

Returns TVariable& object by handle

### **Parameters:**

*handle* is the unsigned value that uniquely identifies this variable as specified in the XML file. See TVariable::Handle

### **Exceptions:**

<span id="page-69-3"></span>*SPARK::XAssertion* Could not find a variable for this handle

### **3.8.5.15 const SPARK::TVariable& SPARK::TProblem::GetVariable (unsigned** *handle***) const throw [\(SPARK::XAssertion\)](#page-83-0)**

Returns const TVariable& object by handle

### **Parameters:**

*handle* is the unsigned value that uniquely identifies this variable as specified in the XML file. See TVariable::Handle

### **Exceptions:**

<span id="page-69-4"></span>*SPARK::XAssertion* Could not find a variable for this handle

### **3.8.5.16 SPARK::TVariable& SPARK::TProblem::GetVariable (const char** ∗ *name***) throw [\(SPARK::XAssertion\)](#page-83-0)**

Returns TVariable& object by name

#### **Parameters:**

*name* const char∗ that stands for the name of the variable as specified in the XML file. See TVariable::Name

### **Note:**

The variable name is case-sensitive.

### **Exceptions:**

<span id="page-69-5"></span>*SPARK::XAssertion* Could not find a variable with this name.

## **3.8.5.17 const SPARK::TVariable& SPARK::TProblem::GetVariable (const char** ∗ *name***) const throw [\(SPARK::XAssertion\)](#page-83-0)**

Returns const TVariable& object by name

#### **Parameters:**

*name* const char∗ that stands for the name of the variable as specified in the XML file. See TVariable::Name

### **Note:**

The variable name is case-sensitive.

#### **Exceptions:**

<span id="page-70-0"></span>*SPARK::XAssertion* Could not find a variable with this name.

### **3.8.5.18 [SPARK::TInverse](#page-54-0)**∗ **SPARK::TProblem::GetInverse (unsigned** *handle***)**

<span id="page-70-1"></span>Returns pointer to [TInverse](#page-54-0) object by handle.

### **3.8.5.19 [SPARK::TInverse](#page-54-0)**∗ **SPARK::TProblem::GetInverse (const char** ∗ *name***)**

<span id="page-70-2"></span>Returns pointer to [TInverse](#page-54-0) object by name.

### **3.8.5.20 [SPARK::TObject](#page-57-0)**∗ **SPARK::TProblem::GetObject (unsigned** *handle***)**

<span id="page-70-3"></span>Returns pointer to [TObject](#page-57-0) object by handle.

### **3.8.5.21 [SPARK::TObject](#page-57-0)**∗ **SPARK::TProblem::GetObject (const char** ∗ *name***)**

<span id="page-70-4"></span>Returns pointer to [TObject](#page-57-0) object by name.

#### **3.8.5.22 bool SPARK::TProblem::IsInitialTime () const**

<span id="page-70-5"></span>Returns true if global time is equal to initial time.

### **3.8.5.23 bool SPARK::TProblem::IsFinalTime () const**

<span id="page-70-6"></span>Returns true if global time is equal to final time.

### **3.8.5.24 bool SPARK::TProblem::Starting () const**

Returns true if first step of simulation.

### **Note:**

<span id="page-70-7"></span>True for first step computed when calling [TProblem::Simulate\(\)](#page-67-1) This is different than checking for [GetStepCount\(\)=](#page-68-4)=1 since the StepCount counter is incremented at every step, possibly for multiple calls to [TProblem::Simulate\(\).](#page-67-1) StepCount is reset to 0 only when calling [TProblem::Initialize\(\).](#page-66-10)

### **3.8.5.25 bool SPARK::TProblem::IsStaticStep () const**

<span id="page-71-0"></span>Returns true if current step is a static step.

### **3.8.5.26 bool SPARK::TProblem::IsTimeStepVariable () const**

<span id="page-71-1"></span>Returns true if key VariableTimeStep is set to 1 in runtime controls.

### **3.8.5.27 bool SPARK::TProblem::IsReady () const**

<span id="page-71-2"></span>Returns true if problem is ready for simulation. False otherwise.

### **3.8.5.28 bool SPARK::TProblem::IsDiagnostic () const** [inline]

<span id="page-71-3"></span>Returns true if any diagnostic is set.

### **3.8.5.29 bool SPARK::TProblem::IsDiagnostic [\(DiagnosticTypes](#page-65-1)** *d***) const** [inline]

<span id="page-71-4"></span>Returns true if diagnostic d is set.

### **3.8.5.30 bool SPARK::TProblem::WriteStamp (std::ostream &** *os***) const**

<span id="page-71-5"></span>Writes current step stamp to output stream os.

### **3.8.5.31 void SPARK::TProblem::ReportStatistics (std::ostream &** *os***, const std::string &** *before***) const**

<span id="page-71-6"></span>Writes simulation statistics to output stream os.

### **3.8.5.32 void SPARK::TProblem::GenerateSnapshot (const std::string &** *filename***) const throw [\(SPARK::XInitialization\)](#page-88-0)**

Generates the snapshot file named "filename".

The documentation for this class was generated from the following file:

• [problem.h](#page-109-0)
# <span id="page-72-0"></span>**3.9 SPARK::TProblem::TState Class Reference**

Interface class defining the methods used to save and restore the state of the problem using the [TProblem::Save\(\)](#page-68-0) and [TProb](#page-68-1)[lem::Restore\(\)](#page-68-1) methods.

#include <problem.h>

### **Public Member Functions**

### **Structors**

- [TState](#page-73-0) () *Default consrtuctor.*
- [TState](#page-72-0) (const TState &) *Copy constructor: deep copy of values and class states.*
- ∼[TState](#page-73-2) () throw () *Destructor.*

#### **Access functions for trajectory**

- const char ∗ [GetContext](#page-73-3) () const *Returns the character string that dscribes the context at the time the problem state was saved.*
- double [GetTime](#page-73-4) (unsigned idx) const *Returns the value of the global time variable for the past value* idx*.*
- double [GetTimeStep](#page-73-5) (unsigned idx) const *Returns the value of the global time step variable for the past value* idx*.*
- unsigned [GetNumVariables](#page-73-6) () const *Returns the number of variables stored in Trajectory.*
- unsigned [GetNumPastValues](#page-74-0) () const *Returns the number of past values stored in Trajectory for each variable.*
- value container & [GetPastValues](#page-74-1) (unsigned idx) *Returns container with desired past values corresponding to index* idx*.*
- const value\_container & [GetPastValues](#page-74-2) (unsigned idx) const *Returns container with desired past values corresponding to index* idx*.*

#### **Main operations**

- void [Save](#page-74-3) (const std::string &context, const SPARK::TTrajectory &trajectory, const TTopology &topology) *Loads the problem state at the current time (values and class data).*
- void [Restore](#page-74-4) (TTrajectory &trajectory, TTopology &topology) const *Restores the problem state.*

### **3.9.1 Detailed Description**

Interface class defining the methods used to save and restore the state of the problem using the [TProblem::Save\(\)](#page-68-0) and [TProb](#page-68-1)[lem::Restore\(\)](#page-68-1) methods.

The class defines methods used to save the values of all variables at the current global time. Then an instance of this class can be used to restore the problem state by invoking [TProblem::Restore\(\)](#page-68-1) in order to restart a simulation.

### **Warning:**

These methods do not try to store or load the private data associated with each inverse and/or object in the problem under study. This can potentially cause problems when restarting the simulation with saved solution values because the private data might be in a different state. A later version of SPARK will provide support for full serialization of the problem state, i.e., including class private data, through the addition of dedicated callbacks.

### **3.9.2 Constructor & Destructor Documentation**

### <span id="page-73-0"></span>**3.9.2.1 SPARK::TProblem::TState::TState ()**

<span id="page-73-1"></span>Default consrtuctor.

### **3.9.2.2 SPARK::TProblem::TState::TState (const [TState](#page-72-0) &)**

<span id="page-73-2"></span>Copy constructor: deep copy of values and class states.

### **3.9.2.3 SPARK::TProblem::TState::**∼**[TState](#page-72-0) () throw ()**

Destructor.

### **3.9.3 Member Function Documentation**

### <span id="page-73-3"></span>**3.9.3.1 const char**∗ **SPARK::TProblem::TState::GetContext () const**

<span id="page-73-4"></span>Returns the character string that dscribes the context at the time the problem state was saved.

### **3.9.3.2 double SPARK::TProblem::TState::GetTime (unsigned** *idx***) const**

Returns the value of the global time variable for the past value idx.

### **Exceptions:**

*Throws* SPARK::Xinitialization if operation failed

### <span id="page-73-5"></span>**3.9.3.3 double SPARK::TProblem::TState::GetTimeStep (unsigned** *idx***) const**

Returns the value of the global time step variable for the past value idx.

### **Exceptions:**

<span id="page-73-6"></span>*Throws* SPARK::Xinitialization if operation failed

### **3.9.3.4 unsigned SPARK::TProblem::TState::GetNumVariables () const**

Returns the number of variables stored in Trajectory.

#### **Returns:**

Number of values defining the trajectory, including the values of the global time and the global time step.

### <span id="page-74-0"></span>**3.9.3.5 unsigned SPARK::TProblem::TState::GetNumPastValues () const**

Returns the number of past values stored in Trajectory for each variable.

### **Returns:**

Number of past values

### <span id="page-74-1"></span>**3.9.3.6 value\_container& SPARK::TProblem::TState::GetPastValues (unsigned** *idx***)**

Returns container with desired past values corresponding to index idx.

#### **Returns:**

<span id="page-74-2"></span>Reference to container of values

### **3.9.3.7 const value\_container& SPARK::TProblem::TState::GetPastValues (unsigned** *idx***) const**

Returns container with desired past values corresponding to index idx.

### **Returns:**

<span id="page-74-3"></span>Const reference to container of values

### **3.9.3.8 void SPARK::TProblem::TState::Save (const std::string &** *context***, const SPARK::TTrajectory &** *trajectory***, const TTopology &** *topology***)**

Loads the problem state at the current time (values and class data).

If necessary, frees previously allocated memory.

### **Parameters:**

*context* Description of the problem context *trajectory* Trajectory tracker for the current problem *topology* Problem topology to save

### <span id="page-74-4"></span>**3.9.3.9 void SPARK::TProblem::TState::Restore (TTrajectory &** *trajectory***, TTopology &** *topology***) const**

Restores the problem state.

### **Parameters:**

*trajectory* Trajectory tracker for the current problem *topology* Problem topology to restore

The documentation for this class was generated from the following file:

• [problem.h](#page-109-0)

# <span id="page-75-0"></span>**3.10 SPARK::TRuntimeControls Class Reference**

Wrapper class for all the runtime control information required to initialize a [TProblem](#page-62-0) object in order to make a simulation run. #include <ctrls.h>

## **Public Types**

• typedef std::vector< std::string > [TInputFiles](#page-77-0)

*Type used to describe the list of input files specified in the* ∗*.run file with the key* InputFiles*.*

### **Public Member Functions**

### **Structors**

- [TRuntimeControls](#page-78-0) (const char ∗name) *Loads default controls.*
- [TRuntimeControls](#page-78-1) (const char ∗name, const char ∗runFileName) throw (SPARK::XInitialization) *Loads controls from file "runFileName".*
- ∼[TRuntimeControls](#page-78-2) () throw () *Trivial destructor.*

### **Access methods**

- const char ∗ [GetName](#page-78-3) () const *Returns name of runtime controls as* const char∗*.*
- const char ∗ [GetRunFileName](#page-78-4) () const *Returns name of the* ∗*.run file as* const char∗*.*
- const char ∗ [GetInitialSnapshotFileName](#page-78-5) () const *Returns the name of the initial snapshot file as* const char∗*.*
- void [SetInitialSnapshotFileName](#page-78-6) (const char ∗str) *Sets the name of the initial snapshot file to* str*.*
- const char ∗ [GetFinalSnapshotFileName](#page-78-7) () const *Returns the name of the final snapshot file as* const char∗*.*
- void [SetFinalSnapshotFileName](#page-78-8) (const char ∗str) *Sets the name of the final snapshot file to* str*.*
- [TInputFiles](#page-77-0) & [GetInputFiles](#page-79-0) () *Returns a reference to the TInputFiles object that contains the list of the input files specified in the* ∗*.run file.*
- const [TInputFiles](#page-77-0) & [GetInputFiles](#page-79-1) () const *Returns a const reference to the TInputFiles object that contains the list of the input files specified in the* ∗*.run file.*
- const char ∗ [GetOutputFileName](#page-79-2) () const *Returns the name of the output file as* const char∗ *where the variables tagged with the* REPORT *keyword are reported.*
- void [SetOutputFileName](#page-79-3) (const char ∗filename) *Sets the name of the output file to* filename *where the variables tagged with the* REPORT *keyword will be reported.*
- const char ∗ [GetInitialWallClock](#page-79-4) () const *Returns the string describing the initial wall clock as* const char∗*.*
- void [SetInitialWallClock](#page-79-5) (const char ∗str) *Sets the string describing the initial wall clock to* str*.*
- const char ∗ [GetTimeUnit](#page-79-6) () const *Returns the string describing the time unit used in the physical model as* const char∗*.*
- void [SetTimeUnit](#page-79-7) (const char ∗str) *Sets the string describing the time unit used in the physical model to* str*.*
- unsigned [GetNumPastValues](#page-79-8) () const *Returns the number of successive past values that the problem simulator keeps track of as* unsigned*.*
- void [SetNumPastValues](#page-80-0) (unsigned numPastValues) *Sets the number of successive past values that the problem simulator keeps track of to* numPastValues*.*
- unsigned [GetDiagnosticLevel](#page-80-1) () const *Returns the diagnostic level as* unsigned*.*
- void [SetDiagnosticLevel](#page-80-2) (unsigned level) *Sets the diagnostic level to* level*.*
- double [GetInitialTime](#page-80-3) () const *Returns the initial time value as* double*.*
- void [SetInitialTime](#page-80-4) (double initialTime) *Sets the initial time value to* initialTime*.*
- double [GetFinalTime](#page-80-5) () const *Returns the final time value as* double*.*
- void [SetFinalTime](#page-80-6) (double finalTime) *Sets the final time value to* finalTime*.*
- void [SetInfiniteFinalTime](#page-80-7) () *Sets the final time value to infinity.*
- double [GetInitialTimeStep](#page-80-8) () const *Returns the value of the intial time step as* double*.*
- void [SetInitialTimeStep](#page-80-9) (double initialTimeStep) *Sets the value of the initial time step to* initialTimeStep*.*
- double [GetMinTimeStep](#page-81-0) () const *Returns the value for the minimum time step allowed as* double*.*
- void [SetMinTimeStep](#page-81-1) (double minTimeStep) *Sets the value for the minimum time step allowed to* minTimeStep*.*
- double [GetMaxTimeStep](#page-81-2) () const *Returns the value for the maximum time step allowed as* double*.*
- void [SetMaxTimeStep](#page-81-3) (double maxTimeStep)

*Sets the value for the maximum time step allowed to* maxTimeStep*.*

- double [GetFirstReport](#page-81-4) () const *Returns the time for the first report to be generated as* double*.*
- void [SetFirstReport](#page-81-5) (double firstReport) *Sets the time of the first report to* firstReport*.*
- double [GetReportCycle](#page-81-6) () const *Returns the time step used to generate the reports as* double*.*
- void [SetReportCycle](#page-81-7) (double reportCycle) *Sets the time step used to generate the reports to* reportCycle*.*
- unsigned [GetVariableTimeStep](#page-81-8) () const *Returns the flag that controls whether variable time stepping operation is on or off as* unsigned*.*
- void [SetVariableTimeStep](#page-82-0) (unsigned flag) *Sets the flag taht controls whether variable time stepping operation is on or off to* flag*.*
- unsigned [GetConsistentInitialCalculation](#page-82-1) () const *Returns the flag that controls whether or not to perform an initial consistent calculation for the first step of the simulation as* unsigned*.*
- void [SetConsistentInitialCalculation](#page-82-2) (unsigned flag)

### **I/O Operations**

• void [Write](#page-82-3) (std::ostream &os, const std::string &before) const *Writes the runtime controls to* os*.*

#### **Misc operation**

- unsigned [ValidateControls](#page-82-4) (std::ostream &os) const *Checks specified controls and returns the number of invalid controls.*
- void [Reset](#page-82-5) ()

*Resets all controls to the default values.*

### **3.10.1 Detailed Description**

Wrapper class for all the runtime control information required to initialize a [TProblem](#page-62-0) object in order to make a simulation run.

### **Examples:**

[multiproblem\\_example1.cpp,](#page-118-0) and [sparksolver.cpp.](#page-122-0)

### **3.10.2 Member Typedef Documentation**

### <span id="page-77-0"></span>**3.10.2.1 typedef std::vector**<**std::string**> **[SPARK::TRuntimeControls::TInputFiles](#page-77-0)**

Type used to describe the list of input files specified in the ∗.run file with the key InputFiles.

### **3.10.3 Constructor & Destructor Documentation**

### <span id="page-78-0"></span>**3.10.3.1 SPARK::TRuntimeControls::TRuntimeControls (const char** ∗ *name***)**

<span id="page-78-1"></span>Loads default controls.

### **3.10.3.2 SPARK::TRuntimeControls::TRuntimeControls (const char** ∗ *name***, const char** ∗ *runFileName***) throw [\(SPARK::XInitialization\)](#page-88-0)**

Loads controls from file "runFileName".

#### **Exceptions:**

*SPARK::XInitialization* Thrown if the runtime controls could not be validated.

### <span id="page-78-2"></span>**3.10.3.3 SPARK::TRuntimeControls::**∼**[TRuntimeControls](#page-75-0) () throw ()**

Trivial destructor.

### **3.10.4 Member Function Documentation**

### <span id="page-78-3"></span>**3.10.4.1 const char**∗ **SPARK::TRuntimeControls::GetName () const** [inline]

<span id="page-78-4"></span>Returns name of runtime controls as const char∗.

### **3.10.4.2 const char**∗ **SPARK::TRuntimeControls::GetRunFileName () const** [inline]

<span id="page-78-5"></span>Returns name of the ∗.run file as const char∗.

### **3.10.4.3 const char**∗ **SPARK::TRuntimeControls::GetInitialSnapshotFileName () const** [inline]

Returns the name of the initial snapshot file as const char∗.

#### **Note:**

By default, no initial snapshot file will be generated.

### <span id="page-78-6"></span>**3.10.4.4 void SPARK::TRuntimeControls::SetInitialSnapshotFileName (const char** ∗ *str***)** [inline]

<span id="page-78-7"></span>Sets the name of the initial snapshot file to str.

### **3.10.4.5 const char**∗ **SPARK::TRuntimeControls::GetFinalSnapshotFileName () const** [inline]

Returns the name of the final snapshot file as const char∗.

#### **Note:**

<span id="page-78-8"></span>By default, no final snapshot file will be generated.

### **3.10.4.6 void SPARK::TRuntimeControls::SetFinalSnapshotFileName (const char** ∗ *str***)** [inline]

<span id="page-79-0"></span>Sets the name of the final snapshot file to str.

### **3.10.4.7 [TInputFiles&](#page-77-0) SPARK::TRuntimeControls::GetInputFiles ()** [inline]

<span id="page-79-1"></span>Returns a reference to the TInputFiles object that contains the list of the input files specified in the ∗.run file.

### **3.10.4.8 const [TInputFiles&](#page-77-0) SPARK::TRuntimeControls::GetInputFiles () const** [inline]

<span id="page-79-2"></span>Returns a const reference to the TInputFiles object that contains the list of the input files specified in the ∗.run file.

#### **3.10.4.9 const char**∗ **SPARK::TRuntimeControls::GetOutputFileName () const** [inline]

<span id="page-79-3"></span>Returns the name of the output file as const char∗ where the variables tagged with the REPORT keyword are reported.

### **3.10.4.10 void SPARK::TRuntimeControls::SetOutputFileName (const char** ∗ *filename***)** [inline]

<span id="page-79-4"></span>Sets the name of the output file to filename where the variables tagged with the REPORT keyword will be reported.

#### **3.10.4.11 const char**∗ **SPARK::TRuntimeControls::GetInitialWallClock () const** [inline]

Returns the string describing the initial wall clock as const char∗.

The format of the initial wall clock string follows: "mm/dd/yyyy hh:mm:ss"

#### **Note:**

The initial wall clock string is parsed by the URL engine and is used for synchronization with various weather files.

### <span id="page-79-5"></span>**3.10.4.12 void SPARK::TRuntimeControls::SetInitialWallClock (const char** ∗ *str***)** [inline]

<span id="page-79-6"></span>Sets the string describing the initial wall clock to str.

#### **3.10.4.13 const char**∗ **SPARK::TRuntimeControls::GetTimeUnit () const** [inline]

Returns the string describing the time unit used in the physical model as const char∗.

- The time unit is used by the URL engine to initialize the weather file readers with the proper time unit used in the simulation model.
- Also, this time unit will be used to override the unit strings in the global time and global time step variables in the physical model for consistency reasons.

#### **Note:**

It should be a unit string reecognized by the URL engine.

#### <span id="page-79-7"></span>**3.10.4.14 void SPARK::TRuntimeControls::SetTimeUnit (const char** ∗ *str***)** [inline]

<span id="page-79-8"></span>Sets the string describing the time unit used in the physical model to str.

#### **3.10.4.15 unsigned SPARK::TRuntimeControls::GetNumPastValues () const** [inline]

<span id="page-80-0"></span>Returns the number of successive past values that the problem simulator keeps track of as unsigned.

#### **3.10.4.16 void SPARK::TRuntimeControls::SetNumPastValues (unsigned** *numPastValues***)** [inline]

<span id="page-80-1"></span>Sets the number of successive past values that the problem simulator keeps track of to numPastValues.

#### **3.10.4.17 unsigned SPARK::TRuntimeControls::GetDiagnosticLevel () const** [inline]

Returns the diagnostic level as unsigned.

The possible values for the diagnostic level are defined in [TProblem::DiagnosticTypes](#page-65-0)

#### **Note:**

The value 0 indicates that no diagnostic will be generated at runtime.

### <span id="page-80-2"></span>**3.10.4.18 void SPARK::TRuntimeControls::SetDiagnosticLevel (unsigned** *level***)** [inline]

<span id="page-80-3"></span>Sets the diagnostic level to level.

#### **3.10.4.19 double SPARK::TRuntimeControls::GetInitialTime () const** [inline]

<span id="page-80-4"></span>Returns the initial time value as double.

#### **3.10.4.20 void SPARK::TRuntimeControls::SetInitialTime (double** *initialTime***)** [inline]

<span id="page-80-5"></span>Sets the initial time value to initialTime.

#### **3.10.4.21 double SPARK::TRuntimeControls::GetFinalTime () const** [inline]

<span id="page-80-6"></span>Returns the final time value as double.

#### **3.10.4.22 void SPARK::TRuntimeControls::SetFinalTime (double** *finalTime***)** [inline]

<span id="page-80-7"></span>Sets the final time value to finalTime.

#### **3.10.4.23 void SPARK::TRuntimeControls::SetInfiniteFinalTime ()**

Sets the final time value to infinity.

<span id="page-80-8"></span>The problem simulator will not stopped unless a stop request, abort request or a set stop time request is posted. This is equivalent to specifying FinalTime(  $\ast$  ()) in the  $\ast$ .run file.

#### **3.10.4.24 double SPARK::TRuntimeControls::GetInitialTimeStep () const** [inline]

Returns the value of the intial time step as double.

#### **Note:**

<span id="page-80-9"></span>If the value is zero, then the clock will not be advanced and only one step will be calculated.

### **3.10.4.25 void SPARK::TRuntimeControls::SetInitialTimeStep (double** *initialTimeStep***)** [inline]

<span id="page-81-0"></span>Sets the value of the initial time step to initialTimeStep.

### **3.10.4.26 double SPARK::TRuntimeControls::GetMinTimeStep () const** [inline]

<span id="page-81-1"></span>Returns the value for the minimum time step allowed as double.

### **3.10.4.27 void SPARK::TRuntimeControls::SetMinTimeStep (double** *minTimeStep***)** [inline]

<span id="page-81-2"></span>Sets the value for the minimum time step allowed to minTimeStep.

#### **3.10.4.28 double SPARK::TRuntimeControls::GetMaxTimeStep () const** [inline]

<span id="page-81-3"></span>Returns the value for the maximum time step allowed as double.

#### **3.10.4.29 void SPARK::TRuntimeControls::SetMaxTimeStep (double** *maxTimeStep***)** [inline]

<span id="page-81-4"></span>Sets the value for the maximum time step allowed to maxTimeStep.

### **3.10.4.30 double SPARK::TRuntimeControls::GetFirstReport () const** [inline]

<span id="page-81-5"></span>Returns the time for the first report to be generated as double.

### **3.10.4.31 void SPARK::TRuntimeControls::SetFirstReport (double** *firstReport***)** [inline]

<span id="page-81-6"></span>Sets the time of the first report to firstReport.

### **3.10.4.32 double SPARK::TRuntimeControls::GetReportCycle () const** [inline]

Returns the time step used to generate the reports as double.

This report time step is independent from the simulation time step. However, if the simulation supports variable time stepping, then the simultation time step will be adapted to synchronize with the i desired reporting times  $t_{report}[i]$ :  $t_{report}[i] = FirstReport +$ i ∗ ReportCycle

#### **Note:**

If  $ReportCycle == 0$ , then reports are generate at each simulation step.

#### <span id="page-81-7"></span>**3.10.4.33 void SPARK::TRuntimeControls::SetReportCycle (double** *reportCycle***)** [inline]

<span id="page-81-8"></span>Sets the time step used to generate the reports to reportCycle.

### **3.10.4.34 unsigned SPARK::TRuntimeControls::GetVariableTimeStep () const** [inline]

Returns the flag that controls whether variable time stepping operation is on or off as unsigned.

• If VariableTimeStep==0 then the time step remains constant during the course of the simulation.

• If VariableTimeStep==1 then the time step is adapted to satisfy the meeting points and the time step requests during the course of the simulation.

### <span id="page-82-0"></span>**3.10.4.35 void SPARK::TRuntimeControls::SetVariableTimeStep (unsigned** *flag***)** [inline]

<span id="page-82-1"></span>Sets the flag taht controls whether variable time stepping operation is on or off to flag.

#### **3.10.4.36 unsigned SPARK::TRuntimeControls::GetConsistentInitialCalculation () const** [inline]

Returns the flag that controls whether or not to perform an initial consistent calculation for the first step of the simulation as unsigned.

- If ConsistentInitialCalculation == 0 then no initial calculation is performed.
- If ConsistentInitialCalculation == 1 then an initial calculation is performed in order to ensure a consistent of initial values.

The initial consistent calculation consists in computing a static step to solve for the time-derivatives, the dynamic variables being set to their user-specified initial values.

### **Note:**

<span id="page-82-3"></span>It is highly recommended to perform an initial consistent calculation for dynamic problems to make sure that the integrator classes do rely on a consistent set of initial conditions. Otherwise, it is likely that the initial error will accumulate and is likely to produce an inaccurate dynamic solution.

### <span id="page-82-2"></span>**3.10.4.37 void SPARK::TRuntimeControls::SetConsistentInitialCalculation (unsigned** *flag***)** [inline]

Sets the flag that controls whether or not to perform an initial consistent calculation for the first step of the simulation to  $\pm 1$  ag

### **3.10.4.38 void SPARK::TRuntimeControls::Write (std::ostream &** *os***, const std::string &** *before***) const**

<span id="page-82-4"></span>Writes the runtime controls to os.

### **3.10.4.39 unsigned SPARK::TRuntimeControls::ValidateControls (std::ostream &** *os***) const**

Checks specified controls and returns the number of invalid controls.

#### **Note:**

This method is called in [TRuntimeControls\(const char](#page-78-0)∗ runFileName). If using the default constructor [TRuntimeControls\(\),](#page-78-0) then you should call this method explicitly to make sure that the controls are valid.

### <span id="page-82-5"></span>**3.10.4.40 void SPARK::TRuntimeControls::Reset ()**

Resets all controls to the default values.

See namespace [SPARK::DefaultRuntimeControls](#page-21-0) for the list of the default controls.

The documentation for this class was generated from the following file:

• [ctrls.h](#page-102-0)

# <span id="page-83-0"></span>**3.11 SPARK::XAssertion Class Reference**

Base class for all SPARK exceptions.

#include <exceptions.h>

Inheritance diagram for SPARK::XAssertion:

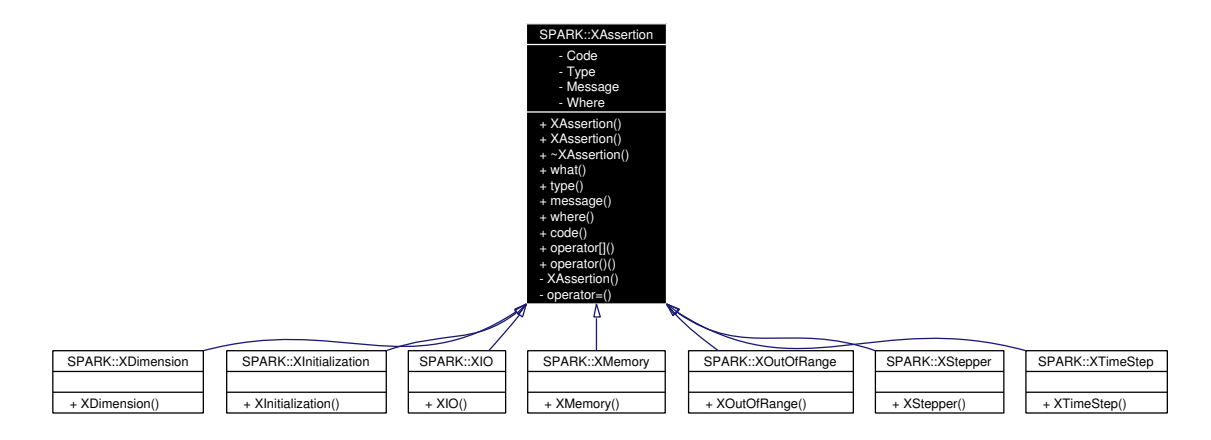

## **Public Types**

• typedef enum [ExitCodes](#page-10-0) [TCode](#page-84-0) *Locally rename ExitCodes as TCode.*

### **Public Member Functions**

- [XAssertion](#page-84-1) (const std::string &type, const std::string &where, const std::string &message, [TCode](#page-84-0) code) *Constructor with message specified as std::string.*
- [XAssertion](#page-84-2) (const [XAssertion](#page-83-0) &x)

*Copy constructor.*

- virtual ∼[XAssertion](#page-84-3) () throw () *Trivial destructor.*
	-
- virtual const char ∗ [what](#page-84-4) () const throw () *Returns a description of the exception as a const char*∗*.*
- const char ∗ [type](#page-84-5) () const throw () *Returns type of the exception as const char*∗*.*
- const char ∗ [message](#page-84-6) () const throw () *Returns message associated with the exception as const char*∗*.*
- const char ∗ [where](#page-85-0) () const throw () *Returns where the exception was thrown from as const char*∗*.*
- [TCode](#page-84-0) [code](#page-85-1) () const throw ()

*Returns code of the exception as TCode.*

- [XAssertion](#page-83-0) & operator[] (const std::string &where) *Appends sender's information to Where string following "* <*- ".*
- [XAssertion](#page-83-0) & [operator\(\)](#page-85-3) (const std::string &msg) *Appends msg to Message string on a new line.*

### **3.11.1 Detailed Description**

Base class for all SPARK exceptions.

#### **Examples:**

[multiproblem\\_example1.cpp,](#page-118-0) and [sparksolver.cpp.](#page-122-0)

### **3.11.2 Member Typedef Documentation**

#### <span id="page-84-0"></span>**3.11.2.1 typedef enum [ExitCodes](#page-10-0) [SPARK::XAssertion::TCode](#page-84-0)**

Locally rename ExitCodes as TCode.

### **3.11.3 Constructor & Destructor Documentation**

<span id="page-84-1"></span>**3.11.3.1 SPARK::XAssertion::XAssertion (const std::string &** *type***, const std::string &** *where***, const std::string &** *message***, [TCode](#page-84-0)** *code***)** [inline]

<span id="page-84-2"></span>Constructor with message specified as std::string.

### **3.11.3.2 SPARK::XAssertion::XAssertion (const [XAssertion](#page-83-0) &** *x***)** [inline]

<span id="page-84-3"></span>Copy constructor.

### **3.11.3.3 virtual SPARK::XAssertion::**∼**[XAssertion](#page-83-0) () throw ()** [inline, virtual]

Trivial destructor.

### **3.11.4 Member Function Documentation**

### <span id="page-84-4"></span>**3.11.4.1 virtual const char**∗ **SPARK::XAssertion::what () const throw ()** [virtual]

<span id="page-84-5"></span>Returns a description of the exception as a const char∗.

### **3.11.4.2 const char**∗ **SPARK::XAssertion::type () const throw ()** [inline]

<span id="page-84-6"></span>Returns type of the exception as const char∗.

### **3.11.4.3 const char**∗ **SPARK::XAssertion::message () const throw ()** [inline]

<span id="page-85-0"></span>Returns message associated with the exception as const char∗.

### **3.11.4.4 const char**∗ **SPARK::XAssertion::where () const throw ()** [inline]

<span id="page-85-1"></span>Returns where the exception was thrown from as const char∗.

### **3.11.4.5 [TCode](#page-84-0) SPARK::XAssertion::code () const throw ()** [inline]

<span id="page-85-2"></span>Returns code of the exception as TCode.

### **3.11.4.6 ]**

[XAssertion&](#page-83-0) SPARK::XAssertion::operator[ ] (const std::string & *where*) Appends sender's information to Where string following " <- ".

### <span id="page-85-3"></span>**3.11.4.7 [XAssertion&](#page-83-0) SPARK::XAssertion::operator() (const std::string &** *msg***)**

Appends msg to Message string on a new line.

The documentation for this class was generated from the following file:

# <span id="page-86-0"></span>**3.12 SPARK::XDimension Class Reference**

Indicates that a runtime error occured due to mismatched dimension.

#include <exceptions.h>

Inheritance diagram for SPARK::XDimension:

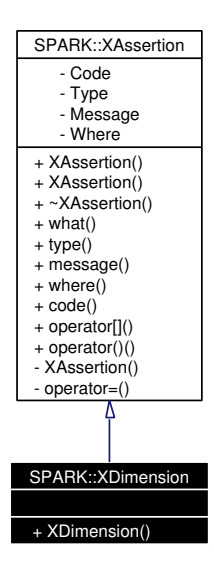

Collaboration diagram for SPARK::XDimension:

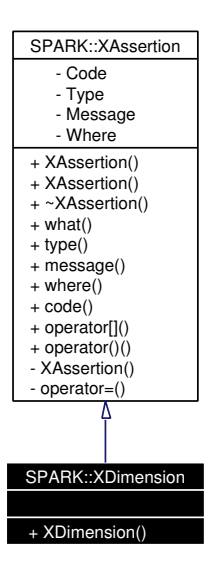

### **Public Member Functions**

• [XDimension](#page-87-0) (const std::string &where, const std::string &message)

### **3.12.1 Detailed Description**

Indicates that a runtime error occured due to mismatched dimension.

### **3.12.2 Constructor & Destructor Documentation**

### <span id="page-87-0"></span>**3.12.2.1 SPARK::XDimension::XDimension (const std::string &** *where***, const std::string &** *message***)** [inline]

Constructor.

### **Parameters:**

*where* string specified as const std::string& indicating where in the source code this exception is thrown from *message* string specified as const std::string& documenting the reason for throwing this exception

The documentation for this class was generated from the following file:

# <span id="page-88-0"></span>**3.13 SPARK::XInitialization Class Reference**

Indicates that a runtime error occured while initializing an object.

#include <exceptions.h>

Inheritance diagram for SPARK::XInitialization:

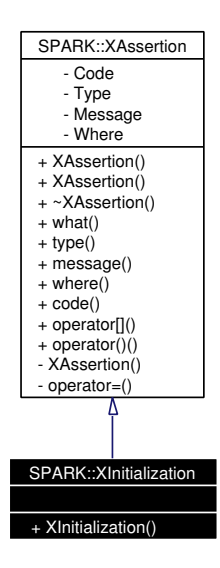

Collaboration diagram for SPARK::XInitialization:

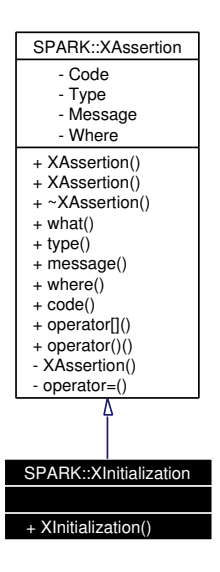

### **Public Member Functions**

• [XInitialization](#page-89-0) (const std::string &where, const std::string &message, [TCode](#page-84-0) code)

### **3.13.1 Detailed Description**

Indicates that a runtime error occured while initializing an object.

### **3.13.2 Constructor & Destructor Documentation**

<span id="page-89-0"></span>**3.13.2.1 SPARK::XInitialization::XInitialization (const std::string &** *where***, const std::string &** *message***, [TCode](#page-84-0)** *code***)** [inline]

Constructor.

### **Parameters:**

*where* string specified as const std::string& indicating where in the source code this exception is thrown from *message* string specified as const std::string& documenting the reason for throwing this exception *code* ExitCodes used to qualify the type of initilazation exception

The documentation for this class was generated from the following file:

# <span id="page-90-0"></span>**3.14 SPARK::XIO Class Reference**

Indicates that a runtime error occured while performing an IO operation.

#include <exceptions.h>

Inheritance diagram for SPARK::XIO:

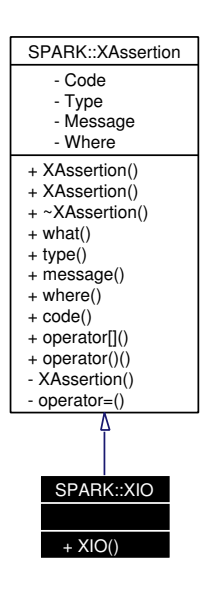

Collaboration diagram for SPARK::XIO:

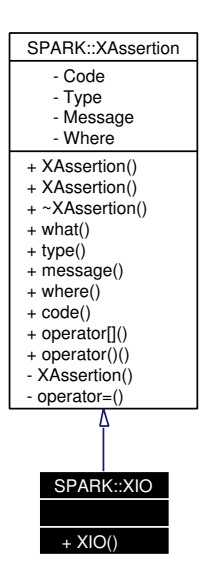

### **Public Member Functions**

• [XIO](#page-91-0) (const std::string &where, const std::string &message)

### **3.14.1 Detailed Description**

Indicates that a runtime error occured while performing an IO operation.

### **3.14.2 Constructor & Destructor Documentation**

### <span id="page-91-0"></span>**3.14.2.1 SPARK::XIO::XIO (const std::string &** *where***, const std::string &** *message***)** [inline]

Constructor.

### **Parameters:**

*where* string specified as const std::string& indicating where in the source code this exception is thrown from *message* string specified as const std::string& documenting the reason for throwing this exception

The documentation for this class was generated from the following file:

# <span id="page-92-0"></span>**3.15 SPARK::XMemory Class Reference**

Indicates that a runtime error occured because memory could not be allocated.

#include <exceptions.h>

Inheritance diagram for SPARK::XMemory:

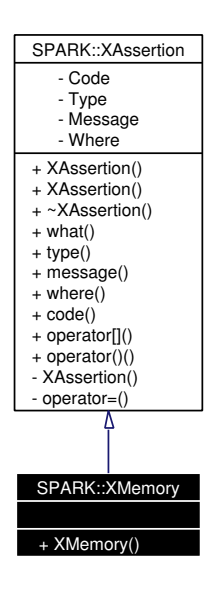

Collaboration diagram for SPARK::XMemory:

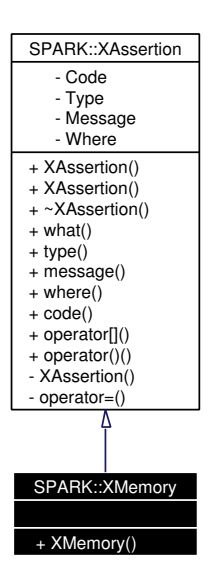

### **Public Member Functions**

• [XMemory](#page-93-0) (const std::string &where, const std::string &message)

### **3.15.1 Detailed Description**

Indicates that a runtime error occured because memory could not be allocated.

### **3.15.2 Constructor & Destructor Documentation**

### <span id="page-93-0"></span>**3.15.2.1 SPARK::XMemory::XMemory (const std::string &** *where***, const std::string &** *message***)** [inline]

Constructor.

### **Parameters:**

*where* string specified as const std::string& indicating where in the source code this exception is thrown from *message* string specified as const std::string& documenting the reason for throwing this exception

The documentation for this class was generated from the following file:

# <span id="page-94-0"></span>**3.16 SPARK::XOutOfRange Class Reference**

Indicates that a runtime error occured due to an out of range access operation on a container.

#include <exceptions.h>

Inheritance diagram for SPARK::XOutOfRange:

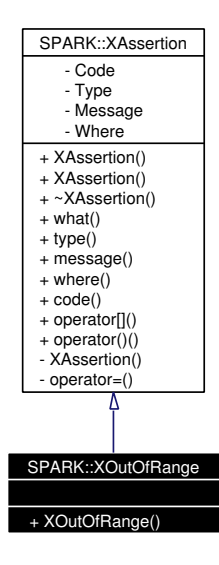

Collaboration diagram for SPARK::XOutOfRange:

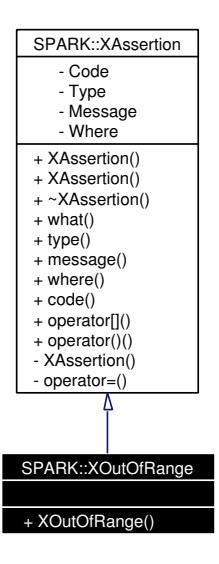

### **Public Member Functions**

• [XOutOfRange](#page-95-0) (const std::string &where, const std::string &message)

### **3.16.1 Detailed Description**

Indicates that a runtime error occured due to an out of range access operation on a container.

### **3.16.2 Constructor & Destructor Documentation**

### <span id="page-95-0"></span>**3.16.2.1 SPARK::XOutOfRange::XOutOfRange (const std::string &** *where***, const std::string &** *message***)** [inline]

Constructor.

### **Parameters:**

*where* string specified as const std::string& indicating where in the source code this exception is thrown from *message* string specified as const std::string& documenting the reason for throwing this exception

The documentation for this class was generated from the following file:

# <span id="page-96-0"></span>**3.17 SPARK::XStepper Class Reference**

Inidicates that stepping to the next step failed.

#include <exceptions.h>

Inheritance diagram for SPARK::XStepper:

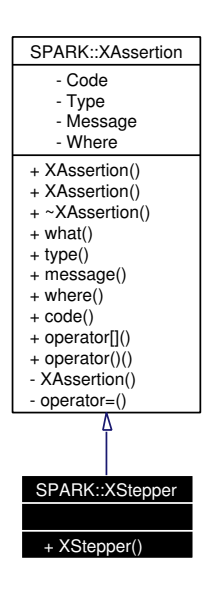

Collaboration diagram for SPARK::XStepper:

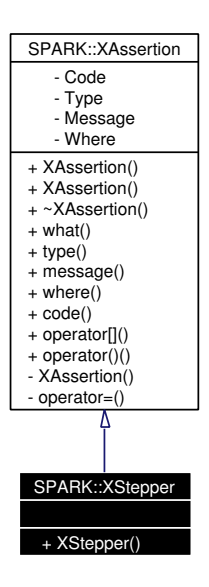

### **Public Member Functions**

• [XStepper](#page-97-0) (const std::string &where, const std::string &message)

### **3.17.1 Detailed Description**

Inidicates that stepping to the next step failed.

### **3.17.2 Constructor & Destructor Documentation**

### <span id="page-97-0"></span>**3.17.2.1 SPARK::XStepper::XStepper (const std::string &** *where***, const std::string &** *message***)** [inline]

Constructor.

### **Parameters:**

*where* string specified as const std::string& indicating where in the source code this exception is thrown from *message* string specified as const std::string& documenting the reason for throwing this exception

The documentation for this class was generated from the following file:

# <span id="page-98-0"></span>**3.18 SPARK::XTimeStep Class Reference**

Indicates that a runtime error occured while adapting the time step.

#include <exceptions.h>

Inheritance diagram for SPARK::XTimeStep:

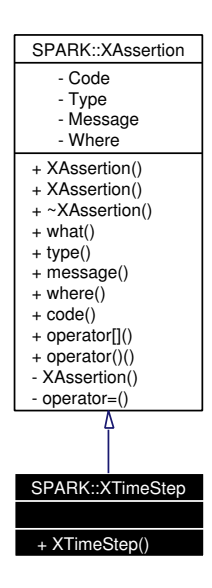

Collaboration diagram for SPARK::XTimeStep:

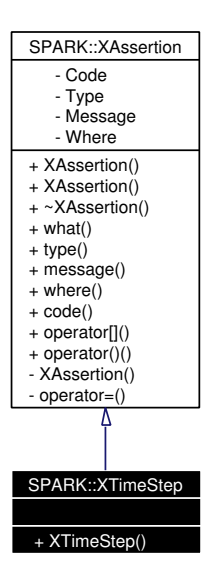

### **Public Member Functions**

• [XTimeStep](#page-99-0) (const std::string &where, const std::string &message)

### **3.18.1 Detailed Description**

Indicates that a runtime error occured while adapting the time step.

### **3.18.2 Constructor & Destructor Documentation**

### <span id="page-99-0"></span>**3.18.2.1 SPARK::XTimeStep::XTimeStep (const std::string &** *where***, const std::string &** *message***)** [inline]

Constructor.

### **Parameters:**

*where* string specified as const std::string& indicating where in the source code this exception is thrown from *message* string specified as const std::string& documenting the reason for throwing this exception

The documentation for this class was generated from the following file:

# **Chapter 4**

# **SPARK Build Process and Problem Driver API File Documentation**

# **4.1 component.h File Reference**

Declaration of the [SPARK::TComponent](#page-37-0) class. #include <iosfwd> #include <string> #include <memory> #include "container.h" #include "compat.h" #include "numeric.h" #include "variable.h" Include dependency graph for component.h:

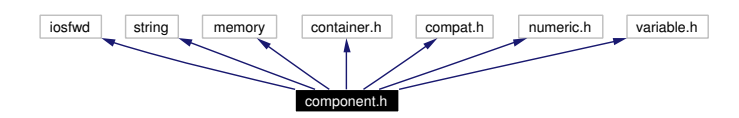

This graph shows which files directly or indirectly include this file:

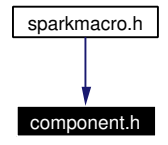

### **Namespaces**

• namespace [SPARK](#page-6-0)

### **4.1.1 Detailed Description**

Declaration of the **SPARK**::TComponent class.

### **Author:**

Dimitri Curtil (LBNL/SRG)

### **Date:**

September 9, 2002

### **Attention:**

PORTIONS COPYRIGHT (C) 2003 AYRES SOWELL ASSOCIATES, INC. PORTIONS COPYRIGHT (C) 2003 THE REGENTS OF THE UNIVERSITY OF CALIFORNIA . PENDING APPROVAL BY THE US DEPARTMENT OF ENERGY. ALL RIGHTS RESERVED.

# <span id="page-102-0"></span>**4.2 ctrls.h File Reference**

Header file for the definition of the **SPARK**::TRuntimeControls class.

#include <ctime> #include <cstdlib> #include <cmath> #include <iosfwd>

#include <vector>

#include <string>

#include "exceptions.h"

#include "compat.h"

Include dependency graph for ctrls.h:

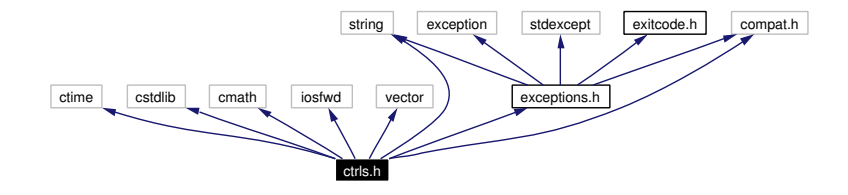

### **Namespaces**

- namespace [SPARK::DefaultRuntimeControls](#page-21-0)
- namespace [SPARK](#page-6-0)

### **4.2.1 Detailed Description**

Header file for the definition of the [SPARK::TRuntimeControls](#page-75-0) class.

The [SPARK::TRuntimeControls](#page-75-0) class is a wrapper class around all run-time control data needed to run a SPARK problem. It also provides access and predicate methods for each runtime control.

### **Attention:**

PORTIONS COPYRIGHT (C) 2003 AYRES SOWELL ASSOCIATES, INC. PORTIONS COPYRIGHT (C) 2003 THE REGENTS OF THE UNIVERSITY OF CALIFORNIA . PENDING APPROVAL BY THE US DEPARTMENT OF ENERGY. ALL RIGHTS RESERVED.

### **Author:**

Dimitri Curtil (LBNL/SRG)

### **Date:**

January 15, 2003

# <span id="page-103-0"></span>**4.3 exceptions.h File Reference**

Declaration of the generic exception classes used in the SPARK solver.

#include <exception> #include <stdexcept> #include <string> #include "compat.h" #include "exitcode.h"

Include dependency graph for exceptions.h:

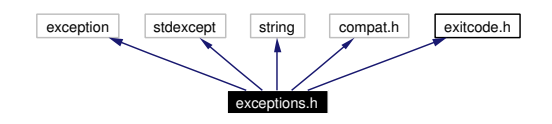

This graph shows which files directly or indirectly include this file:

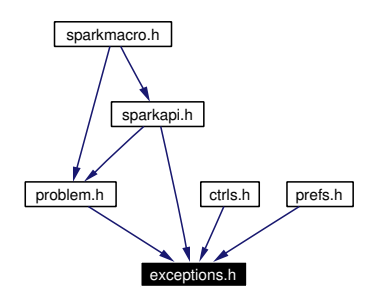

### **Namespaces**

• namespace [SPARK](#page-6-0)

### **4.3.1 Detailed Description**

Declaration of the generic exception classes used in the SPARK solver.

- class [SPARK::XAssertion](#page-83-0)
- class [SPARK::XDimension](#page-86-0)
- class [SPARK::XOutOfRange](#page-94-0)
- class [SPARK::XMemory](#page-92-0)
- class [SPARK::XInitialization](#page-88-0)
- class [SPARK::XIO](#page-90-0)
- class [SPARK::XTimeStep](#page-98-0)
- class [SPARK::XStepper](#page-96-0)

### **Attention:**

PORTIONS COPYRIGHT (C) 2003 AYRES SOWELL ASSOCIATES, INC. PORTIONS COPYRIGHT (C) 2003 THE REGENTS OF THE UNIVERSITY OF CALIFORNIA . PENDING APPROVAL BY THE US DEPARTMENT OF ENERGY. ALL RIGHTS RESERVED.

### **Author:**

Dimitri Curtil (LBNL/SRG)

### **Date:**

September 5, 2002

# **4.4 exitcode.h File Reference**

Definition of the exit codes returned by the SPARK solver.

This graph shows which files directly or indirectly include this file:

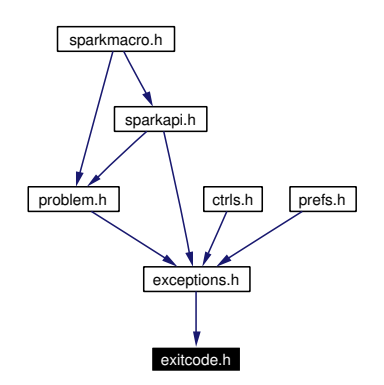

### **Namespaces**

• namespace [SPARK](#page-6-0)

### **4.4.1 Detailed Description**

Definition of the exit codes returned by the SPARK solver.

This header file defines the [SPARK::ExitCodes](#page-10-0) enum that the is returned by the SPARK solver in case of abnormal execution. The main() driver function returns the value [SPARK::ExitCode\\_OK](#page-10-1) if the simulation is successful.

### **Author:**

Dimitri Curtil (LBNL/SRG)

### **Date:**

June 28, 2002

### **Attention:**

PORTIONS COPYRIGHT (C) 2003 AYRES SOWELL ASSOCIATES, INC. PORTIONS COPYRIGHT (C) 2003 THE REGENTS OF THE UNIVERSITY OF CALIFORNIA . PENDING APPROVAL BY THE US DEPARTMENT OF ENERGY. ALL RIGHTS RESERVED.

# **4.5 inverse.h File Reference**

Declaration of the [SPARK::TInverse](#page-54-0) class.

- #include <memory>
- #include "callback.h"
- #include "types.h"
- #include "compat.h"

Include dependency graph for inverse.h:

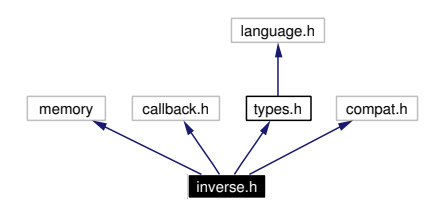

This graph shows which files directly or indirectly include this file:

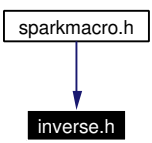

### **Namespaces**

• namespace [SPARK](#page-6-0)

### **4.5.1 Detailed Description**

Declaration of the [SPARK::TInverse](#page-54-0) class.

### **Attention:**

PORTIONS COPYRIGHT (C) 2003 AYRES SOWELL ASSOCIATES, INC. PORTIONS COPYRIGHT (C) 2003 THE REGENTS OF THE UNIVERSITY OF CALIFORNIA . PENDING APPROVAL BY THE US DEPARTMENT OF ENERGY. ALL RIGHTS RESERVED.

### **Author:**

Dimitri Curtil (LBNL/SRG)

### **Date:**

January 10, 2003

# **4.6 object.h File Reference**

Declaration of the [SPARK::TObject](#page-57-0) class. #include <memory> #include "callback.h" #include "compat.h" Include dependency graph for object.h:

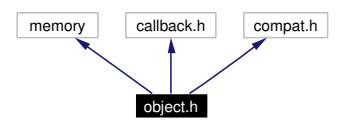

This graph shows which files directly or indirectly include this file:

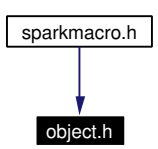

### **Namespaces**

• namespace [SPARK](#page-6-0)

### **4.6.1 Detailed Description**

Declaration of the [SPARK::TObject](#page-57-0) class.

### **Attention:**

PORTIONS COPYRIGHT (C) 2003 AYRES SOWELL ASSOCIATES, INC. PORTIONS COPYRIGHT (C) 2003 THE REGENTS OF THE UNIVERSITY OF CALIFORNIA . PENDING APPROVAL BY THE US DEPARTMENT OF ENERGY. ALL RIGHTS RESERVED.

### **Author:**

Dimitri Curtil (LBNL/SRG)

### **Date:**

January 12, 2003
# <span id="page-108-0"></span>**4.7 prefs.h File Reference**

Header file for the definition of the classes [SPARK::TGlobalSettings,](#page-50-0) [SPARK::TComponentSettings](#page-41-0) and [SPARK::TPreference-](#page-59-0)[Settings.](#page-59-0)

#include <ctime>

#include <cstdlib>

#include <iosfwd>

#include <string>

#include <map>

```
#include "exceptions.h"
```
#include "compat.h"

Include dependency graph for prefs.h:

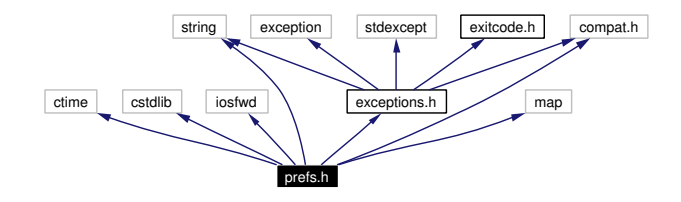

#### **Namespaces**

- namespace [SPARK](#page-6-0)
- namespace [SPARK::DefaultGlobalSettings](#page-19-0)
- namespace [SPARK::DefaultComponentSettings](#page-16-0)

#### **4.7.1 Detailed Description**

Header file for the definition of the classes [SPARK::TGlobalSettings,](#page-50-0) [SPARK::TComponentSettings](#page-41-0) and [SPARK::TPreference-](#page-59-0)[Settings.](#page-59-0)

The [SPARK::TPreferenceSettings](#page-59-0) class is a wrapper class that manages the settings for all components, including the default settings and the global settings.

The [SPARK::TGlobalSettings](#page-50-0) class is a wrapper class that contains the global solution method settings defined at the problem level in the section GlobalSettings of the ∗.prf file.

The [SPARK::TComponentSettings](#page-41-0) class is a wrapper class that contains the solution method settings defined for each component under the section ComponentSettings of the ∗.prf file.

#### **Attention:**

```
PORTIONS COPYRIGHT (C) 2003 AYRES SOWELL ASSOCIATES, INC.
PORTIONS COPYRIGHT (C) 2003 THE REGENTS OF THE UNIVERSITY OF CALIFORNIA . PENDING APPROVAL
BY THE US DEPARTMENT OF ENERGY. ALL RIGHTS RESERVED.
```
#### **Author:**

Dimitri Curtil (LBNL/SRG)

#### **Date:**

January 6, 2003

# <span id="page-109-0"></span>**4.8 problem.h File Reference**

Declaration of the classes [SPARK::TProblem](#page-62-0) and [SPARK::TProblem::TState.](#page-72-0)

#include <iosfwd> #include <bitset> #include <string> #include <memory>

- #include <vector>
- #include "compat.h"
- #include "exceptions.h"

Include dependency graph for problem.h:

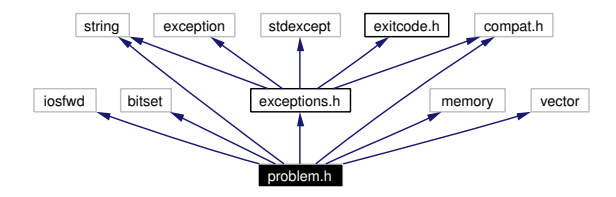

This graph shows which files directly or indirectly include this file:

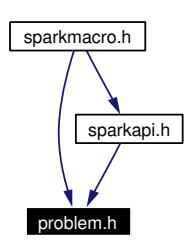

#### **Namespaces**

- namespace [SPARK](#page-6-0)
- namespace **SPARK::Requests**

#### **Defines**

• #define PROBLEM\_H\_

### **4.8.1 Detailed Description**

Declaration of the classes [SPARK::TProblem](#page-62-0) and [SPARK::TProblem::TState.](#page-72-0)

#### **4.8.2 Define Documentation**

#### <span id="page-110-0"></span>**4.8.2.1 #define \_\_PROBLEM\_H\_\_**

#### **Attention:**

PORTIONS COPYRIGHT (C) 2003 AYRES SOWELL ASSOCIATES, INC. PORTIONS COPYRIGHT (C) 2003 THE REGENTS OF THE UNIVERSITY OF CALIFORNIA . PENDING APPROVAL BY THE US DEPARTMENT OF ENERGY. ALL RIGHTS RESERVED.

#### **Author:**

Dimitri Curtil (LBNL/SRG)

#### **Date:**

April 20, 2001

# <span id="page-111-0"></span>**4.9 sparkapi.h File Reference**

Header file defining the functions required to manage the SPARK problems in a driver function.

#include <iosfwd> #include <string>

- #include <fstream>
- #include "problem.h"
- #include "exceptions.h"
- #include "compat.h"

Include dependency graph for sparkapi.h:

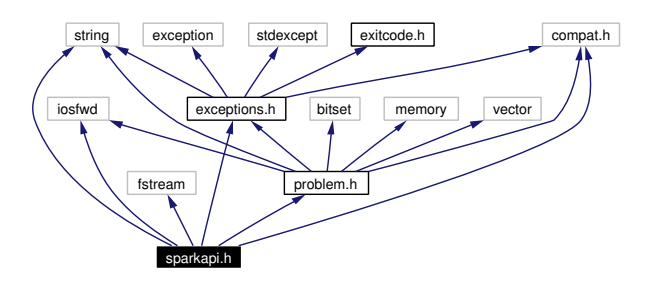

This graph shows which files directly or indirectly include this file:

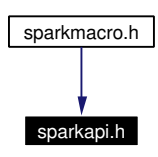

#### **Namespaces**

- namespace [SPARK](#page-6-0)
- namespace [SPARK::Problem::StaticBuild](#page-31-0)
- namespace [SPARK::Problem](#page-23-0)
- namespace [SPARK::Problem::DynamicBuild](#page-29-0)

#### **4.9.1 Detailed Description**

Header file defining the functions required to manage the SPARK problems in a driver function.

This file should be included in the C++ source file where the main driver function is implemented. It defines functions to start, end and exit the simulation session :

- [SPARK::Start\(\)](#page-12-0)
- [SPARK::End\(\)](#page-13-0)
- [SPARK::ExitWithError\(\)](#page-13-1)

Utility functions :

- [SPARK::Log\(\)](#page-14-0)
- [SPARK::GetFileName\(\)](#page-13-2)

Access functions :

- [SPARK::GetProgramName\(\)](#page-14-1)
- [SPARK::GetBaseName\(\)](#page-14-2)
- [SPARK::GetVersion\(\)](#page-15-0)
- [SPARK::GetRunLog\(\)](#page-15-1)
- [SPARK::GetRunLogFilename\(\)](#page-15-2)
- [SPARK::GetErrorLog\(\)](#page-15-3)
- [SPARK::GetErrorLogFilename\(\)](#page-15-4)

SPARK problem API functions used to manage [SPARK::TProblem](#page-62-0) objects :

- [SPARK::Problem::StaticBuild::ParseCommandLine\(\)](#page-31-1)
- [SPARK::Problem::StaticBuild::ShowCommandLineUsage\(\)](#page-31-2)
- [SPARK::Problem::StaticBuild::Load\(\)](#page-32-0)
- [SPARK::Problem::DynamicBuild::ParseCommandLine\(\)](#page-29-1)
- [SPARK::Problem::DynamicBuild::ShowCommandLineUsage\(\)](#page-29-2)
- [SPARK::Problem::DynamicBuild::Load\(\)](#page-30-0)
- **[SPARK::Problem::Get\(\)](#page-25-0)**
- [SPARK::Problem::Unload\(\)](#page-25-1)
- [SPARK::Problem::Initialize\(\)](#page-26-0)
- [SPARK::Problem::LoadPreferenceSettings\(\)](#page-26-1)
- [SPARK::Problem::Terminate\(\)](#page-26-2)
- [SPARK::Problem::Save\(\)](#page-26-3)
- [SPARK::Problem::Restore\(\)](#page-27-0)
- [SPARK::Problem::Simulate\(\)](#page-27-1)
- [SPARK::Problem::Step\(\)](#page-27-2)
- [SPARK::Problem::StaticStep\(\)](#page-28-0)

#### **Author:**

Dimitri Curtil (LBNL/SRG)

#### **Date:**

May 21, 2002 Extended API in Sept, 2003

#### **Attention:**

PORTIONS COPYRIGHT (C) 2003 AYRES SOWELL ASSOCIATES, INC. PORTIONS COPYRIGHT (C) 2003 THE REGENTS OF THE UNIVERSITY OF CALIFORNIA . PENDING APPROVAL BY THE US DEPARTMENT OF ENERGY. ALL RIGHTS RESERVED.

# **4.10 sparkmacro.h File Reference**

Header file defining the preprocessor macros required to build a static SPARK problem from the ∗.cpp file describing the problem topology.

#include "variable.h"

- #include "callback.h"
- #include "inverse.h"
- #include "object.h"
- #include "component.h"
- #include "problem.h"
- #include "sparkapi.h"

#include "spark.h"

Include dependency graph for sparkmacro.h:

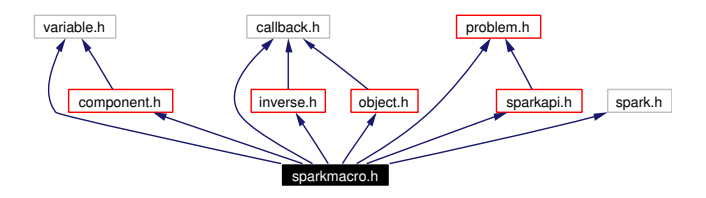

#### **Defines**

• #define  $\text{QUOTE}_{(x)}$ #x

*Causes the corresponding actual argument to be enclosed in double quotation marks.*

• #define NAMESPACE (name) ##name

*Prefixes name with underscore to make it a valid qualifier for a namespace.*

• #define [START\\_ARRAY\(](#page-114-2)size)

*Defines a non-empty array for elements of the pre-defined type element\_type. See [END\\_ARRAY.](#page-114-3)*

• #define [END\\_ARRAY](#page-114-3) };

*Defines the end of a non-empty array. See [START\\_ARRAY.](#page-114-2)*

• #define [EMPTY\\_ARRAY](#page-114-4)

*Defines an empty array of pre-defined type element\_type.*

• #define [START\\_PROBLEM\(](#page-115-0)name)

*Starts the definition of a TProblem object named name. See [END\\_PROBLEM.](#page-115-1)*

• #define [END\\_PROBLEM](#page-115-1)

*Ends the definition of a TProblem object. Also takes care of registering the compiled problem pointer with [SPARK](#page-6-0) environment. See [START\\_PROBLEM.](#page-115-0)*

• #define [START\\_INVERSES](#page-115-2)

*Start the declaration of list of inverse functions. See [END\\_INVERSES.](#page-115-3)*

• #define **[END\\_INVERSES](#page-115-3)** };

*Terminates the declaration of the list of inverse functions. See [START\\_INVERSES.](#page-115-2)*

#### **4.10.1 Detailed Description**

Header file defining the preprocessor macros required to build a static SPARK problem from the ∗.cpp file describing the problem topology.

This file is included in the "problem.cpp" file by setupcpp. It defines the macros required to compile the problem. There is a one-toone matching between the XML DTD used in the ∗.xml file and the preprocessor macros for each section. See the file "spark2.dtd" in the example section.

#### **Author:**

Dimitri Curtil (LBNL/SRG)

#### **Date:**

July 9, 2002

#### **Attention:**

PORTIONS COPYRIGHT (C) 2003 AYRES SOWELL ASSOCIATES, INC. PORTIONS COPYRIGHT (C) 2003 THE REGENTS OF THE UNIVERSITY OF CALIFORNIA . PENDING APPROVAL BY THE US DEPARTMENT OF ENERGY. ALL RIGHTS RESERVED.

#### **4.10.2 Define Documentation**

#### <span id="page-114-0"></span>**4.10.2.1 #define \_QUOTE\_(x) #x**

<span id="page-114-1"></span>Causes the corresponding actual argument to be enclosed in double quotation marks.

#### **4.10.2.2 #define \_NAMESPACE\_(name) \_##name**

<span id="page-114-2"></span>Prefixes name with underscore to make it a valid qualifier for a namespace.

#### **4.10.2.3 #define START\_ARRAY(size)**

#### **Value:**

```
const unsigned Size = size; \setminuselement_type Array[] = \{\ \ \ \ \
```
<span id="page-114-3"></span>Defines a non-empty array for elements of the pre-defined type element\_type. See [END\\_ARRAY.](#page-114-3)

#### **4.10.2.4 #define END\_ARRAY };**

<span id="page-114-4"></span>Defines the end of a non-empty array. See [START\\_ARRAY.](#page-114-2)

#### **4.10.2.5 #define EMPTY\_ARRAY**

#### **Value:**

```
const unsigned Size = 0; \ \ \rangleelement_type* Array = 0; \ \ \backslash
```
<span id="page-115-0"></span>Defines an empty array of pre-defined type element\_type.

#### **4.10.2.6 #define START\_PROBLEM(name)**

#### **Value:**

```
namespace Problem__##name { \
               const char* Name = _QUOTE_(name); \
```
<span id="page-115-1"></span>Starts the definition of a TProblem object named name. See [END\\_PROBLEM.](#page-115-1)

#### **4.10.2.7 #define END\_PROBLEM**

#### **Value:**

```
SPARK::TProblem Element( \
                         Inverses::Size, Inverses::Array, \
                         Variables::Size, Variables::Array, \
                         Components::Size, Components::Array \
                 ) \lambdabool IsRegistered = SPARK::Problem::RegisterStaticInstance( Name, &Element ); \
        \} ; \setminus
```
<span id="page-115-2"></span>Ends the definition of a TProblem object. Also takes care of registering the compiled problem pointer with [SPARK](#page-6-0) environment. See [START\\_PROBLEM.](#page-115-0)

#### **4.10.2.8 #define START\_INVERSES**

#### **Value:**

```
namespace Inverses { \
       typedef SPARK::TInverse* element type; \
```
<span id="page-115-3"></span>Start the declaration of list of inverse functions. See [END\\_INVERSES.](#page-115-3)

#### **4.10.2.9 #define END\_INVERSES };**

Terminates the declaration of the list of inverse functions. See [START\\_INVERSES.](#page-115-2)

# **4.11 types.h File Reference**

Declaration of the type enums describing the various entities in a SPARK problem.

#include "language.h"

Include dependency graph for types.h:

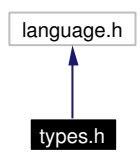

This graph shows which files directly or indirectly include this file:

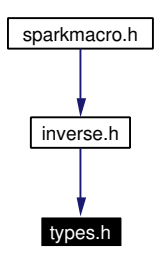

#### **Namespaces**

• namespace [SPARK](#page-6-0)

#### **4.11.1 Detailed Description**

Declaration of the type enums describing the various entities in a SPARK problem. Declaration of :

- atomic class types in SPARK::AtomicTypes
- function types in SPARK::FunTypes
- callback types in [SPARK::CallbackTypes](#page-10-0)
- callback return types in [SPARK::ReturnTypes](#page-11-0)
- callback prototypes in [SPARK::ProtoTypes](#page-11-1)
- variable types in [SPARK::VariableTypes](#page-11-2)
- request types in [SPARK::RequestTypes](#page-12-1)

#### **Attention:**

PORTIONS COPYRIGHT (C) 2003 AYRES SOWELL ASSOCIATES, INC. PORTIONS COPYRIGHT (C) 2003 THE REGENTS OF THE UNIVERSITY OF CALIFORNIA . PENDING APPROVAL BY THE US DEPARTMENT OF ENERGY. ALL RIGHTS RESERVED.

#### **Author:**

Dimitri Curtil (LBNL/SRG)

#### **Date:**

January 5, 2003

# **Chapter 5**

# **SPARK Build Process and Problem Driver API Example Documentation**

## **5.1 multiproblem\_example1.cpp**

The following code snippet is an example of a customized driver function that solves two problems respectively defined in the files spring.xml and room\_fc.xml. These two simple problems are provided with the SPARK distribution and can be found in the examples subdirectory of the SPARK installation directory.

The code snippet shows the variable declarations and the sequence of operations required to solve the two SPARK problems within the same simulation session.

To build the simulator, you first have to build the problems room\_fc.pr and spring.pr in their respective directories. Then you can use the multiproblem makefile [Multi-problem command file](#page-162-0) to generate the customized simulator.

```
/////////////////////////////////////////////////////////////////////////////////////////
// File nultiproblem_example1.cpp
//
// Definition of a SPARK driver function for multiple problems instantiated from the
// descriptions contained in the files :
// - spring.cpp
1/7 - room fc
// that you can find in the spark/examples/ subdirectory.
//
// This driver function is not used by the VisualSPARK distribution. Its purpose is to
// show how a multi-problem driver could be implemented.
//
// Make sure that all *.prf, *.run and *.xml files used in this driver are provided in the
// working directory.
//
// All problems are loaded at runtime. Prepare the dynamic libraries with the atomic classes
// required by each probem.
//
/////////////////////////////////////////////////////////////////////////////////////////
//
// Author Dimitri Curtil (LBNL/SRG)
// Date March 30, 2003
//
/////////////////////////////////////////////////////////////////////////////////////////
// PORTIONS COPYRIGHT (C) 2003 AYRES SOWELL ASSOCIATES, INC.
// PORTIONS COPYRIGHT (C) 2003 THE REGENTS OF THE UNIVERSITY OF CALIFORNIA .
// PENDING APPROVAL BY THE US DEPARTMENT OF ENERGY. ALL RIGHTS RESERVED.
//
/////////////////////////////////////////////////////////////////////////////////////////
```
// The debugger can't handle symbols more than 255 characters long.

```
// STL often creates symbols longer than that.
// When symbols are longer than 255 characters, the warning is disabled.
#pragma warning(disable:4786)
#ifdef MacVersion
# include <console>
#endif
#include <iostream>
using std::cout;
using std::ofstream;
using std::endl;
#include <sstream>
using std::ostringstream;
using std::ends;
#include <string>
using std::string;
/////////////////////////////////////////////////////////////////////////////////////////
//
// Required header files
//<br>#include "sparkapi.h"
                        // for various API functions needed to manage the SPARK problem
#include "problem.h" // for TProblem definition
                        // for TRuntimeControls definition
#include "prefs.h" // for TPreferenceSettings definition
                        // for SPARK::TExitCode and SPARK::ExitWithError()
#include "exceptions.h" // for SPARK exception classes
/////////////////////////////////////////////////////////////////////////////////////////
/////////////////////////////////////////////////////////////////////////////////////////
// Function name : RunProblem
// Description : Loads and solves problem for the specified instance name,
// and the *.run, *.prf and *.xml files.
// Return type : void
// Argument : const string& instanceName
// Argument : const string& runFileName
// Argument : const string& prfFileName
                   : const string& xmlFileName
void RunProblem(
   const string& instanceName,
    const string& runFileName,
    const string& prfFileName,
    const string& xmlFileName )
{
    // We assume that the needed names are valid!
    // Construct TProblem object with:
    // - unique problem name
    // - name of the xml file with the problem description
    // Check whether problem has been successfully loaded or not
    if ( !SPARK::Problem::DynamicBuild::Load( instanceName.c_str(), xmlFileName.c_str() ) ) {
        ostringstream ErrMsg;
       ErrMsg << "Could not load the problem \"" << instanceName.c_str() << "\" " << ends;
        SPARK::ExitWithError(
           SPARK::ExitCode_ERROR_INVALID_PROBLEM,
           "Generic Problem Driver",
           ErrMsg.str()
        );
    }
    // Prepare run-time controls and preference settings
    ostringstream ControlsName;
```

```
ControlsName << "Default SPARK driver for problem (" << instanceName.c_str() << ")" << ends;
    SPARK::TRuntimeControls RuntimeControls(
        ControlsName.str().c_str(), // controls name<br>runFileName.c str() // *.run file name
        runFileName.c_str()
    );
    SPARK::TPreferenceSettings PreferenceSettings( prfFileName.c_str() );
    // Retrieve pointer to SPARK::TProblem instance
    SPARK::TProblem* P = SPARK::Problem::Get( instanceName.c_str() );
    // Setup problem for simulation
    SPARK::Problem::Initialize( P, RuntimeControls );
    SPARK::Problem::LoadPreferenceSettings( P, PreferenceSettings );
    // Perform simulation
    SPARK::TProblem::SimulationFlags SimulationFlag = SPARK::Problem::Simulate(
       P,
        SPARK::Problem::TRestartFlag(),
        SPARK::Problem::TStopTime(),
        SPARK::Problem::TTimeStep()
    );
    if ( SimulationFlag != SPARK::TProblem::SimulationFlag_OK ) {
        ostringstream ErrMsg;
        ErrMsg << "Cannot recover. Abort simulation." << ends;
        SPARK::ExitWithError(
            SPARK::ExitCode_ERROR_NUMERICAL,
            "Generic Problem Driver",
            ErrMsg.str(),
            P
        );
    }
    // Cleanup problem object and write statistics out.
    SPARK::Problem::Terminate( P );
/////////////////////////////////////////////////////////////////////////////////////////
/////////////////////////////////////////////////////////////////////////////////////////
//
// Entry point for the SPARK simulation program
//
int main(int argc, char *argv[ ])
    try {
        ///////////////////////////////////////////////////////////////////////////
        // Start simulation environment and open global log files
        SPARK::Start(<br>argy[0],
                            // session name
            "run.log", // run log file name
            "error.log", // error log filename
            "debug.log" // debug log filename (only used with debug libsolver)
        );
        ///////////////////////////////////////////////////////////////////////////
        // Load and solve problem 1 "spring"
        // We assume that the needed files are located in the current working directory
       RunProblem(
            "MySpring1",
            "spring.run",
            "spring.prf",
            "spring.xml"
        );
```
}

{

```
///////////////////////////////////////////////////////////////////////////
        // Re-load and re-solve problem 1 "spring"
        // We assume that the needed files are located in the current working directory
       RunProblem(
            "MySpring2",
            "spring.run",
            "spring.prf",
            "spring.xml"
        );
        ///////////////////////////////////////////////////////////////////////////
        // Load and solve problem 2 "room_fc"
        // We assume that the needed files are located in the current working directory
        RunProblem(
            "MyRoom_fc",
            "room_fc.run",
            "room_fc.prf",
            "room_fc.xml"
        );
        ///////////////////////////////////////////////////////////////////////////
        // Close global log files and perform garbage collection
        SPARK::End();
    } // try {}
    /////////////////////////////////////////////////////////////////////////////////////
    // Catch unprocessed exceptions
    catch (const SPARK::XAssertion& x1) { // SPARK specific exceptions
        SPARK::ExitWithError(
           x1.code(),
            \_FILE\_,
            x1.what()
        );
    }
    catch (const std::exception& x2) { // std exceptions
        SPARK::ExitWithError(
            SPARK::ExitCode_ERROR_RUNTIME_ERROR,
            _FILE\_\_x2.what()
        );
    }
    return SPARK::ExitCode_OK;
/////////////////////////////////////////////////////////////////////////////////////////
```
}

# **5.2 sparksolver.cpp**

The following code snippet is an example of a driver function for a single problem. It is inspired from the sparksolver.cpp file that comes with the SPARK distribution and that is used by default when building a simulator unless a customized driver function is specified by the user.

The code snippet shows:

- The variable declarations: and
- The sequence of operations required to solve a single SPARK problem.

The sequence of operations required to load a problem changes depending on whether you are loading a statically-built problem or you are loading a problem at runtime from its XML description. The preprocessor macro SPARK\_STATIC\_BUILD controls which branch is executed at runtime. For example compiling the driver function with the preprocessor macro SPARK\_STATIC\_BUILD defined produces a SPARK simulator that will rely on the static build loading scheme.

```
/////////////////////////////////////////////////////////////////////////////////////////
// sparksolver.cpp
//
// Implementation of the default SPARK driver function. This is the entry point to the
// simulator program. It supports both statically-built problems and problems loaded at
// runtime through the definition of the preprocessor macro SPARK STATIC BUILD when
// compiling this file.
//
/////////////////////////////////////////////////////////////////////////////////////////
//
// Author Dimitri Curtil (LBNL/SRG)
// Date May 21, 2002
//
/////////////////////////////////////////////////////////////////////////////////////////
//
// VisualSPARK version 2.0
//
// Copyright (c) 1999-2003, The Regents of the University of California,
// through the Lawrence Berkeley National Laboratory (subject to receipt of
// any required approvals from the U.S. Department of Energy). All rights
// reserved.
//
// Portions of VisualSPARK version 2.0 were authored by Ayres Sowell
// Associates and are protected by copyright and international treaties.
//
// U.S. GOVERNMENT RIGHTS
// Portions of VisualSPARK version 2.0 (the Software) was developed under
// funding from the U.S. Department of Energy and the U.S. Government
// consequently retains certain rights as follows: the U.S. Government has
// been granted for itself and others acting on its behalf a paid-up,
// nonexclusive, irrevocable, worldwide license in the Software to reproduce,
// prepare derivative works, and perform publicly and display publicly.
// Beginning five (5) years after the date permission to assert copyright is
// obtained from the U.S. Department of Energy, and subject to any subsequent
// five (5) year renewals, the U.S. Government is granted for itself and
// others acting on its behalf a paid-up, nonexclusive, irrevocable, worldwide
// license in the Software to reproduce, prepare derivative works, distribute
// copies to the public, perform publicly and display publicly, and to permit
// others to do so.
//
// THIS SOFTWARE IS SUPPLIED "AS IS" WITHOUT WARRANTY OF ANY KIND. LAWRENCE
// BERKELEY NATIONAL LABORATORY, ITS LICENSORS, THE UNITED STATES, THE UNITED
// STATES DEPARTMENT OF ENERGY, AYRES SOWELL ASSOCIATES, AND THEIR EMPLOYEES:
// (1) DISCLAIM ANY WARRANTIES, EXPRESS OR IMPLIED, INCLUDING BUT NOT LIMITED
// TO ANY IMPLIED WARRANTIES OF MERCHANTABILITY, FITNESS FOR A PARTICULAR PURPOSE,
// TITLE OR NON-INFRINGEMENT, (2) DO NOT ASSUME ANY LEGAL LIABILITY OR
// RESPONSIBILITY FOR THE ACCURACY, COMPLETENESS, OR USEFULNESS OF THE SOFTWARE,
// (3) DO NOT REPRESENT THAT USE OF THE SOFTWARE WOULD NOT INFRINGE PRIVATELY
// OWNED RIGHTS, (4) DO NOT WARRANT THAT THE SOFTWARE WILL FUNCTION UNINTERRUPTED,
```

```
// THAT IT IS ERROR-FREE OR THAT ANY ERRORS WILL BE CORRECTED.
//
/////////////////////////////////////////////////////////////////////////////////////////
// PORTIONS COPYRIGHT (C) 2003 AYRES SOWELL ASSOCIATES, INC.
// PORTIONS COPYRIGHT (C) 2003 THE REGENTS OF THE UNIVERSITY OF CALIFORNIA .
// PENDING APPROVAL BY THE US DEPARTMENT OF ENERGY. ALL RIGHTS RESERVED.
//
/////////////////////////////////////////////////////////////////////////////////////////
// The debugger can't handle symbols more than 255 characters long.
// STL often creates symbols longer than that.
// When symbols are longer than 255 characters, the warning is disabled.
#pragma warning(disable:4786)
#ifdef MacVersion
# include <console>
#endif
#include <sstream>
using std::ostringstream;
using std::ends;
#include <string>
using std::string;
/////////////////////////////////////////////////////////////////////////////////////////
//
// Required header files
//<br>#include "sparkapi.h"
                        // for various API functions needed to manage the SPARK problem
#include "problem.h" // for SPARK::TProblem definition
                        // for SPARK::TRuntimeControls definition
#include "prefs.h" // for SPARK::TPreferenceSettings definition
                        // for SPARK::ExitCodes and SPARK::ExitWithError()
#include "exceptions.h" // for SPARK exception classes
/////////////////////////////////////////////////////////////////////////////////////////
#include "spark.h"
/////////////////////////////////////////////////////////////////////////////////////////
//
// Entry point for the SPARK simulation program
//
int main(unsigned argc, char** argv)
{
// To support Mac platform
#ifdef MacVersion
   \arg c = \text{command}(\&\arg v);#endif
    SPARK::TProblem* P = 0;
    char* RunFileName = 0;
    char* PrfFileName = 0;
    char* XmlFileName = 0;
    try {
        ///////////////////////////////////////////////////////////////////////////
        // Start simulation environment and open global log files
        ///////////////////////////////////////////////////////////////////////////
        SPARK::Start(
            argv[0], // program name serves as session name
            "run.log", // run log file name
            "error.log", // error log file name
            "debug.log" // debug log file name (only used with debug libsolver)
```

```
);
       ///////////////////////////////////////////////////////////////////////////
       // Load the problem under study
       ///////////////////////////////////////////////////////////////////////////
       //
       // Note that if the driver is relying on a statically-built problem, then
       // there is no need to specify the *.xml file name at the command-line, hence
       // the two different calls controlled with the macro preprocessor
       // SPARK_STATIC_BUILD.
       //
       // WARNING: Never explicitly delete the problem object because the garbage
       // collection is performed internally upon calling the function
       // SPARK::End().
       //
       ///////////////////////////////////////////////////////////////////////////
#if defined(SPARK_STATIC_BUILD)
       ///////////////////////////////////////////////////////////////////////////
       // Process the command line arguments and retrieve :
       // - the name of the "*.run" file
       // - the name of the "*.prf" file
       //
       // Usage at the command line :
               ProgramName prefFile.prf runFile.run <enter>
       // or
       // ProgramName runFile.run prefFile.prf <enter>
       // ...
       //
       ///////////////////////////////////////////////////////////////////////////
       // NOTE: This function will throw an exception if any of the required file names
       // cannot be found in argv[]
       //
       SPARK::Problem::StaticBuild::ParseCommandLine(
           argc-1, // number of entries in argv[]
           argv+1, // we skip first entry which is full program name with path
           RunFileName, // points to full name of "*.run" file in argv[]
           PrfFileName // points to full name of "*.prf" file in argv[]
       );
       ///////////////////////////////////////////////////////////////////////////
       // Load the statically-built problem named after ProblemName
       //
       // NOTE: We use the session name by default as unique problem name.
       const string ProblemName( SPARK::GetBaseName() );
       if ( !SPARK::Problem::StaticBuild::Load(ProblemName.c_str()) ) {
           ostringstream ErrMsg;
           ErrMsg << "Could not load the statically-built problem \"" << ProblemName.c_str() << "\"." << ends;
           SPARK::ExitWithError(
               SPARK::ExitCode_ERROR_INVALID_PROBLEM,
                _FILE\_\ErrMsg.str()
           );
       }
#else
       ///////////////////////////////////////////////////////////////////////////
       // Process the command line arguments and retrieve :
       // - the name of the "*.run" file
       // - the name of the "*.prf" file
       // - the name of the "*.xml" file
       //
       // Usage at the command line :
       // ProgramName prefFile.prf runFile.run xmlFile.xml <enter>
       // or
```

```
// ProgramName runFile.run prefFile.prf xmlFile.xml <enter>
       // or
       // ProgramName prefFile.prf xmlFile.xml runFile.run <enter>
       // ...
       //
       ///////////////////////////////////////////////////////////////////////////
       // NOTE: This function will throw an exception if any of the required file names
       // cannot be found in argv[]
       //
       SPARK::Problem::DynamicBuild::ParseCommandLine(
           argc-1, \qquad // number of entries in argv[]
           argv+1, // we skip first entry which is program name with path
           RunFileName, // points to full name of "*.run" file in argv[]
           PrfFileName, // points to full name of "*.prf" file in argv[]
           XmlFileName // points to full name of "*.xml" file in argv[]
       );
       ///////////////////////////////////////////////////////////////////////////
       // Derive "unique" problem name from name of the XML file (without extension)
       string ProblemName;
       string Temp( XmlFileName ); // XmlFileName is a correct file name with XML extension
       string::size type pos = Temp.find( ".');
       if ( pos != string::npos ) {
           ProblemName = Temp.substr(0, pos); // Truncate XML file name to form problem name
        }
       else {
           ProblemName = "My Problem"; // Default problem name
       }
       ///////////////////////////////////////////////////////////////////////////
       // Load the problem named ProblemName from the problem description defined in XML file
       //
       // ProblemName : unique problem name, we use the base name of the XML file by default!
       // XmlFileName : name of the XML file containing the problem description
       if ( !SPARK::Problem::DynamicBuild::Load( ProblemName.c_str(), XmlFileName ) ) {
           ostringstream ErrMsg;
           ErrMsg << "Could not load the problem \"" << ProblemName.c_str() << "\" at runtime from "
                  << "the XML description in file \"" << XmlFileName << "\"" << ends;
           SPARK::ExitWithError(
               SPARK::ExitCode_ERROR_INVALID_PROBLEM,
                _FILE\_\ErrMsg.str()
           );
       }
#endif // defined(SPARK_STATIC_BUILD)
       ///////////////////////////////////////////////////////////////////////////
       // Get address fo SPARK::TProblem instance
       //
       P = SPARK::Problem::Get( ProblemName.c_str() );
       ///////////////////////////////////////////////////////////////////////////
       // Initialize problem with run-time controls
       //
       SPARK::TRuntimeControls RuntimeControls(
           "Default SPARK driver", // name of controls set
           RunFileName \frac{1}{4} // *.run file name
       );
```
P->Initialize( RuntimeControls );

```
///////////////////////////////////////////////////////////////////////////
   // Load preference settings
    //
   SPARK::TPreferenceSettings PreferenceSettings( PrfFileName );
   P->LoadPreferenceSettings( PreferenceSettings );
    ///////////////////////////////////////////////////////////////////////////
    // Perform simulation
    //
   if ( P->Simulate() != SPARK::TProblem::SimulationFlag_OK ) {
        SPARK::ExitWithError(
           SPARK::ExitCode_ERROR_NUMERICAL,
            \_ FILE\_,
            "Abort simulation.",
            P // Specifiy active problem to ensure proper diagnostic
        );
    }
    ///////////////////////////////////////////////////////////////////////////
    // Cleanup problem object and write statistics out.
   P->Terminate();
    ///////////////////////////////////////////////////////////////////////////
   // Close global log files and perform automatic garbage collection for all
   // problem instances
    ///////////////////////////////////////////////////////////////////////////
    SPARK::End();
}
/////////////////////////////////////////////////////////////////////////////////////
// Catch unprocessed exceptions
catch (const SPARK::XAssertion& x1) { // SPARK specific exceptions
   SPARK::ExitWithError(
       x1.code(),
         \_FILE\_,
        x1.message(),
        P // Specifiy active problem to ensure proper diagnostic
    );
}
catch (const std::exception& x2) { // std exceptions
   SPARK::ExitWithError(
       SPARK::ExitCode_ERROR_RUNTIME_ERROR,
        _FILE\_\x2.what(),
        P // Specifiy active problem to ensure proper diagnostic
    );
}
return SPARK::ExitCode_OK;
```
/////////////////////////////////////////////////////////////////////////////////////////

}

# **Chapter 6**

# **SPARK Build Process and Problem Driver API Page Documentation**

### <span id="page-128-0"></span>**6.1 Description of the SPARK Build Process**

This section provides information on the SPARK build process, whereby the problem and class source files are converted to executable simulation programs.

- [Generate the solution sequence for a SPARK problem](#page-129-0)
- [Build a SPARK problem statically](#page-131-0)
- [Build a SPARK problem dynamically](#page-132-0)
- [Automate the build process](#page-134-0)
- [Build a SPARK problem simulator with a customized driver](#page-136-0)

For advanced usage of SPARK, it is recommended to use SPARK at the command line instead of using the GUI front end. This gives you more control over the build operations, in particular the compilation and linkage steps.

# <span id="page-129-0"></span>**6.2 Generate the solution sequence for a SPARK problem**

Rather than solving a problem directly, SPARK builds a program that carries out the solution. This approach is taken in an effort to maximize solution efficiency. The overall process of generating the solution sequence for a SPARK problem expressed using the SPARK language is discussed in this section. The process of building a SPARK simulator for the generated solution sequence and of solving it is discussed in the following sections.

Several programs of the SPARK distribution are used in this process:

- the parser program, and
- the setupcpp program. The principal output of the build process are the problem.xml and problem.cpp files that describe the problem topology and the solution sequence to be used by the SPARK solver.

#### **6.2.1 Parser step**

As the problem.pr file is parsed, various declarations of atomic (∗.cc) classes and macro classes (∗.cm) are found. The specified class paths are searched for these classes. If a macro class is found, it is parsed, and if the macro refers to other macros, they are parsed. This continues recursively to any depth.

The result is to resolve all macros to atomic objects so that, at run time, SPARK can operate entirely on atomic classes. This exposes individual equations and variables to the graph theoretic algorithms for organizing an efficient solution sequence. The principal output of the parser is the setup file, problem.stp. This file is a different expression of the problem, with the principle difference being that the macros have been resolved.

The parser command line is:

parser [options] filename <enter>

where filename gives the name of the file to be parsed, which can be either a problem, problem.pr or a class class.cm.

Parser options can include:

-p class\_path

class path is a list of directories separated by commas, e.g., c:\vspark200\hvactk, c:\vspark200\myClasses These directories are searched in the given order to find classes needed by the problem. If omitted, the environment variable SPARK\_CLASSPATH will be used in the same manner.

-e error\_level

Sets level at which parser will report errors. E.g., e1 will result in report of errors only. Higher numbers give increased verbosity: 1  $=$  errors 2 = warnings 3 = information 4 = more information. The default is -e2.

-s setup\_file\_verbosity

Sets level of verbosity in the created setup file. Lowest is 1, with increasing verbosity up to 6. The default is -s2.

-l logFileName

If -l logFileName is specified, the diagnostic messages are sent to logFileName. If -l is given without logFileName, the messages are sent to the file parser.log.

<span id="page-129-1"></span>-d debug\_dump

Extensive debugging output will be generated.

### **6.2.2 Setup step**

The next step is carried out by the setupcpp program. The main function of setupcpp is to perform the graph theoretic analysis of the problem, producing a compact, efficient solution procedure expressed either in  $C++$  or in XML format. The  $C++$  representation is emitted in the problem.cpp file whereas the XML representation is emitted in the problem.xml file. Depending on the problem build process selected at runtime either file will be needed by the simulator.

In addition to the problem.cpp and problem.xml files, setupcpp produces two other files. One is essential to final problem execution, namely problem.prf. This file serves to transmit needed information from the setup process to the solution process. Default solution settings can be specified in the default.prf file in the current working directory. If this file is not found, then setupcpp uses hardcoded default solution settings to populate the problem.prf file. The other produced file is problem.eqs. This file is a human readable expression of the solution sequence. It is not used by SPARK, but is sometimes helpful in debugging when numerical difficulties are encountered.

The setupcpp command line is:

setupcpp problem <enter>

The setupcpp program loads the setup file named problem.stp and performs the graph theoretic analysis to produce the problem.cpp and problem.xml files containing the solution sequence.

See [Document Type Definition file](#page-153-0) for more information on the set of grammar rules used to generate the XML problem description.

#### **6.2.3 Build step**

The next step in the process is to build a SPARK simulator for the problem description obtained after the setup step. A simulator consists of a driver function (i.e., the main program or entry point) and of the solver fixed library, referred to as libsolver.

The default driver in the SPARK distribution solves a single problem using:

- the run controls specified in the ∗.run file, and
- the solution settings specified in the ∗.prf file.

There are two ways of loading the problem description for the driver function to solve the set of equations:

- [Build a SPARK problem statically](#page-131-0)
- [Build a SPARK problem dynamically](#page-132-0)

The static build approach consists in compiling and linking the problem.cpp file with the solver library and the driver function in order to produce a self-contained executable simulator. The atomic classes that appear in the solution sequence also need to be compiled and linked along. This approach is referred to as static build because the solution sequence is "constructed" during the compilation and linkage steps before runtime.

The dynamic build approach consists in loading the problem description at runtime from the problem.xml file. Then, the C++ funtions defined in the atomic classes appearing in the solution sequence are retrieved by solver using explicit linking of the dynamic libraries. This approach is referred to as dynamic build because the solution sequence is "constructed" dynamically at runtime.

# <span id="page-131-0"></span>**6.3 Build a SPARK problem statically**

The following diagram shows the static build process resulting in the executable simulator problem.exe. Red font is used to indicate systems program like the C++ compiler and linker. Blue font is used to indicate the SPARK programs and files involved in the build process. The bold arrows indicate file dependencies at runtime, whereas the normal arrows indicate build operations performed before runtime.

- The file libsolver.a is the static library for the fixed part of the SPARK solver.
- The problem.cpp and problem.prf files are generated by the setup step (See [Setup step\)](#page-129-1).

This mode of operation is accomplished by executing the SPARK makefile with the following flag at the command-line:

gmake SPARK\_STATIC\_BUILD=yes <some-target> <enter>

**Note:**

- On UNIX/Linux platforms, the resulting executable file is named problem without extension.
- On Windows platform, the static library for the fixed part of the solver is called libsolver.lib if you are using the Microsoft VC++ compiler in place of the mingw compiler.

#### **6.3.1 Execute the simulator**

At runtime, the only files that are needed to run a statically-built problem with the default driver function are:

- the executable simulator, problem.exe
- the preference file, problem.prf
- the run control file, problem.run.

To simulate a statically-built problem, type at the command line:

problem problem.run problem.prf <enter>

Once the simulator is built, the C++ compiler and the linker are no longer needed. All needed atomic classes and the solver library are statically linked along to produce the executable simulator, thus producing a self-contained simulator program that can be shared with and reused by different users on the same platform.

#### **Note:**

It is also possible to build dynamic SPARK problems that are built at runtime from the problem.xml file and the dynamic libraries containing the compiled atomic classes (See [Build a SPARK problem dynamically\)](#page-132-0).

# <span id="page-132-0"></span>**6.4 Build a SPARK problem dynamically**

The following diagram shows the operations involved in the dynamic build process where the problem description contained in the problem.xml file is loaded at runtime. The normal arrows indicate operations occurring before runtime whereas the bold arrows indicate the file dependencies at runtime when executing the simulator. Red font is used with system programs like the C++ compiler and linker. Blue font is used to indicate the SPARK programs and files used in the build process.

This is the default mode of operation accomplished when executing the SPARK makefile.

**Note:**

- The dynamic solver library is called libsolver.so on UNIX/Linux platforms.
- The dynamic libraries containing the compiled atomic classes have the extension ∗.so on the UNIX/Linux platforms.
- The executable simulator is called sparksolver on the UNIX/Linux platforms.

#### <span id="page-132-1"></span>**6.4.1 Locate the dynamic libraries with the compiled atomic classes**

Along with the problem.xml file, the SPARK solver needs to be able to access at runtime the dynamic libraries class0.dll, class1.dll, ... where the various callbacks in each atomic class are compiled.

The paths to the dynamic libraries are specified in the problem.stp file generated by the parser program. They are relative paths with respect to the current working directory where the parser program is invoked.

At runtime, the dynamic libraries are located by the problem loader in solver by using the respective relative paths prefixed by either one of the following paths:

- the parser's working directory, or
- any directory that is listed in the environment variable SPARK\_LIBPATH, or
- any directory that is listed in the environment variable SPARK\_CLASSPATH.

#### **6.4.1.1 The SPARK\_LIBPATH environment variable**

The environment variable SPARK\_LIBPATH contains a series of paths delimited with commas. E.g.,

SPARK\_LIBPATH="c:\users\spark\_projects\spring,c:\users\spark\_projects\room\_fc"

If an entry in SPARK\_LIBPATH indicates a relative path, then it is expanded to an absolute path by prefixing it with the current working directory of the simulator.

#### **6.4.1.2 The SPARK\_CLASSPATH environment variable**

The environment variable SPARK\_CLASSPATH contains a series of paths delimited with commas. E.g.,

SPARK\_CLASSPATH="c:\users\spark\_projects\spring,c:\users\spark\_projects\room\_fc"

If an entry in SPARK\_CLASSPATH indicates a relative path, then it is expanded to an absolute path by prefixing it with the current directory where the parser program was called.

#### **6.4.2 Execute the simulator**

A dynamically-built problem is solved using the executable driver sparksolver.exe. The program sparksolver.exe is obtained by compiling the default driver function. It is relying on the dynamic solver library libsolver.dll which must be located in the system path. The SPARK distribution installs the dynamic solver library in the bin/ subdirectory and adds the path this directory to the system path.

At runtime the following files are needed to make a simulation run:

- the problem description file, problem.xml
- the dynamic libraries containing the compiled atomic classes
- the preference file, problem.prf
- the run control file, problem.run.

The behavior of the default SPARK driver function assumes that only one problem is solved at each call of the simulator executable. The names of the needed files are passed to the simulator at the command-line in any order. Each file type is identified by parsing its extension. Remember that the names of the dynamic libraries containing the compiled atomic classes are obtained from the problem.xml file and located at runtime using the previously-described loading scheme (See [Locate the dynamic libraries with the](#page-132-1) [compiled atomic classes\)](#page-132-1).

To simulate a dynamically-built problem with the default driver function, type at the command line:

sparksolver problem.run problem.prf problem.xml <enter>

#### **Note:**

It is also possible to build static SPARK problems that are essentially pre-compiled and do not need to be loaded at runtime (See [Build a SPARK problem statically\)](#page-131-0).

# <span id="page-134-0"></span>**6.5 Automate the build process**

The SPARK build process described above is rather complex. As has been noted, the SPARK objects used in the problem are not known until the problem.pr file has been parsed. Moreover, the particular inverse functions from these objects that will actually be used in the numerical solution process are not known until setupcpp has completed. Thus the files to be compiled and linked are not knowable beforehand. Finally, when you make a change to the problem.pr file or any used class files, the build process should remake only the affected files.

To simplify matters, the process of building a SPARK solver is automated using facilities of the GNU make program, gmake, and a makefile called makefile.prj, found in the SPARK lib/ directory.

From the usage standpoint, gmake is straightforward. It will build an executable program from the specified problem.pr source file and then execute it with the command:

gmake run <enter>

This is the most common usage of gmake in the SPARK context. However, there are other command line targets to meet special needs.

run

To make a run using problem.inp as input and problem.run as run control file. If problem.run is missing, a default one is created.

(none)

After the first time, rebuilds makefile.inc and the solver executable as needed using the previous SPARK\_CLASSPATH.

PROJ=xxxx SPARK\_CLASSPATH=../class

To create the file makefile.inc and the solver executable that has the same name as xxxx.

SPARK\_STATIC\_BUILD=yes

To make the solver executable problem.exe for a statically-built problem.

SPARK\_DEBUG=yes

To make the solver executable that uses the DEBUG version of the solver library. In DEBUG mode, the SPARK solver generates a detailed log file called debug.log that describes the simulation process in great detail.

solver

To make the solver executable

stp

To make problem.stp file.

makefile.inc

To create makefile.inc file.

pkg

To create an export package in ../problem\_pkg directory where problem is the name of the problem under study.

prf

To make problem.prf file.

clean

To delete all intermediate files.

cleanALL

Same as clean, but also deletes all run subdirectories.

help

To show the help information about the list of targets. See [Makefile](#page-157-0) for more information.

# <span id="page-136-0"></span>**6.6 Build a SPARK problem simulator with a customized driver**

The following diagram shows the operations involved in building a multi-problem simulator with a customized driver function implemented in the file mydriver.cpp. The resulting simulator mydriver.exe solves two different problems, described in the problem1.pr and problem2.pr files, respectively. To make matters more interesting in this example, the problem 1 is statically built whereas the problem 2 is dynamically built. Finally we note that the executable simulator relies on the dynamic solver library libsolver.dll at runtime.

The normal arrows indicate operations occurring before runtime whereas the bold arrows indicate the file dependencies at runtime when executing the simulator. Red font is used with system programs like the  $C++$  compiler and linker. Blue font indicates the SPARK programs and files used in the build process.

**Note:**

- The dynamic solver library is called libsolver.so on UNIX/Linux platforms.
- The dynamic libraries containing the compiled atomic classes have the extension ∗.so on the UNIX/Linux platforms.
- The resulting executable simulator is called mydriver on the UNIX/Linux platforms.

#### **6.6.1 Define a customized driver function**

The overall build process essentially combines the static and dynamic build processes explained previously in [Build a SPARK](#page-131-0) [problem statically](#page-131-0) and [Build a SPARK problem dynamically.](#page-132-0)

What's new concerns the process of explicitly specifying the driver function to be used by the executable simulator. First, the C++ source file mydriver.cpp where the driver function is implemented is compiled to produce the object file mydriver.o. Then the object file is linked along with the other object files for the atomic classes to generate the executable simulator mydriver.exe

To solve multiple problems in the same driver function, each problem topology must be described through a corresponding ∗.cpp file or ∗.xml file, depending on how the problem is to be built. There are no limitations as to how many different problem topologies (each defined in a different ∗.cpp file or ∗.xml file) can be used in the same driver function.

Of course, it is possible to instantiate multiple instances of the same problem topology (e.g., defined in the spring.xml file ) as long as each instance is assigned a unique name in the process space (e.g., one instance could be named "MySpring1" and the other instance "MySpring2").

Also, for each problem instance being simulated, corresponding ∗.run and ∗.prf files must be specified.

See [Implementation of the SPARK Driver Function](#page-137-0) for more infomation on how to implement the driver function for a SPARK simulator using the problem driver API.

#### **6.6.2 Automate the build process**

The multiproblem.makefile automates this process of building a SPARK simulator involving multiple problems and a customized driver file. For example, in order to build the SPARK simulator from the driver function implemented in the file mydriver.cpp and involving the two problems named problem1.pr and problem2.pr, defined respectively in the directories ../problem1 and ../problem2, type at the command line:

gmake -f multiproblem.makefile PROJ=mydriver SUBPROBLEMS="../problem1 ../problem2" <enter>

This will generate an executable simulator mydriver.exe as well as the needed dynamic libraries containing the compiled atomic classes. The makefile assumes that the problem files are located in directories with the same names.

See [Multi-problem command file](#page-162-0) for a more detailed explanation of the multiproblem makefile.

#### **6.6.3 Execute the simulator**

The command line operation of the resulting simulator depends on the way main function and the customized driver function have been implemented in the source file mydriver.cpp.

# <span id="page-137-0"></span>**6.7 Implementation of the SPARK Driver Function**

This section provides information on how to implement the SPARK driver function. The code snippets are inspired from the default driver function implemented in the file sparksolver.cpp that comes with the SPARK distribution (See examples section). The default driver solves a single SPARK problem with the preference settings specified in the preference file (∗.prf), and for the run control parameters specified in the run controls file (∗.run).

See [Description of the SPARK Build Process](#page-128-0) for more details on how to build a SPARK simulator.

- $\bullet$  [Header files to include in the C++ file implementing the driver function](#page-138-0)
- [Start the simulation session](#page-139-0)
- [Load a SPARK problem at runtime](#page-140-0)
- [Load a statically-built SPARK problem](#page-142-0)
- [Set up the runtime controls](#page-144-0)
- [Set up the preference settings](#page-145-0)
- [Solve the SPARK problem](#page-146-0)
- [Re-solve the SPARK problem with different runtime controls](#page-148-0)
- [End the simulation session](#page-149-0)
- [Catch the runtime exceptions](#page-150-0)

# <span id="page-138-0"></span>**6.8 Header files to include in the C++ file implementing the driver function**

The following header files need to be included in the file where you implement the SPARK driver function:

- [sparkapi.h](#page-111-0) for the various API driver functions needed to manage a SPARK problem;
- [problem.h](#page-109-0) for the definition of the [SPARK::TProblem](#page-62-0) class;
- [ctrls.h](#page-102-0) for the definition of the [SPARK::TRuntimeControls](#page-75-0) class;
- [prefs.h](#page-108-0) for the definition of the [SPARK::TGlobalSettings,](#page-50-0) [SPARK::TComponentSettings](#page-41-0) and [SPARK::TPreferenceSettings](#page-59-0) classes;
- [exceptions.h](#page-103-0) for the various SPARK exceptions classes derived from the class [SPARK::XAssertion;](#page-83-0)
- [exitcode.h](#page-105-0) for the enum [SPARK::ExitCodes.](#page-10-1)

If you need to interact with the [SPARK::TInverse](#page-54-0) and [SPARK::TObject](#page-57-0) instances comprised in each [SPARK::TProblem](#page-62-0) instance, then you will also need to include the following header files:

- [inverse.h](#page-106-0) for the definition of the [SPARK::TInverse](#page-54-0) type;
- [object.h](#page-107-0) for the definition of the **SPARK**::TObject type.

# <span id="page-139-0"></span>**6.9 Start the simulation session**

To set up the SPARK simulation session, the function [SPARK::Start\(\)](#page-12-0) must be invoked prior to any other SPARK method or function in the driver function.

This function identifies the simulation session with a name specified as a const char∗ string argument. It also opens the global run and error log files.

```
SPARK::Start(
       "My session", // session name
       "run.log", // name of run log file
       "error.log", // name of error log file
   "debug.log" // name of the debug log file (used only if SPARK_DEBUG is defined)
);
```
#### **Note:**

The error log file is only created if warning(s) and/or error(s) are generated during the simulation run.

In order to make a simulation run, it is first required to load the problem under study. See [Load a SPARK problem at runtime.](#page-140-0)

# <span id="page-140-0"></span>**6.10 Load a SPARK problem at runtime**

This section shows how to load a SPARK problem at runtime from the problem description defined in the ∗.xml file. See [Build a](#page-132-0) [SPARK problem dynamically.](#page-132-0)

The instance of the class [SPARK::TProblem](#page-62-0) that internally describes the problem under study is actually allocated at runtime from the topology information contained in the ∗.xml file.

This loading scheme is also referred to as **dynamic build**. It is the default loading scheme used in the SPARK stand-alone driver. The API functions specific to this loading approach can be found in the namespace [SPARK::Problem::DynamicBuild.](#page-29-0)

#### **Note:**

Another loading approach consists in compiling the C++ file that defines the data structures representing the topology of the problem and then linking the resulting object file(s) along with the driver's object file to produce the stand-alone executable. This loading approach is known as **static build**. Problems built this way are loaded in a different manner. See [Load a statically-built](#page-142-0) [SPARK problem.](#page-142-0)

#### **6.10.1 Retrieve the required command-line arguments**

The utility function [SPARK::Problem::DynamicBuild::ParseCommandLine\(\)](#page-29-1) can be used to process the command-line arguments in order to retrieve:

- the name of the ∗.run file,
- the name of the ∗.prf file, and
- the name of the ∗.xml file.

For a program called sparksolver (which would be called sparksolver.exe on a Windows platform), the SPARK usage at the command line with the default driver program is:

```
sparksolver prefFile.prf runFile.run xmlFile.xml <enter>
```
The API function [SPARK::Problem::DynamicBuild::ParseCommandLine\(\)](#page-29-1) identifies each file name by parsing its extension and returns the name of each file matching the desired extension in the pointers to char passed as arguments.

```
char* RunFileName;
char* PrfFileName;
char* XmlFileName;
SPARK::Problem::DynamicBuild::ParseCommandLine(
      argc-1, \frac{1}{2} // number of entries in argv
      argv+1, // we skip the first entry which is the full program name
      RunFileName, // returns full name of *.run file
      PrfFileName, // returns full name of *.prf file
      XmlFileName // returns full name of *.xml file
);
```
If any of the three file names with the desired extensions cannot be detected in argv[], the function throws a [SPARK::XInitialization](#page-88-0) exception.

If you write your own customized driver function, you could either specify these files at the command-line (like we do with the default driver function) or have these names hard-coded in the body of the function.

See the example driver function void main() implemented in the file multiproblem example1.cpp in the Examples section.

#### **6.10.2 Load the problem at runtime**

A new SPARK problem object can be constructed using the API function [SPARK::Problem::DynamicBuild::Load\(\).](#page-30-0) Each instantiated problem must also be assigned a unique, case-sensitive string identifier. Many instances can be constructed from the same description as long as they are each given a different and unique name.

If the API function fails to load the problem, then it returns false. It is good practice to test whether the loading operation failed or not before proceeding. In the next example, we force to exit the simulation if this is the case.

```
const string XmlFileName("problem.xml"); \qquad // name of the *.xml file with the problem description
const string ProblemName("My unique problem name"); // unique problem name
if ( !SPARK::Problem::DynamicBuild::Load(ProblemName.c_str(), XmlFileName.c_str()) ) {
      ostringstream ErrMsg;
  ErrMsg << "Could not load the problem \"" << ProblemName.c_str() << "\" at runtime from "
          << "the XML description in file \"" << XmlFileName << "\"" << ends;
  SPARK::ExitWithError(
     SPARK::ExitCode_ERROR_INVALID_PROBLEM,
      _FILE\_\ErrMsg.str()
  );
}
```
One reason why the loading operation might fail is that the required dynamic libraries implementing the atomic classes used in the problem under study cannot be located at runtime. See [Build a SPARK problem dynamically.](#page-132-0)

# <span id="page-142-0"></span>**6.11 Load a statically-built SPARK problem**

Another loading approach consists in compiling the  $C++$  file that defines the data structures representing the topology of the problem and then linking the resulting object file(s) along with the driver's object file to produce a stand-alone executable. Problems built this way are referred to as **statically built** problems. See [Build a SPARK problem statically.](#page-131-0)

A statically-built problem is loaded in a different manner than a problem loaded at runtime (See [Load a SPARK problem at runtime\)](#page-140-0). This section shows how to load a statically-built SPARK problem. The API functions specific to this loading approach can be found in the namespace [SPARK::Problem::StaticBuild.](#page-31-0)

#### **6.11.1 Retrieve the required command-line arguments**

The utility function [SPARK::Problem::StaticBuild::ParseCommandLine\(\)](#page-31-1) can be used to process the command-line arguments in order to retrieve:

- the name of the ∗.run file, and
- the name of the ∗.prf file.

For a program called simulator (which would be called simulator.exe on a Windows platform), the SPARK usage at the command line with the default driver program is:

```
simulator prefFile.prf runFile.run <enter>
```
The API function [SPARK::Problem::StaticBuild::ParseCommandLine\(\)](#page-31-1) identifies each file name by parsing its extension and returns the name of each file matching the desired extension in the pointers to char passed as arguments.

```
char* RunFileName;
char* PrfFileName;
SPARK::Problem::StaticBuild::ParseCommandLine(
      argc-1, \frac{1}{2} // number of entries in argv
      argv+1, // we skip the first entry which is the full program name
      RunFileName, // returns full name of *.run file
      PrfFileName // returns full name of *.prf file
);
```
If any of the two file names with the desired extensions cannot be detected in argv[], the function throws a [SPARK::XInitialization](#page-88-0) exception.

If you write your own customized driver function, you could either specify these files at the command-line (like we do with the default driver function) or have these names hard-coded in the body of the function.

#### **6.11.2 Load the statically-built problem**

A previously-built SPARK problem object is registered using the API function [SPARK::Problem::StaticBuild::Load\(\).](#page-32-0) Each problem instance must be assigned a unique, case-sensitive string identifier in the problem.cpp file that is compiled and linked to the executable simulator. Note that loading a statically-built problem at runtime does not actually instantiate any data structures as the [SPARK::TProblem](#page-62-0) instance is instantiated from the declarations contained in the compiled problem.cpp file. This is the main difference with the other loading approach called a dynamic build (See [Load a SPARK problem at runtime\)](#page-140-0).

To declare many instances of the same problem description you must provide a separate problem.cpp file that defines a [SPARK::TProblem](#page-62-0) instance with a different and unique name. Each problem.cpp file must then be compiled and linked along with the other object files for the required atomic classes to produce the self-contained executable simulator program.

If the API function fails to load the problem, then it returns false. It is good practice to test whether the loading operation failed or not before proceeding. In the next example, we force to exit the simulation if this is the case.

```
// Unique problem name as specified in the compiled problem.cpp file
const string ProblemName("My unique problem name");
if ( !SPARK::Problem::StaticBuild::Load(ProblemName.c_str()) ) {
       ostringstream ErrMsg;
      ErrMsg << "Could not load the statically-built problem \"" << ProblemName.c_str() << "\"" << ends;
       SPARK::ExitWithError(
          SPARK::ExitCode_ERROR_INVALID_PROBLEM,
           \_FILE\_,
          ErrMsg.str()
       );
}
```
In the stand-alone driver function in SPARK, it is assumed that the name of the problem to load is derived from the name of the simulator program. In the sparksolver.cpp file that implements the default SPARK driver, the program name argv[0] is used to identify the simulation session. Thus, calling the API function [SPARK::GetBaseName\(\)](#page-14-2) returns the name of the program that is also the name of the previously-built problem. This contorted approach for identifying the unique name of problem to solve is necessary in order to be able to use the same driver function for all statically-built problems. Also, it implies that the name of the simulator program must be the name of the statically-built problem you want to solve.
# <span id="page-144-0"></span>**6.12 Set up the runtime controls**

To set up the runtime controls, an instance of the class [SPARK::TRuntimeControls](#page-75-0) should be instantiated with the name of the ∗.run file passed to the constructor along with a name for the set of controls (used mostly for debugging purposes in case you use multiple [SPARK::TRuntimeControls](#page-75-0) objects in the same run).

This class parses the ∗.run text file and generates an internal representation of the runtime control parameters that can then be queried by the other SPARK classes.

```
SPARK::TRuntimeControls RuntimeControls(
          "Default SPARK driver", \frac{1}{2} name of controls set<br>RunFileName \frac{1}{2}, \frac{1}{2}, run file name
                                                  // *.run file name);
```
# <span id="page-145-0"></span>**6.13 Set up the preference settings**

To set up the preference settings, an instance of the class [SPARK::TPreferenceSettings](#page-59-0) should be instantiated with the name of the ∗.prf file passed to the constructor.

This object parses the ∗.prf text file and generates an internal representation of the preference settings that can then be queried by the other SPARK classes. It is also possible to create a [SPARK::TPreferenceSettings](#page-59-0) object without a ∗.prf file thanks to the method interface provided in the [SPARK::TPreferenceSettings,](#page-59-0) [SPARK::TComponentSettings](#page-41-0) and [SPARK::TGlobalSettings](#page-50-0) classes.

In particular, the class [SPARK::TPreferenceSettings](#page-59-0) will produce:

- an instance of the class [SPARK::TGlobalSettings,](#page-50-0) and
- for each component comprised in the problem under study, an instance of the class [SPARK::TComponentSettings.](#page-41-0)

SPARK::TPreferenceSettings PreferenceSettings( PrfFileName );

### **6.14 Solve the SPARK problem**

To solve a SPARK problem, you need to perform the following steps:

- Retrieve the pointer to the [SPARK::TProblem](#page-62-0) instance that was previously loaded;
- Initialize the problem with the previously constructed [SPARK::TRuntimeControls](#page-75-0) object;
- Load the previously contructed [SPARK::TPreferenceSettings](#page-59-0) object;
- Simulate the problem from InitialTime to FinalTime (as specified in the ∗.run file); and
- Terminate the simulation run of the problem.

### **6.14.1 Retrieve the address of the SPARK::TProblem instance**

The address of the [SPARK::TProblem](#page-62-0) instance of a previously loaded problem (See [Load a SPARK problem at runtime\)](#page-140-0) is returned by the the API function [SPARK::Problem::Get\(\)](#page-25-0) by passing the unique name of the problem instance as const char∗.

If no problem instance by this name can be found in the instance repository, then the function returns a NULL pointer. This will happen:

- if you failed to first load the problem (using either loading approach described in [Load a SPARK problem at runtime](#page-140-0) and in [Load a statically-built SPARK problem\)](#page-142-0), or
- if the loading operation failed (i.e., the function [SPARK::Problem::DynamicBuild::Load\(\)](#page-30-0) or the function [SPARK::Problem::StaticBuild::Load\(\)](#page-32-0) returned false).

SPARK::TProblem\* P = SPARK::Problem::Get( ProblemName.c str() );

#### **Warning:**

Never explicitly delete the [SPARK::TProblem](#page-62-0) object returned by [SPARK::Problem::Get\(\)](#page-25-0) with the C++ operator delete because this might produce memory violation problems and memory leaks. The garbage collection is performed internally upon calling the API function [SPARK::End\(\).](#page-13-0) This is the only way that you can avoid memory leaks by ensuring that all memory allocated from the heap at runtime for this simulation session will be properly freed.

### **6.14.2 Initialize the problem**

You initialize the problem with a previously constructed [SPARK::TRuntimeControls](#page-75-0) object (See [Set up the runtime controls\)](#page-144-0) by invoking the [SPARK::TProblem::Initialize\(\)](#page-66-0) method:

P->Initialize( RuntimeControls );

This method prepares the simulator for the problem under study:

- it allocates various handlers for the specified runtime controls,
- it loads the initial values for all variables, and
- it fires the atomic class constructors (if any) to allocate the memory needed by each inverse and object.

Before re-initializing the same [SPARK::TProblem](#page-62-0) object with new runtime controls, i.e., a new [SPARK::TRuntimeControls](#page-75-0) object, you first have to call the [SPARK::TProblem::Terminate\(\)](#page-67-0) method to release the memory allocated by the previous call to [SPARK::TProblem::Initialize\(\).](#page-66-0)

#### **Note:**

The [SPARK::TRuntimeControls](#page-75-0) object is copied internally in the [SPARK::TProblem](#page-62-0) object, so that it can be destroyed (or go out of scope) as soon as the [SPARK::TProblem::Initialize\(\)](#page-66-0) method returns.

### **6.14.3 Load the preference settings in the problem**

The preference settings described by an instance of the class [SPARK::TPreferenceSettings](#page-59-0) (See [Set up the preference settings\)](#page-145-0) are loaded in the problem with the [SPARK::TProblem::LoadPreferenceSettings\(\)](#page-67-1) method:

P->LoadPreferenceSettings( PreferenceSettings );

It should be noted that you can call the [SPARK::TProblem::LoadPreferenceSettings\(\)](#page-67-1) method without having to re-initialize the [SPARK::TProblem](#page-62-0) object. This feature can be useful to recover from non-converging simulations by loading a new set of "more robust" solution settings through a call to [SPARK::TProblem::LoadPreferenceSettings\(\)](#page-67-1) in the catch statement.

#### **Warning:**

The [SPARK::TPreferenceSettings](#page-59-0) object is only partially copied internally in the [SPARK::TProblem](#page-62-0) object. In particular, the global settings stored in the [SPARK::TPreferenceSettings](#page-59-0) object through an instance of the class [SPARK::TGlobalSettings](#page-50-0) might be accessed during the course of the simulation. Therefore, it is required that the [SPARK::TPreferenceSettings](#page-59-0) object exists in memory until the simulation is over.

### **6.14.4 Simulate the problem**

Starting from InitialTime, the solution is computed by advancing the global time until reaching FinalTime as specified in the [SPARK::TRuntimeControls](#page-75-0) object. At each time step, the values for the known variables are read from the input files, and the computed values are reported to the output files.

It is good practice to test the value returned by the [SPARK::TProblem::Simulate\(\)](#page-67-2) method against SPARK::TProblem::Simulator-State OK to detect possible runtime errors.

In the following code snippet, we exit the simulator if the simulation encountered any problem.

```
if ( P->Simulate() != SPARK::TProblem::SimulatorState_OK ) {
      SPARK::ExitWithError(
          SPARK::ExitCode_ERROR_NUMERICAL,
           FILE"Abort simulation.",
          P // Specifiy active problem to ensure proper diagnostic
       );
}
```
### **6.14.5 Terminate the problem simulator**

After a call to the [SPARK::TProblem::Simulate\(\)](#page-67-2) method, you should invoke the [SPARK::TProblem::Terminate\(\)](#page-67-0) method to:

- Call the atomic class destructors (if any) to free the memory allocated in the constructors;
- Write the simulation statistics to the global run log file (if such diagnostic is required);
- Free the control-specific memory allocated at runtime following the call to [SPARK::TProblem::Initialize\(\);](#page-66-0) and
- Reset the internal counters and handlers to allow for another run with a new set of runtime controls (i.e., a new instance of the class [SPARK::TRuntimeControls\)](#page-75-0).

P->Terminate();

### **6.15 Re-solve the SPARK problem with different runtime controls**

After solving a problem with the runtime controls specified in the [SPARK::TRuntimeControls](#page-75-0) object passed to [SPARK::TProblem::Initialize\(\),](#page-66-0) it is possible to re-use the [SPARK::TProblem](#page-62-0) instance to solve the same problem with a different set of runtime controls specified in a new [SPARK::TRuntimeControls](#page-75-0) object.

For example, assuming that the names for the new ∗.run and ∗.prf files are specified in the variables RunFileName2 and RuntimeControls2, the following code snippet shows how to re-solve the same problem object pointed to by P:

```
SPARK::TRuntimeControls RuntimeControls2(
       "Runtime controls #2", \frac{1}{2} / name of controls set<br>RunFileName2 \frac{1}{2} / *.run file name
                                    1/ *.run file name
);
SPARK::TPreferenceSettings PreferenceSettings2( PrfFileName2 );
P->Initialize( RuntimeControls2 );
P->LoadPreferenceSettings( PreferenceSettings2 );
if ( P->Simulate() != SPARK::TProblem::SimulatorState_OK ) {
       SPARK::ExitWithError(
           SPARK::ExitCode_ERROR_NUMERICAL,
           FILE_"Abort simulation.",
           P // Specifiy active problem to ensure proper diagnostic
        );
}
```
P->Terminate();

#### **Warning:**

Before intializing the problem with the new [SPARK::TRuntimeControls](#page-75-0) object, the [SPARK::TProblem::Terminate\(\)](#page-67-0) method must be invoked to ensure proper destruction of all control-specific handlers. If you fail to do this, you subject yourself to possible memory leaks.

# **6.16 End the simulation session**

To terminate the SPARK simulation session, we need to call the [SPARK::End\(\)](#page-13-0) function. This will close the log files and perform proper destruction of the data stuctures allocated at runtime by the various solvers and problem factories.

SPARK::End();

#### **Warning:**

If you skip this step, then you subject yourself to potential memory leaks.

### **6.17 Catch the runtime exceptions**

SPARK objects such as the [SPARK::TProblem](#page-62-0) class and the various API functions rely on the C++ exception mechanism to deal with errors occuring at runtime. Therefore, it is recommended that you execute any SPARK instructions within a  $\text{try } \{ \dots \}$ statement and that you provide the required catch () { ... } statements to process the exceptions.

There are essentially two types of exceptions that will be thrown by the SPARK solver:

- the exception classes derived from the **SPARK**::XAssertion class, and
- the exception classes derived from the C++ built-in std::exception class.

#### **Note:**

All SPARK specific exceptions are children classes of the class [SPARK::XAssertion,](#page-83-0) whereas the exceptions derived from the class std::exception usually come from the C++ standard library and the Standard Template Library (STL).

The next code snippet shows the typical framework used to catch all exceptions arising during the course of the simulation.

```
SPARK::TProblem* P = 0;
try {
 ...
}
catch (const SPARK::XAssertion& x1) { // SPARK specific exceptions
    SPARK::ExitWithError(
           x1.code(),
            -FILE_,
            x1.message(),
            P // Specifiy active problem to ensure proper diagnostic
    );
}
catch (const std::exception& x2) { // std exceptions
    SPARK::ExitWithError(
            SPARK::ExitCode_ERROR_RUNTIME_ERROR,
            _FILE,
            x2.what(),
            P // Specifiy active problem to ensure proper diagnostic
    );
}
return SPARK::ExitCode_OK;
```
Note that the catch statements in the default driver exit the simulator by invoking the API function [SPARK::ExitWithError\(\).](#page-13-1)

# **6.18 SPARK Problem Driver Application Programming Interface**

This document provides detailed information on the classes and functions used in the implementation of the driver function. We refer to this set of preprocessor macros, classes, types and functions as the SPARK Problem Driver Application Programming Interface (API).

### **6.18.1 List of classes**

- the [SPARK::TProblem](#page-62-0) class
- the [SPARK::TComponent](#page-37-0) class
- the [SPARK::TInverse](#page-54-0) class
- the [SPARK::TObject](#page-57-0) class
- the [SPARK::TRuntimeControls](#page-75-0) class
- the [SPARK::TGlobalSettings](#page-50-0) class
- the [SPARK::TComponentSettings](#page-41-0) class
- the [SPARK::TPreferenceSettings](#page-59-0) class

### **6.18.2 List of typedefs and enums**

• the enum [SPARK::ExitCodes](#page-10-0) returned by the driver function

### **6.18.3 List of functions**

Functions used to manage the simulation session:

- [SPARK::Start\(\)](#page-12-0)
- [SPARK::End\(\)](#page-13-0)
- [SPARK::ExitWithError\(\)](#page-13-1)

Utility functions :

- [SPARK::Log\(\)](#page-14-0)
- [SPARK::GetFileName\(\)](#page-13-2)

### General access functions:

- [SPARK::GetProgramName\(\)](#page-14-1)
- [SPARK::GetBaseName\(\)](#page-14-2)
- [SPARK::GetVersion\(\)](#page-15-0)
- [SPARK::GetRunLog\(\)](#page-15-1)
- [SPARK::GetRunLogFilename\(\)](#page-15-2)
- [SPARK::GetErrorLog\(\)](#page-15-3)
- [SPARK::GetErrorLogFilename\(\)](#page-15-4)

Functions used to manage the [SPARK::TProblem](#page-62-0) objects:

- [SPARK::Problem::StaticBuild::ParseCommandLine\(\)](#page-31-0)
- [SPARK::Problem::StaticBuild::ShowCommandLineUsage\(\)](#page-31-1)
- [SPARK::Problem::StaticBuild::Load\(\)](#page-32-0)
- [SPARK::Problem::DynamicBuild::ParseCommandLine\(\)](#page-29-0)
- [SPARK::Problem::DynamicBuild::ShowCommandLineUsage\(\)](#page-29-1)
- [SPARK::Problem::DynamicBuild::Load\(\)](#page-30-0)
- [SPARK::Problem::Unload\(\)](#page-25-1)
- [SPARK::Problem::Get\(\)](#page-25-0)
- [SPARK::Problem::Initialize\(\)](#page-26-0)
- [SPARK::Problem::LoadPreferenceSettings\(\)](#page-26-1)
- [SPARK::Problem::Terminate\(\)](#page-26-2)
- [SPARK::Problem::Save\(\)](#page-26-3)
- [SPARK::Problem::Restore\(\)](#page-27-0)
- [SPARK::Problem::Simulate\(\)](#page-27-1)
- [SPARK::Problem::Step\(\)](#page-27-2)
- [SPARK::Problem::StaticStep\(\)](#page-28-0)

# **6.19 Document Type Definition file**

The following code snippet shows the Document Type Definition (DTD) file that describes the XML grammar used to represent the problem topology. The DTD file contains the set of rules that specify which tags can be used and what they can contain. It is used by the program setupcpp to generate the XML file corresponding to your SPARK problem.

```
<-- package (root element) -->
<!ELEMENT package ( functions, problem ) >
<!ATTLIST package
          name CDATA #REQUIRED
          filename CDATA #REQUIRED
          date CDATA #REQUIRED
          version CDATA #REQUIRED
          cwd CDATA #REQUIRED
>
<-- functions -->
<!ELEMENT functions ( function+ ) >
<!ATTLIST functions
          size CDATA #REQUIRED
>
<-- function -->
<!ELEMENT function EMPTY >
<!ATTLIST function
                          (#PCDATA) #REQUIRED
          type ( ProtoType_MODIFIER |
                           ProtoType_NON_MODIFIER |
                           ProtoType_STATIC
                          ) #REQUIRED
          library (#PCDATA) #REQUIRED
>
<-- problem -->
<!ELEMENT problem ( inverses, variables, components ) >
<!ATTLIST problem
          name CDATA #REQUIRED
>
<-- inverses -->
<!ELEMENT inverses ( inverse+ ) >
<!ATTLIST inverses
          size CDATA #REQUIRED
>
<-- inverse -->
<!ELEMENT inverse ( callbacks ) >
<!ATTLIST inverse
          handle ID #REQUIRED
          name CDATA #REQUIRED<br>classname CDATA #REQUIRED
          classname
          filename CDATA #REQUIRED
          type ( AtomicType_DEFAULT |
                           AtomicType_INTEGRATOR |
                           AtomicType_SINK
                          ) #REQUIRED
>
<-- callbacks -->
<!ELEMENT callbacks ( callback* ) >
<!ATTLIST callbacks
          size CDATA #REQUIRED
```
>

```
<-- callback -->
<!ELEMENT callback EMPTY >
<!ATTLIST callback
          type ( CallbackType_EVALUATE |
                            CallbackType_PREDICT |
                            CallbackType_CONSTRUCT |
                            CallbackType_DESTRUCT |
                            CallbackType_PREPARE_STEP |
                            CallbackType_CHECK_STEP |
                            CallbackType_COMMIT |
                            CallbackType_ROLLBACK |
                            CallbackType_STATIC_CONSTRUCT |
                            CallbackType_STATIC_DESTRUCT |
                            CallbackType_STATIC_PREPARE_STEP |
                            CallbackType_STATIC_CHECK_STEP |
                            CallbackType_STATIC_COMMIT |
                            CallbackType_STATIC_ROLLBACK
                           ) #REQUIRED
          function_name CDATA #REQUIRED
          return_type ( ReturnType_VALUE |
                            ReturnType_RESIDUAL
                           ) #IMPLIED
>
<-- variables -->
<!ELEMENT variables (variable+) >
<!ATTLIST variables
          size CDATA #REQUIRED
          num_past_values CDATA #REQUIRED
>
<-- variable -->
<!ELEMENT variable EMPTY >
<!ATTLIST variable
          handle ID #REQUIRED
          name CDATA #REQUIRED
          unit CDATA #REQUIRED
          type ( VariableType_CLOCK |
                            VariableType_DT |
                            VariableType_PARAMETER |
                            VariableType_INPUT |
                            VariableType_UNKNOWN
                          ) #REQUIRED
          init CDATA #REQUIRED
          min CDATA #REQUIRED
          max CDATA #REQUIRED
          atol CDATA #REQUIRED<br>from_link_id IDREF #IMPLIED
          from_link_id
          url_rd CDATA #IMPLIED
                                   #IMPLIED
>
<-- components -->
<!ELEMENT components ( component+ ) >
<!ATTLIST components
          size CDATA #REQURIED
>
<-- component -->
<!ELEMENT component ( normal_unknowns, break_unknowns, objects ) >
<!ATTLIST component
          handle ID #REQUIRED
>
```

```
<-- normal_unknowns -->
<!ELEMENT normal_unknowns ( unknown* ) >
<!ATTLIST normal_unknowns
           size CDATA #REQURIED
>
<-- break_unknowns -->
<!ELEMENT break_unknowns ( unknown* ) >
<!ATTLIST break_unknowns
           size CDATA #REQURIED
>
<-- unknown -->
<!ELEMENT unknown EMPTY >
<!ATTLIST unknown
          var_id IDREF #REQUIRED
\overline{ }<-- objects -->
<!ELEMENT objects (object+) >
<!ATTLIST objects
                            CDATA #REQURIED
>
<-- object -->
<!ELEMENT object ( targets, arglists ) >
<!ATTLIST object
                            handle ID #REQUIRED
           name CDATA #REQUIRED
           inverse_id IDREF #REQUIRED
>
<-- targets -->
<!ELEMENT targets ( target* ) >
<!ATTLIST targets
           size CDATA #REQUIRED
>
<-- target -->
<!ELEMENT target EMPTY >
<!ATTLIST target
                          IDREF #REQUIRED
>
<-- arglists -->
<!ELEMENT arglists ( arglist* ) >
<!ATTLIST arglists
           size CDATA #REQUIRED
\rightarrow<-- arglist -->
<!ELEMENT arglist ( argument* ) >
<!ATTLIST arglist
           size CDATA #REQUIRED
           callback_type ( CallbackType_CONSTRUCT |
                              CallbackType_DESTRUCT |
                              CallbackType_EVALUATE |
                              CallbackType_PREDICT |
                              CallbackType_PREPARE_STEP |
                              CallbackType_CHECK_STEP |
```
>

CallbackType\_COMMIT | CallbackType\_ROLLBACK ) #REQUIRED > <-- argument --> <!ELEMENT argument EMPTY > <!ATTLIST argument var\_id IDREF #REQUIRED

### **6.20 Makefile**

This makefile makefile.prj facilitates the process of building a SPARK simulator with the default single-problem driver function.

Usage:

```
gmake [PROJ=xxxx]
      [SPARK_CLASSPATH=yyyy]
      [PARSER_LOG=zzzz]
      [clean or cleanALL or distclean or help or makefile.inc or pkg or prf or run or solver or stp]
      [SPARK_STATIC_BUILD=yes]
      [SPARK_DEBUG=yes]
<enter>
```
Where items in  $\lceil \cdot \rceil$  are optional.

Type

gmake help <enter>

to obtain the description of the various targets and environment variables.

```
ifndef SPARK_STATIC_BUILD
SPARK_STATIC_BUILD := no
endif
## Usage:
## gmake [PROJ=xxxx] [SPARK_CLASSPATH=yyyy] [PARSER_LOG=zzzz] [clean or
## cleanALL or distclean or help or makefile.inc or pkg or prf or
## run or solver or stp] [SPARK_STATIC_BUILD=yes] [SPARK_DEBUG=yes]
## Where items in [] are optional .
##
## First time, type:
## gmake PROJ=xxxx SPARK_CLASSPATH=../class,...etc...
## To create the file 'makefile.inc' and the solver executable
## that has the same name as PROJ
##
## If 'PROJ=xxxx' is not specified, the default PROJ name is the current
## directory name.
## If 'SPARK_CLASSPATH=...' is not specified, the default for it is :
## 1) The value of the environment variable SPARK_CLASSPATH if that
## environment variable exists.
## or
## 2) .,../class,$(SPARK_DIR)/globalclass,$(SPARK_DIR)/hvactk/class
##
## After the first time, type:
## gmake
        To rebuild the 'makefile.inc' and the solver executable as
## needed using the previous SPARK_CLASSPATH.
##
## If you want a build with Debug information, either set the environment
## variable SPARK_DEBUG=yes, or run gmake with "SPARK_DEBUG=yes" in command line. e.g.
## gmake .... SPARK_DEBUG=yes
##
## If you want a build that does not load the problem at run time,
## run gmake with "SPARK_STATIC_BUILD=yes" in command line. e.g.
## gmake ..... SPARK_STATIC_BUILD=yes
##
## Other targets are:
## gmake clean # To delete all intermediate files.
## gmake cleanALL # clean + delete all run subdirectories.
## gmake distclean # cleanALL + delete .bak .set files.
## gmake help # To show this information.
## gmake makefile.inc # To create makefile.inc file.
## gmake pkg # To make ../PROJ_pkg directory.
## gmake proj_lib # To make PROJ.a file that contains a library
## of compiled atomic classes.
```

```
## gmake prf # To make PROJ.prf file.
## gmake run # To make a run using PROJ.inp as input and
## PROJ.run as run control file. If PROJ.run
## is missing a default one is created.
## gmake solver # To make the solver executable i.e. PROJ .
## gmake stp # To make PROJ.stp file.
##
## To change the parser log file name from 'parser.log' to xyz.log , run:
## gmake PARSER_LOG=xyz.log ...
##
## Exit status values are put in file gmake.status :
##
## 1: Parser error. Caused by bad ....pr , ....cm , or ....cc file, or
## bad SPARK_CLASSPATH . Look at file parser.log .
## 2 : Setupcpp error. Look at file setupcpp.log .
## 3 : Compiler error while compiling class.cc file(s).
## 4 : Compiler error while compiling M_PROJ.cpp file.
## 5 : Linker error while linking M_PROJ_.o and <CLASS...>.o files.
## 6 : Run error. Usually 'cant converge'. Look at file run.log .
##
## makefile.inc looks like:
## M_PROJ= xxxx
## M_DEPsCC= ../../globalclass/aaaa.cc ../class/bbbb.cc
       M_DEPsCM= \ldots/./globalclass/mmmm.cm
## SPARK_CLASSPATH= ".,$(SPARK_DIR)/globalclass"
##
##
##
##
include $(SPARK_DIR)/lib/make_compiler.inc
ifneq ("$(MAKECMDGOALS)","help")
ifndef PROJ
 PROJ := $(notdir $(CURDIR))
endif
M_PROJ := $(PROJ)ifndef SPARK_CLASSPATH
 include $(SPARK_DIR)/classpath.env
endif
ifndef SPARK_CLASSPATH
 SPARK_CLASSPATH := .,../class,$(SPARK_DIR)/globalclass,$(SPARK_DIR)/hvactk/class
endif
ifeq ($(wildcard gmake.status),gmake.status)
 _TMP_COMMAND_ := $(shell rm -f gmake.status)
endif
include makefile.inc
endif
PARSER_LOG := parser.log
PARSER := $(SPARK_DIR)/bin/parser$(EXE)
PARSER_FLAGS := -e4 -s6 -p "$(SPARK_CLASSPATH)"
SETUP := $(SPARK_DIR)/bin/setupcpp$(EXE)
MKMAKINC := $(SPARK_DIR)/bin/mkmakinc$(EXE)
override CXXINCLUDES :=-I$(SPARK_DIR)/inc
DEBUGPREFIX :=
ifdef SPARK_DEBUG
ifeq ($(SPARK_DEBUG),yes)
 DEBUGPREFIX := DEBUG/
endif
endif
ifeq ($(SPARK_STATIC_BUILD),yes)
override CXXDEFINES :=$(CXXDEFINES) -DSPARK_STATIC_BUILD
LIBS := sparksolver_static.$(OBJ_EXT) *_static.$(LIB_EXT)
else
LIBS := *.$(LIBDYN_EXT)
ifdef WINDIR
```

```
ifeq ($(CXX),vcpp.sh)
  LIBDYNLIBS := $(SPARK_DIR)/lib/$(DEBUGPREFIX)libsolver.$(LIB_EXT)
  else
   LIBDYNLIBS := $(SPARK_DIR)/bin/$(DEBUGPREFIX)*.$(LIBDYN_EXT)
  endif
 else
 LIBDYNLIBS :=
 endif
endif
ifdef WINDIR
SYSLIBS := -lm
else
SYSLIBS := -lm -ldl
endif
override LDXXLIBS := $(addprefix $(SPARK_DIR)/lib/$(DEBUGPREFIX),$(LIBS)) $(SYSLIBS)
DEPsO := \S(M\_DEPSCC: \S.Cc = \S(S(OBJ\_EXT))DEPsODYN := $(M_DEPsCC:%.cc=%.$(LIBDYN_EXT))
%.$(OBJ_EXT) : %.cc
        -rm -f $@
        S(CXX) -c -o \frac{2}{9} S(CXXFLAGS) S(CXXOPTIONS) S(CXXDEFINES) S(CXXINCLUDES) S<sub>1</sub>\if [ $$? != 0 ] ; then echo 3 > qmake.status ; exit 3 ; fi
%.$(OBJ_EXT) : %.cpp
        -rm -f $@
        S(CXX) -c -o \frac{2}{9} S(CXXFLAGS) S(CXXOPTIONS) S(CXXDEFINES) S(CXXINCLUDES) S<sub>1</sub>\if [ $$? != 0 ] ; then echo 3 > gmake.status ; exit 3 ; fi
%.$(LIBDYN_EXT) : %.$(OBJ_EXT)
        -rm - f $@$(LIBDYN_COMMAND) -o $@ $^ $(LIBDYNLIBS) ;\
         if [ $$? != 0 ] ; then echo 3 > gmake.status ; exit 3 ; fi
ifeq ($(CXX),vcpp.sh)
        rm -f $*.lib $*.exp
endif
ifeq ($(SPARK_STATIC_BUILD),yes)
TARGET := $ (M_PROJ) $ (EXE)else
TARGET := $(M_PROJ).xml
endif
.PHONY : clean cleanALL distclean help pkg prf proj_lib run solver stp $(M_PROJ).out
solver : makefile.inc
        $(MAKE) $(TARGET)
run : makefile.inc
        $(MAKE) $(M_PROJ).out
ifeq ($(SPARK_STATIC_BUILD),yes)
 $(TARGET) : $(M_PROJ)_.$(OBJ_EXT) $(DEPsO)
        -rm - f \$(LDXX) -o $@ $(LDXXFLAGS) $(LDXXOPTIONS) $^$(LDXXLIBS) ;if [ $$? != 0 ] ; then echo 5 > gmake.status ; exit 5 ; fi
 $(M_PROJ)_.$(OBJ_EXT) : $(M_PROJ).cpp
        -rm - f$@
        $(CXX) -c -o $@ $(CXXFLAGS) $(CXXOPTIONS) $(CXXDEFINES) $(CXXINCLUDES) $< ;\
          if [ $$? != 0 ] ; then echo 4 > gmake.status ; exit 4 ; fi
else
 $(TARGET) : $(DEPsODYN)
endif
.PRECIOUS : $(DEPsODYN)
proj_lib : $(DEPsODYN)
```

```
##proj_lib : $(M_PROJ).$(LIB_EXT)
##$(M_PROJ).$(LIB_EXT) : $(DEPsODYN)
## -rm -f $@
## $(LIB_FROM_OBJs)
.PRECIOUS : $(M_PROJ).prf $(M_PROJ).cpp $(M_PROJ).xml
prf : $(M_PROJ).prf
$(M_PROJ).prf : $(M_PROJ).cpp
$(M_PROJ).cpp : $(M_PROJ).xml
$(M_PROJ).xml : $(M_PROJ).stp $(SETUP)
        -rm -f $@ setupcpp.log
        if [-r \$(M_PROJ).eqs]; then \
        rm -f (N_PROJ) .eqs.tmp ; tail +6 (N_PROJ) .eqs > (N_PROJ) .eqs.tmp ;
        rm -f $(M_PROJ).prf.tmp ; cp -p $(M_PROJ).prf $(M_PROJ).prf.tmp ; fi
        $ (STUP) $ (M_PROJ) \Rightarrow setupcep.log 2>&1 i\if [ $$? != \overline{0} ] ; then echo 2 > gmake.status ; exit 2 ; fi
        if [-r \text{ $$(M_PROJ) .eqs.tmp -a -r \$$(M_PROJ).eqs ] ; then \
         tail +6 \$(M_PROJ).eqs > \$(M_PROJ).eqsNew.tmp ; \if cmp -s $(M_PROJ).eqs.tmp $(M_PROJ).eqsNew.tmp ; then \
          cp -p $(M_PROJ).prf.tmp $(M_PROJ).prf ]fi ; rm -f $(M_PROJ).eqsNew.tmp ; fi
        rm -f $(M_PROJ).eqs.tmp $(M_PROJ).prf.tmp
stp : $(M_PROJ).stp
$(M_PROJ).stp : $(M_PROJ).pr $(M_DEPsCM) $(M_DEPsCC) $(PARSER)
        -rm -f $(M_PROJ).stp $(M_PROJ).tmp $(PARSER_LOG)
        $(PARSER) $(PARSER_FLAGS) $< 2>&1 | tee $(PARSER_LOG) ;\
          if [ $$? != 0 ] ; then echo 1 > gmake.status ; exit 1 ; fi
$(M_PROJ).out : $(TARGET) $(M_PROJ).prf $(M_PROJ).run $(M_PROJ).xml
        -rm -f $@ run.log
ifeq ($(SPARK_STATIC_BUILD),yes)
        ./$(TARGET) $(M_PROJ).prf $(M_PROJ).run > run.log ;\
         X=\frac{2}{3}; if [ \frac{2}{3}X != 0 ]; then echo \frac{2}{3}X > gmake.status; exit \frac{2}{3}X; fi
else
        $(SPARK_DIR)/bin/$(DEBUGPREFIX)sparksolver $(M_PROJ).prf $(M_PROJ).run $(M_PROJ).xml > run.log ;\
          X=\$? ; if [ $X = 0 ]; then echo $X > gmake.status; exit $X \text{ i} fi
endif
$(M_PROJ).run :
        @echo "Creating a default $(M_PROJ).run file"
        -rm -f $@ ; cp $(SPARK_DIR)/lib/default.run $@
        if [-r \text{ $($M_PROJ) .}]; then repref \text{$@ Imputriles = $\text{``$$(M_PROJ) .}]};
          else echo "WARNING: Input file $(M_PROJ).inp does not exist." ; fi
        repref $@ OutputFile = "$(M_PROJ).out"
makefile.inc : $(M_PROJ).pr $(M_DEPsCM) $(PARSER)
        -rm -f $ (M_PROJ) . step $ (M_PROJ) .tmp $ (PARSER_LOG)$(PARSER) $(PARSER_FLAGS) $< 2>&1 | tee $(PARSER_LOG) ;\
        if [-r \$(M_PROJ).stp]; then \
        Step=\frac{6}{3}(M_PROJ) . step ;
        elif [-r \; \xi(M_PROJ).tmp]; then \lambda<br>Stp=S(M_PROJ).tmp ;
        Stp=$ (M_PROJ) .tmpecho 1 > gmake.status \bigwedge_{\text{else}}else \setminusecho 1 > gmake.status ; exit 1 ;\
        fi \qquad \qquad ; \qquad \qquad ; \qquad \qquadrm -f makefile.inc \qquad \qquad ;
        $(MKMAKINC) $$Stp > makefile.inc ;\
        echo "SPARK_CLASSPATH=" $(SPARK_CLASSPATH) >> makefile.inc
pkg : makefile.inc
        -rm -rf $(M_PROJ)_pkg
       mkdir $(M_PROJ)_pkg
        cp -p $(M_DEPsCC) $(M_DEPsCM) $(M_PROJ)_pkg
        -cp -p *.set $ (M_PROJ)_{pkq}cp -p $(M_PROJ).pr $(M_PROJ)_pkg/$(M_PROJ)_pkg.pr
        cp -p makefile.inc $(M_PROJ)_pkg/makefile.inc.old
        if [-r \quad \frac{\xi(M_PROJ)}{imp}] ; then
          cp -p $(M_PROJ).inp $(M_PROJ)_pkg/\$(M_PROJ)_pkg.inp i\
```
fi -cp -p \*.inp \$(M\_PROJ)\_pkg -cp -p \*.prf \$(M\_PROJ)\_pkg -cp -p \*.run \$(M\_PROJ)\_pkg if [ -d ../\$(M\_PROJ)\_pkg ] ; then rm -rf ../\$(M\_PROJ)\_pkg ; fi mv \$(M\_PROJ)\_pkg .. clean : rm -f \$(M\_PROJ).stp \$(PARSER\_LOG) parser.log gmake.status rm -f \$(M\_PROJ).cpp \$(M\_PROJ).eqs setupcpp.log rm -f \$(TARGET) \$(M\_PROJ)\_.\$(OBJ\_EXT) rm -f \$(M\_PROJ).\$(LIB\_EXT) rm -f \$(M\_PROJ).out \$(M\_PROJ).xml solver.status  $rm -f$   $$(DEPSO)$ rm -f \$(DEPsODYN) rm -f \*.factory.log rm -f debug.log error.log run.log .m.log -rm -f backtracking\_\$(M\_PROJ)\_\*.log -rm -f \*.template  $-rm -f$  \*.tmp  $-rm - f \ \ \$  $-rm$   $-f$   $\star$ ~  $-rm - f * \$ -rm -f \*.rsp rm -f makestp.log symbolics.log sparksym.log matho.err tmp.txt if  $[-r \text{ makefile.inc }]$  ; then rm  $-f \text{ makefile.inc.bak }$  ; \ mv makefile.inc makefile.inc.bak ; fi cleanALL : clean if [  $-r$   $\{(M_PROJ).prf \}$  ; then  $\setminus$ rm -f \$(M\_PROJ).prf.bak ; mv \$(M\_PROJ).prf \$(M\_PROJ).prf.bak ; fi -rm -f default.prf -rm -f \*.init -rm -f \*.snap if [  $-r * . set$  ] ; then \ for I in \*.set ; do rm -rf 'basename \$\$I .set' ; done ; fi -rm -f \*.trc distclean : cleanALL -rm -f \$(M\_PROJ).\*.bak -rm -f makefile makefile.inc.bak -rm -f  $$ (M_PROJ)$  inp.set help : @head -70 \$(SPARK\_DIR)/lib/makefile.prj @echo "SPARK\_CLASSPATH=\$(SPARK\_CLASSPATH)" @echo "PROJ=\$(PROJ)" @echo "SPARK\_DEBUG=\$(SPARK\_DEBUG)" @echo "SPARK\_STATIC\_BUILD=\$(SPARK\_STATIC\_BUILD)" @echo "(wildcard classpath.env)=\$(wildcard classpath.env)" @echo "(wildcard ../classpath.env)=\$(wildcard ../classpath.env)" @echo "(wildcard \$(SPARK\_DIR)/classpath.env)=\$(SPARK\_DIR)/classpath.env)" @echo "CXXFLAGS=\$(CXXFLAGS)" @echo "CXXOPTIONS=\$(CXXOPTIONS)" @echo "CXXDEFINES=\$(CXXDEFINES)" @echo "CXXINCLUDES=\$(CXXINCLUDES)" @echo "LDXXFLAGS=\$(LDXXFLAGS)" @echo "LDXXOPTIONS=\$(LDXXOPTIONS)" @echo "LDXXLIBS=\$(LDXXLIBS)"

# **6.21 Multi-problem command file**

The file build\_multiproblem facilitates the process of building a SPARK simulator with a specialized driver function that makes use of possibly multiple problem descriptions.

Usage:

build\_multiproblem <mainName> <project1dir> <project2dir> ... <enter>

 $\alpha$   $\alpha$  is the name without extension of the file where the customized driver function is implemented. The driver file  $\alpha$   $\alpha$   $\alpha$ Name>.cpp must be located in the current working directory. Also, <project1dir> refers to the path where the problem file called <project1dir>.pr can be found. Similarly, <project2dir> refers to the path where the problem file called <project2dir>.pr can be found.

Type

build\_multiproblem nultiproblem\_example1 ../room\_fc ../spring <enter>

to build the simulator for the driver nultiproblem\_example1.cpp that uses the problems room\_fc.pr and spring.pr, located in the directories ../room\_fc and ../spring, respectively.

#### **Warning:**

It is the user's responsibility to make sure that the required files (∗.prf, ∗.run, ∗.inp) can be found in the directories indicated in the driver function. The ∗.map files for each problem must always be located in the current working directory, if needed. The ∗.xml files are copied by the command file to the current working directory from each problem directory.

# **Index**

∼TComponent SPARK::TComponent, [36](#page-39-0) ∼TComponentSettings SPARK::TComponentSettings, [41](#page-44-0) ∼TGlobalSettings SPARK::TGlobalSettings, [48](#page-51-0) ∼TPreferenceSettings SPARK::TPreferenceSettings, [57](#page-60-0) ∼TProblem SPARK::TProblem, [63](#page-66-1) ∼TRuntimeControls SPARK::TRuntimeControls, [75](#page-78-0) ∼TState SPARK::TProblem::TState, [70](#page-73-0) ∼XAssertion SPARK::XAssertion, [81](#page-84-0) \_NAMESPACE\_ sparkmacro.h, [111](#page-114-0) \_QUOTE\_ sparkmacro.h, [111](#page-114-0) \_\_PROBLEM\_H\_\_ problem.h, [107](#page-110-0) BreakUnknownSafetyFactor SPARK::DefaultGlobalSettings, [17](#page-20-0) CallbackType\_CHECK\_INTEGRATION\_STEP SPARK, [8](#page-11-0) CallbackType\_COMMIT SPARK, [8](#page-11-0) CallbackType\_CONSTRUCT SPARK, [8](#page-11-0) CallbackType\_DESTRUCT SPARK, [8](#page-11-0) CallbackType\_EVALUATE SPARK, [8](#page-11-0) CallbackType\_NONE SPARK, [8](#page-11-0) CallbackType\_PREDICT SPARK, [8](#page-11-0) CallbackType\_PREPARE\_STEP SPARK, [8](#page-11-0) CallbackType\_ROLLBACK SPARK, [8](#page-11-0) CallbackType\_STATIC\_CHECK\_INTEGRATION\_STEP SPARK, [8](#page-11-0) CallbackType\_STATIC\_COMMIT

SPARK, [8](#page-11-0) CallbackType\_STATIC\_CONSTRUCT SPARK, [8](#page-11-0) CallbackType\_STATIC\_DESTRUCT SPARK, [8](#page-11-0) CallbackType\_STATIC\_PREPARE\_STEP SPARK, [8](#page-11-0) CallbackType\_STATIC\_ROLLBACK SPARK, [8](#page-11-0) CallbackTypes SPARK, [7](#page-10-1) CALLBACKTYPES\_L SPARK, [8](#page-11-0) CheckBadNumericsFlag SPARK::DefaultComponentSettings, [14](#page-17-0) code SPARK::XAssertion, [82](#page-85-0) component.h, [97](#page-100-0) ComponentSolvingMethod SPARK::DefaultComponentSettings, [14](#page-17-0) ComponentType\_STRONG SPARK::TComponent, [36](#page-39-0) ComponentType\_WEAK SPARK::TComponent, [36](#page-39-0) ComponentTypes SPARK::TComponent, [36](#page-39-0) ConsistentInitialCalculation SPARK::DefaultRuntimeControls, [19](#page-22-0) ctrls.h, [99](#page-102-0) DiagnosticLevel SPARK::DefaultRuntimeControls, [19](#page-22-0) DiagnosticType\_CONVERGENCE SPARK::TProblem, [62](#page-65-0) DiagnosticType\_INPUTS SPARK::TProblem, [62](#page-65-0) DiagnosticType\_PREFERENCES SPARK::TProblem, [62](#page-65-0)

DiagnosticType\_REPORTS SPARK::TProblem, [62](#page-65-0) DiagnosticType\_REQUESTS SPARK::TProblem, [62](#page-65-0) DiagnosticType\_STATISTICS SPARK::TProblem, [62](#page-65-0) DiagnosticTypes SPARK::TProblem, [62](#page-65-0) DIAGNOSTICTYPES\_L

SPARK::TProblem, [62](#page-65-0) empty SPARK::Problem::simulation\_parameter, [32](#page-35-0) EMPTY\_ARRAY sparkmacro.h, [111](#page-114-0) End SPARK, [10](#page-13-3) END\_ARRAY sparkmacro.h, [111](#page-114-0) END\_INVERSES sparkmacro.h, [112](#page-115-0) END\_PROBLEM sparkmacro.h, [112](#page-115-0) Epsilon SPARK::DefaultComponentSettings, [15](#page-18-0) Evaluate SPARK::TComponent, [36](#page-39-0) exceptions.h, [100](#page-103-0) exitcode.h, [102](#page-105-0) ExitCode\_ERROR\_COMMAND\_LINE SPARK, [7](#page-10-1) ExitCode\_ERROR\_EXIT\_SPARK\_FACTORY SPARK, [7](#page-10-1) ExitCode\_ERROR\_INVALID\_FEATURE SPARK, [7](#page-10-1) ExitCode\_ERROR\_INVALID\_PREFERENCES SPARK, [7](#page-10-1) ExitCode\_ERROR\_INVALID\_PROBLEM SPARK, [7](#page-10-1) ExitCode\_ERROR\_INVALID\_RUN\_CONTROLS SPARK, [7](#page-10-1) ExitCode\_ERROR\_INVALID\_VARIABLE\_NAME SPARK, [7](#page-10-1) ExitCode\_ERROR\_IO SPARK, [7](#page-10-1) ExitCode\_ERROR\_LEX\_SCAN SPARK, [7](#page-10-1) ExitCode\_ERROR\_NULL\_POINTER SPARK, [7](#page-10-1) ExitCode\_ERROR\_NUMERICAL SPARK, [7](#page-10-1) ExitCode\_ERROR\_OUT\_OF\_MEMORY SPARK, [7](#page-10-1) ExitCode\_ERROR\_RUNTIME\_ERROR SPARK, [7](#page-10-1) ExitCode\_ERROR\_URL SPARK, [7](#page-10-1) ExitCode\_OK SPARK, [7](#page-10-1) ExitCodes SPARK, [7](#page-10-1) ExitWithError SPARK, [10](#page-13-3)

FinalTime

SPARK::DefaultRuntimeControls, [18](#page-21-0) FirstReport SPARK::DefaultRuntimeControls, [19](#page-22-0) GenerateSnapshot SPARK::TProblem, [68](#page-71-0) Get SPARK::Problem, [22](#page-25-2) get SPARK::Problem::simulation\_parameter, [32](#page-35-0) GetActiveCallbackName SPARK::TInverse, [52](#page-55-0) SPARK::TObject, [55](#page-58-0) GetAtomicClassName SPARK::TInverse, [52](#page-55-0) GetAtomicType SPARK::TInverse, [52](#page-55-0) GetBaseName SPARK, [11](#page-14-3) GetBreakUnknownSafetyFactor SPARK::TGlobalSettings, [49](#page-52-0) GetCheckBadNumericsFlag SPARK::TComponentSettings, [42](#page-45-0) **GetComponent** SPARK::TObject, [55](#page-58-0) GetComponentSettings SPARK::TPreferenceSettings, [57](#page-60-0) GetComponentSolvingMethod SPARK::TComponentSettings, [41](#page-44-0) GetConsistentInitialCalculation SPARK::TRuntimeControls, [79](#page-82-0) **GetContext** SPARK::TProblem::TState, [70](#page-73-0) **GetCount** SPARK::TGlobalSettings, [50](#page-53-0) GetData SPARK::TObject, [55](#page-58-0) GetDebugLogFilename SPARK, [12](#page-15-5) GetDiagnosticLevel SPARK::TRuntimeControls, [77](#page-80-0) GetEpsilon SPARK::TComponentSettings, [43](#page-46-0) **GetErrorLog** SPARK, [12](#page-15-5) GetErrorLogFilename SPARK, [12](#page-15-5) GetFileName SPARK, [10](#page-13-3) SPARK::TInverse, [52](#page-55-0) GetFinalSnapshotFileName SPARK::TRuntimeControls, [75](#page-78-0) GetFinalTime SPARK::TRuntimeControls, [77](#page-80-0) **GetFirstReport** SPARK::TRuntimeControls, [78](#page-81-0)

GetGlobalSettings SPARK::TPreferenceSettings, [57](#page-60-0) SPARK::TProblem, [65](#page-68-0) GetGlobalTime SPARK::TProblem, [66](#page-69-0) GetGlobalTimeStep SPARK::TProblem, [66](#page-69-0) **GetHandle** SPARK::TComponent, [36](#page-39-0) SPARK::TInverse, [52](#page-55-0) SPARK::TObject, [54](#page-57-1) GetIncrementsTracerFilename SPARK::TComponentSettings, [45](#page-48-0) GetInitialSnapshotFileName SPARK::TRuntimeControls, [75](#page-78-0) GetInitialTime SPARK::TRuntimeControls, [77](#page-80-0) GetInitialTimeStep SPARK::TRuntimeControls, [77](#page-80-0) GetInitialWallClock SPARK::TRuntimeControls, [76](#page-79-0) GetInputFiles SPARK::TRuntimeControls, [76](#page-79-0) GetInstanceHandle SPARK::TObject, [54](#page-57-1) GetInverse SPARK::TObject, [55](#page-58-0) SPARK::TProblem, [67](#page-70-0) GetIterationSafetyFactor SPARK::TGlobalSettings, [49](#page-52-0) GetJacobianRefreshRatio SPARK::TComponentSettings, [42](#page-45-0) GetJacobianTracerFilename SPARK::TComponentSettings, [45](#page-48-0) GetMatrixSolvingMethod SPARK::TComponentSettings, [43](#page-46-0) GetMaxIterations SPARK::TComponentSettings, [42](#page-45-0) GetMaxRelaxationCoefficient SPARK::TComponentSettings, [43](#page-46-0) GetMaxTimeStep SPARK::TRuntimeControls, [78](#page-81-0) GetMaxTolerance SPARK::TGlobalSettings, [49](#page-52-0) GetMinIterations SPARK::TComponentSettings, [42](#page-45-0) GetMinRelaxationCoefficient SPARK::TComponentSettings, [43](#page-46-0) GetMinTimeStep SPARK::TRuntimeControls, [78](#page-81-0) GetName SPARK::TComponent, [36](#page-39-0) SPARK::TInverse, [52](#page-55-0) SPARK::TObject, [55](#page-58-0) SPARK::TProblem, [65](#page-68-0)

SPARK::TRuntimeControls, [75](#page-78-0) GetNormalUnknownSafetyFactor SPARK::TGlobalSettings, [50](#page-53-0) GetNumObjects SPARK::TComponent, [36](#page-39-0) SPARK::TInverse, [52](#page-55-0) GetNumPastValues SPARK::TProblem::TState, [71](#page-74-0) SPARK::TRuntimeControls, [76](#page-79-0) GetNumVariables SPARK::TProblem::TState, [70](#page-73-0) **GetObject** SPARK::TComponent, [36,](#page-39-0) [37](#page-40-0) SPARK::TInverse, [52](#page-55-0) SPARK::TProblem, [67](#page-70-0) GetOutputFileName SPARK::TRuntimeControls, [76](#page-79-0) **GetPastValues** SPARK::TProblem::TState, [71](#page-74-0) GetPivotingMethod SPARK::TComponentSettings, [44](#page-47-0) GetPredictionSafetyFactor SPARK::TGlobalSettings, [49](#page-52-0) GetPrfFileName SPARK::TPreferenceSettings, [57](#page-60-0) **GetProblem** SPARK::TInverse, [52](#page-55-0) SPARK::TObject, [55](#page-58-0) GetProgramName SPARK, [11](#page-14-3) GetRefinementMethod SPARK::TComponentSettings, [44](#page-47-0) GetReportCycle SPARK::TRuntimeControls, [78](#page-81-0) GetResidualsTracerFilename SPARK::TComponentSettings, [45](#page-48-0) GetRunFileName SPARK::TRuntimeControls, [75](#page-78-0) GetRunLog SPARK, [12](#page-15-5) GetRunLogFilename SPARK, [12](#page-15-5) **GetScalar** SPARK::TGlobalSettings, [50](#page-53-0) GetScalingMethod SPARK::TComponentSettings, [44](#page-47-0) GetStaticData SPARK::TInverse, [52](#page-55-0) GetStepControlMethod SPARK::TComponentSettings, [43](#page-46-0) **GetStepCount** SPARK::TProblem, [65](#page-68-0) **GetString** SPARK::TGlobalSettings, [50](#page-53-0) **GetTime** 

SPARK::TProblem::TState, [70](#page-73-0) GetTimeStep SPARK::TProblem::TState, [70](#page-73-0) GetTimeUnit SPARK::TRuntimeControls, [76](#page-79-0) **GetTolerance** SPARK::TGlobalSettings, [49](#page-52-0) SPARK::TInverse, [52](#page-55-0) SPARK::TObject, [55](#page-58-0) GetTrueJacobianEvalStep SPARK::TComponentSettings, [42](#page-45-0) GetType SPARK::TComponent, [36](#page-39-0) GetVariable SPARK::TProblem, [66](#page-69-0) GetVariablesTracerFilename SPARK::TComponentSettings, [45](#page-48-0) GetVariableTimeStep SPARK::TRuntimeControls, [78](#page-81-0) **GetVersion** SPARK, [12](#page-15-5) Initialize SPARK::Problem, [23](#page-26-4) SPARK::TProblem, [63](#page-66-1) InitialTime SPARK::DefaultRuntimeControls, [18](#page-21-0) InitialTimeStep SPARK::DefaultRuntimeControls, [19](#page-22-0) inverse.h, [103](#page-106-0) IsDiagnostic SPARK::TProblem, [68](#page-71-0) IsFinalTime

SPARK::TProblem, [67](#page-70-0) IsInitialTime SPARK::TProblem, [67](#page-70-0) IsReady SPARK::TProblem, [68](#page-71-0) IsStaticStep SPARK::TProblem, [67](#page-70-0) IsStronglyConnected SPARK::TComponent, [37](#page-40-0) IsTimeStepVariable SPARK::TProblem, [68](#page-71-0) IterationSafetyFactor SPARK::DefaultGlobalSettings, [17](#page-20-0)

JacobianRefreshRatio SPARK::DefaultComponentSettings, [15](#page-18-0)

#### Load

SPARK::Problem::DynamicBuild, [27](#page-30-1) SPARK::Problem::StaticBuild, [29](#page-32-1) SPARK::TComponentSettings, [41](#page-44-0) SPARK::TGlobalSettings, [49](#page-52-0) LoadPreferenceSettings

SPARK::TProblem, [64](#page-67-3) Log SPARK, [11](#page-14-3) MatrixSolvingMethod SPARK::DefaultComponentSettings, [15](#page-18-0) MaxIterations SPARK::DefaultComponentSettings, [14](#page-17-0) MaxRelaxationCoefficient SPARK::DefaultComponentSettings, [14](#page-17-0) MaxTimeStep SPARK::DefaultRuntimeControls, [19](#page-22-0) **MaxTolerance** SPARK::DefaultGlobalSettings, [16](#page-19-0) message SPARK::XAssertion, [81](#page-84-0) MinIterations SPARK::DefaultComponentSettings, [14](#page-17-0) MinRelaxationCoefficient SPARK::DefaultComponentSettings, [14](#page-17-0) MinTimeStep SPARK::DefaultRuntimeControls, [19](#page-22-0) NormalUnknownSafetyFactor SPARK::DefaultGlobalSettings, [17](#page-20-0) object.h, [104](#page-107-0) operator value\_type SPARK::Problem::simulation\_parameter, [32](#page-35-0) operator() SPARK::XAssertion, [82](#page-85-0) operator= SPARK::TComponentSettings, [41](#page-44-0) operator[] SPARK::XAssertion, [82](#page-85-0) ParseCommandLine SPARK::Problem::DynamicBuild, [26](#page-29-2) SPARK::Problem::StaticBuild, [28](#page-31-2) PivotingMethod SPARK::DefaultComponentSettings, [15](#page-18-0) PredictionSafetyFactor SPARK::DefaultGlobalSettings, [16](#page-19-0) prefs.h, [105](#page-108-0) problem.h, [106](#page-109-0) \_\_PROBLEM\_H\_\_, [107](#page-110-0) ProtoType\_MODIFIER SPARK, [8](#page-11-0) ProtoType\_NON\_MODIFIER SPARK, [8](#page-11-0) ProtoType\_NONE SPARK, [8](#page-11-0) ProtoType\_PREDICATE

SPARK, [8](#page-11-0)

ProtoType\_STATIC\_NON\_MODIFIER

SPARK::Problem, [23](#page-26-4)

SPARK, [8](#page-11-0) ProtoType\_STATIC\_PREDICATE SPARK, [8](#page-11-0) ProtoTypes SPARK, [8](#page-11-0) PROTOTYPES\_L SPARK, [8](#page-11-0) RefinementMethod SPARK::DefaultComponentSettings, [15](#page-18-0) RegisterStaticInstance SPARK::Problem, [21](#page-24-0) ReportCycle SPARK::DefaultRuntimeControls, [19](#page-22-0) ReportStatistics SPARK::TProblem, [68](#page-71-0) RequestType\_ABORT SPARK, [9](#page-12-1) RequestType\_CLEAR\_MEETING\_POINTS SPARK, [9](#page-12-1) RequestType\_NONE SPARK, [9](#page-12-1) RequestType\_REPORT SPARK, [9](#page-12-1) RequestType\_RESTART SPARK, [9](#page-12-1) RequestType\_SET\_DYNAMIC\_STEPPER SPARK, [9](#page-12-1) RequestType\_SET\_MEETING\_POINT SPARK, [9](#page-12-1) RequestType\_SET\_STOP\_TIME SPARK, [9](#page-12-1) RequestType\_SET\_TIME\_STEP SPARK, [9](#page-12-1) RequestType\_SNAPSHOT SPARK, [9](#page-12-1) RequestType\_STOP SPARK, [9](#page-12-1) RequestTypes SPARK, [9](#page-12-1) REQUESTTYPES\_L SPARK, [9](#page-12-1) Reset SPARK::TComponentSettings, [41](#page-44-0) SPARK::TGlobalSettings, [49](#page-52-0) SPARK::TRuntimeControls, [79](#page-82-0) Restore SPARK::Problem, [24](#page-27-3) SPARK::TProblem, [65](#page-68-0) SPARK::TProblem::TState, [71](#page-74-0) ReturnType\_NONE SPARK, [8](#page-11-0) ReturnType\_RESIDUAL SPARK, [8](#page-11-0) ReturnType\_VALUE SPARK, [8](#page-11-0)

ReturnTypes SPARK, [8](#page-11-0) RETURNTYPES\_L SPARK, [8](#page-11-0) Save SPARK::Problem, [23](#page-26-4) SPARK::TProblem, [65](#page-68-0) SPARK::TProblem::TState, [71](#page-74-0) ScalingMethod SPARK::DefaultComponentSettings, [14](#page-17-0) SetBreakUnknownSafetyFactor SPARK::TGlobalSettings, [50](#page-53-0) SetCheckBadNumericsFlag SPARK::TComponentSettings, [42](#page-45-0) SetComponentSolvingMethod SPARK::TComponentSettings, [42](#page-45-0) SetConsistentInitialCalculation SPARK::TRuntimeControls, [79](#page-82-0) SetData SPARK::TObject, [55](#page-58-0) SetDiagnosticLevel SPARK::TRuntimeControls, [77](#page-80-0) SetEpsilon SPARK::TComponentSettings, [43](#page-46-0) SetFinalSnapshotFileName SPARK::TRuntimeControls, [75](#page-78-0) SetFinalTime SPARK::TRuntimeControls, [77](#page-80-0) **SetFirstReport** SPARK::TRuntimeControls, [78](#page-81-0) SetIncrementsTracerFilename SPARK::TComponentSettings, [45](#page-48-0) SetInfiniteFinalTime SPARK::TRuntimeControls, [77](#page-80-0) SetInitialSnapshotFileName SPARK::TRuntimeControls, [75](#page-78-0) SetInitialTime SPARK::TRuntimeControls, [77](#page-80-0) SetInitialTimeStep SPARK::TRuntimeControls, [77](#page-80-0) SetInitialWallClock SPARK::TRuntimeControls, [76](#page-79-0) SetIterationSafetyFactor SPARK::TGlobalSettings, [49](#page-52-0) SetJacobianRefreshRatio SPARK::TComponentSettings, [42](#page-45-0) SetJacobianTracerFilename SPARK::TComponentSettings, [45](#page-48-0) SetMatrixSolvingMethod SPARK::TComponentSettings, [44](#page-47-0) SetMaxIterations SPARK::TComponentSettings, [42](#page-45-0) SetMaxRelaxationCoefficient SPARK::TComponentSettings, [43](#page-46-0) SetMaxTimeStep

SPARK::TRuntimeControls, [78](#page-81-0) SetMaxTolerance SPARK::TGlobalSettings, [49](#page-52-0) SetMinIterations SPARK::TComponentSettings, [42](#page-45-0) SetMinRelaxationCoefficient SPARK::TComponentSettings, [43](#page-46-0) SetMinTimeStep SPARK::TRuntimeControls, [78](#page-81-0) SetName SPARK::TProblem, [65](#page-68-0) SetNormalUnknownSafetyFactor SPARK::TGlobalSettings, [50](#page-53-0) SetNumPastValues SPARK::TRuntimeControls, [77](#page-80-0) SetOutputFileName SPARK::TRuntimeControls, [76](#page-79-0) SetPivotingMethod SPARK::TComponentSettings, [44](#page-47-0) SetPredictionSafetyFactor SPARK::TGlobalSettings, [49](#page-52-0) SetRefinementMethod SPARK::TComponentSettings, [45](#page-48-0) SetReportCycle SPARK::TRuntimeControls, [78](#page-81-0) SetResidualsTracerFilename SPARK::TComponentSettings, [45](#page-48-0) SetScalingMethod SPARK::TComponentSettings, [44](#page-47-0) SetStaticData SPARK::TInverse, [52](#page-55-0) SetStepControlMethod SPARK::TComponentSettings, [43](#page-46-0) SetTimeUnit SPARK::TRuntimeControls, [76](#page-79-0) **SetTolerance** SPARK::TGlobalSettings, [49](#page-52-0) SetTrueJacobianEvalStep SPARK::TComponentSettings, [42](#page-45-0) SetVariablesTracerFilename SPARK::TComponentSettings, [45](#page-48-0) SetVariableTimeStep SPARK::TRuntimeControls, [79](#page-82-0) ShowCommandLineUsage SPARK::Problem::DynamicBuild, [26](#page-29-2) SPARK::Problem::StaticBuild, [28](#page-31-2) Simulate SPARK::Problem, [24](#page-27-3) SPARK::TProblem, [64](#page-67-3) simulation\_parameter SPARK::Problem::simulation\_parameter, [32](#page-35-0) SimulationFlag\_BAD\_NUMERICS SPARK::TProblem, [63](#page-66-1) SimulationFlag\_FAILED\_STEP SPARK::TProblem, [63](#page-66-1)

SimulationFlag\_IDLE SPARK::TProblem, [63](#page-66-1) SimulationFlag\_NO\_CONVERGENCE SPARK::TProblem, [63](#page-66-1) SimulationFlag\_OK SPARK::TProblem, [63](#page-66-1) SimulationFlag\_SINGULAR\_SYSTEM SPARK::TProblem, [63](#page-66-1) SimulationFlag\_TIMESTEP\_TOO\_SMALL SPARK::TProblem, [63](#page-66-1) SimulationFlags SPARK::TProblem, [62](#page-65-0) SIMULATIONFLAGS\_L SPARK::TProblem, [63](#page-66-1) SPARK, [3](#page-6-0) CallbackType\_CHECK\_INTEGRATION\_STEP, [8](#page-11-0) CallbackType\_COMMIT, [8](#page-11-0) CallbackType\_CONSTRUCT, [8](#page-11-0) CallbackType\_DESTRUCT, [8](#page-11-0) CallbackType\_EVALUATE, [8](#page-11-0) CallbackType\_NONE, [8](#page-11-0) CallbackType\_PREDICT, [8](#page-11-0) CallbackType\_PREPARE\_STEP, [8](#page-11-0) CallbackType\_ROLLBACK, [8](#page-11-0) CallbackType\_STATIC\_CHECK\_INTEGRATION\_- STEP, [8](#page-11-0) CallbackType\_STATIC\_COMMIT, [8](#page-11-0) CallbackType\_STATIC\_CONSTRUCT, [8](#page-11-0) CallbackType\_STATIC\_DESTRUCT, [8](#page-11-0) CallbackType\_STATIC\_PREPARE\_STEP, [8](#page-11-0) CallbackType\_STATIC\_ROLLBACK, [8](#page-11-0) CallbackTypes, [7](#page-10-1) CALLBACKTYPES\_L, [8](#page-11-0) End, [10](#page-13-3) ExitCode\_ERROR\_COMMAND\_LINE, [7](#page-10-1) ExitCode\_ERROR\_EXIT\_SPARK\_FACTORY, [7](#page-10-1) ExitCode\_ERROR\_INVALID\_FEATURE, [7](#page-10-1) ExitCode\_ERROR\_INVALID\_PREFERENCES, [7](#page-10-1) ExitCode\_ERROR\_INVALID\_PROBLEM, [7](#page-10-1) ExitCode\_ERROR\_INVALID\_RUN\_CONTROLS, [7](#page-10-1) ExitCode\_ERROR\_INVALID\_VARIABLE\_NAME, [7](#page-10-1) ExitCode\_ERROR\_IO, [7](#page-10-1) ExitCode\_ERROR\_LEX\_SCAN, [7](#page-10-1) ExitCode\_ERROR\_NULL\_POINTER, [7](#page-10-1) ExitCode\_ERROR\_NUMERICAL, [7](#page-10-1) ExitCode\_ERROR\_OUT\_OF\_MEMORY, [7](#page-10-1) ExitCode\_ERROR\_RUNTIME\_ERROR, [7](#page-10-1) ExitCode\_ERROR\_URL, [7](#page-10-1) ExitCode\_OK, [7](#page-10-1) ExitCodes, [7](#page-10-1) ExitWithError, [10](#page-13-3) GetBaseName, [11](#page-14-3) GetDebugLogFilename, [12](#page-15-5) GetErrorLog, [12](#page-15-5) GetErrorLogFilename, [12](#page-15-5)

GetFileName, [10](#page-13-3) GetProgramName, [11](#page-14-3) GetRunLog, [12](#page-15-5) GetRunLogFilename, [12](#page-15-5) GetVersion, [12](#page-15-5) Log, [11](#page-14-3) ProtoType\_MODIFIER, [8](#page-11-0) ProtoType\_NON\_MODIFIER, [8](#page-11-0) ProtoType\_NONE, [8](#page-11-0) ProtoType\_PREDICATE, [8](#page-11-0) ProtoType\_STATIC\_NON\_MODIFIER, [8](#page-11-0) ProtoType\_STATIC\_PREDICATE, [8](#page-11-0) ProtoTypes, [8](#page-11-0) PROTOTYPES\_L, [8](#page-11-0) RequestType\_ABORT, [9](#page-12-1) RequestType\_CLEAR\_MEETING\_POINTS, [9](#page-12-1) RequestType\_NONE, [9](#page-12-1) RequestType\_REPORT, [9](#page-12-1) RequestType\_RESTART, [9](#page-12-1) RequestType\_SET\_DYNAMIC\_STEPPER, [9](#page-12-1) RequestType\_SET\_MEETING\_POINT, [9](#page-12-1) RequestType\_SET\_STOP\_TIME, [9](#page-12-1) RequestType\_SET\_TIME\_STEP, [9](#page-12-1) RequestType\_SNAPSHOT, [9](#page-12-1) RequestType\_STOP, [9](#page-12-1) RequestTypes, [9](#page-12-1) REQUESTTYPES\_L, [9](#page-12-1) ReturnType\_NONE, [8](#page-11-0) ReturnType\_RESIDUAL, [8](#page-11-0) ReturnType\_VALUE, [8](#page-11-0) ReturnTypes, [8](#page-11-0) RETURNTYPES\_L, [8](#page-11-0) Start, [9](#page-12-1) VariableType\_GLOBAL\_TIME, [9](#page-12-1) VariableType\_GLOBAL\_TIME\_STEP, [9](#page-12-1) VariableType\_INPUT, [9](#page-12-1) VariableType\_NONE, [9](#page-12-1) VariableType\_PARAMETER, [9](#page-12-1) VariableType\_UNKNOWN, [9](#page-12-1) VariableTypes, [8](#page-11-0) VARIABLETYPES\_L, [9](#page-12-1) SPARK::DefaultComponentSettings, [13](#page-16-0) SPARK::DefaultComponentSettings CheckBadNumericsFlag, [14](#page-17-0) ComponentSolvingMethod, [14](#page-17-0) Epsilon, [15](#page-18-0) JacobianRefreshRatio, [15](#page-18-0) MatrixSolvingMethod, [15](#page-18-0) MaxIterations, [14](#page-17-0) MaxRelaxationCoefficient, [14](#page-17-0) MinIterations, [14](#page-17-0) MinRelaxationCoefficient, [14](#page-17-0) PivotingMethod, [15](#page-18-0) RefinementMethod, [15](#page-18-0) ScalingMethod, [14](#page-17-0)

StepControlMethod, [14](#page-17-0) TrueJacobianEvalStep, [14](#page-17-0) SPARK::DefaultGlobalSettings, [16](#page-19-0) SPARK::DefaultGlobalSettings BreakUnknownSafetyFactor, [17](#page-20-0) IterationSafetyFactor, [17](#page-20-0) MaxTolerance, [16](#page-19-0) NormalUnknownSafetyFactor, [17](#page-20-0) PredictionSafetyFactor, [16](#page-19-0) Tolerance, [16](#page-19-0) SPARK::DefaultRuntimeControls, [18](#page-21-0) SPARK::DefaultRuntimeControls ConsistentInitialCalculation, [19](#page-22-0) DiagnosticLevel, [19](#page-22-0) FinalTime, [18](#page-21-0) FirstReport, [19](#page-22-0) InitialTime, [18](#page-21-0) InitialTimeStep, [19](#page-22-0) MaxTimeStep, [19](#page-22-0) MinTimeStep, [19](#page-22-0) ReportCycle, [19](#page-22-0) VariableTimeStep, [19](#page-22-0) SPARK::Problem, [20](#page-23-0) Get, [22](#page-25-2) Initialize, [23](#page-26-4) LoadPreferenceSettings, [23](#page-26-4) RegisterStaticInstance, [21](#page-24-0) Restore, [24](#page-27-3) Save, [23](#page-26-4) Simulate, [24](#page-27-3) StaticStep, [25](#page-28-1) Step, [24](#page-27-3) Terminate, [23](#page-26-4) TRestartFlag, [21](#page-24-0) TStopTime, [21](#page-24-0) TTimeStep, [21](#page-24-0) Unload, [22](#page-25-2) WriteInstances, [22](#page-25-2) SPARK::Problem::DynamicBuild, [26](#page-29-2) SPARK::Problem::DynamicBuild Load, [27](#page-30-1) ParseCommandLine, [26](#page-29-2) ShowCommandLineUsage, [26](#page-29-2) SPARK::Problem::simulation\_parameter, [31](#page-34-0) empty, [32](#page-35-0) get, [32](#page-35-0) operator value\_type, [32](#page-35-0) simulation\_parameter, [32](#page-35-0) value\_type, [32](#page-35-0) SPARK::Problem::StaticBuild, [28](#page-31-2) SPARK::Problem::StaticBuild Load, [29](#page-32-1) ParseCommandLine, [28](#page-31-2) ShowCommandLineUsage, [28](#page-31-2) SPARK::TComponent, [34](#page-37-1)

∼TComponent, [36](#page-39-0) ComponentType\_STRONG, [36](#page-39-0) ComponentType\_WEAK, [36](#page-39-0) ComponentTypes, [36](#page-39-0) Evaluate, [36](#page-39-0) GetHandle, [36](#page-39-0) GetName, [36](#page-39-0) GetNumObjects, [36](#page-39-0) GetObject, [36](#page-39-0), [37](#page-40-0) GetType, [36](#page-39-0) IsStronglyConnected, [37](#page-40-0) TComponent, [36](#page-39-0) SPARK::TComponentSettings, [38](#page-41-1) SPARK::TComponentSettings ∼TComponentSettings, [41](#page-44-0) GetCheckBadNumericsFlag, [42](#page-45-0) GetComponentSolvingMethod, [41](#page-44-0) GetEpsilon, [43](#page-46-0) GetIncrementsTracerFilename, [45](#page-48-0) GetJacobianRefreshRatio, [42](#page-45-0) GetJacobianTracerFilename, [45](#page-48-0) GetMatrixSolvingMethod, [43](#page-46-0) GetMaxIterations, [42](#page-45-0) GetMaxRelaxationCoefficient, [43](#page-46-0) GetMinIterations, [42](#page-45-0) GetMinRelaxationCoefficient, [43](#page-46-0) GetPivotingMethod, [44](#page-47-0) GetRefinementMethod, [44](#page-47-0) GetResidualsTracerFilename, [45](#page-48-0) GetScalingMethod, [44](#page-47-0) GetStepControlMethod, [43](#page-46-0) GetTrueJacobianEvalStep, [42](#page-45-0) GetVariablesTracerFilename, [45](#page-48-0) Load, [41](#page-44-0) operator=, [41](#page-44-0) Reset, [41](#page-44-0) SetCheckBadNumericsFlag, [42](#page-45-0) SetComponentSolvingMethod, [42](#page-45-0) SetEpsilon, [43](#page-46-0) SetIncrementsTracerFilename, [45](#page-48-0) SetJacobianRefreshRatio, [42](#page-45-0) SetJacobianTracerFilename, [45](#page-48-0) SetMatrixSolvingMethod, [44](#page-47-0) SetMaxIterations, [42](#page-45-0) SetMaxRelaxationCoefficient, [43](#page-46-0) SetMinIterations, [42](#page-45-0) SetMinRelaxationCoefficient, [43](#page-46-0) SetPivotingMethod, [44](#page-47-0) SetRefinementMethod, [45](#page-48-0) SetResidualsTracerFilename, [45](#page-48-0) SetScalingMethod, [44](#page-47-0) SetStepControlMethod, [43](#page-46-0) SetTrueJacobianEvalStep, [42](#page-45-0) SetVariablesTracerFilename, [45](#page-48-0) TComponentSettings, [41](#page-44-0)

Write, [45](#page-48-0) SPARK::TGlobalSettings, [47](#page-50-1) SPARK::TGlobalSettings ∼TGlobalSettings, [48](#page-51-0) GetBreakUnknownSafetyFactor, [49](#page-52-0) GetCount, [50](#page-53-0) GetIterationSafetyFactor, [49](#page-52-0) GetMaxTolerance, [49](#page-52-0) GetNormalUnknownSafetyFactor, [50](#page-53-0) GetPredictionSafetyFactor, [49](#page-52-0) GetScalar, [50](#page-53-0) GetString, [50](#page-53-0) GetTolerance, [49](#page-52-0) Load, [49](#page-52-0) Reset, [49](#page-52-0) SetBreakUnknownSafetyFactor, [50](#page-53-0) SetIterationSafetyFactor, [49](#page-52-0) SetMaxTolerance, [49](#page-52-0) SetNormalUnknownSafetyFactor, [50](#page-53-0) SetPredictionSafetyFactor, [49](#page-52-0) SetTolerance, [49](#page-52-0) TGlobalSettings, [48](#page-51-0) Write, [50](#page-53-0) SPARK::TInverse, [51](#page-54-1) GetActiveCallbackName, [52](#page-55-0) GetAtomicClassName, [52](#page-55-0) GetAtomicType, [52](#page-55-0) GetFileName, [52](#page-55-0) GetHandle, [52](#page-55-0) GetName, [52](#page-55-0) GetNumObjects, [52](#page-55-0) GetObject, [52](#page-55-0) GetProblem, [52](#page-55-0) GetStaticData, [52](#page-55-0) GetTolerance, [52](#page-55-0) SetStaticData, [52](#page-55-0) SPARK::TObject, [54](#page-57-1) GetActiveCallbackName, [55](#page-58-0) GetComponent, [55](#page-58-0) GetData, [55](#page-58-0) GetHandle, [54](#page-57-1) GetInstanceHandle, [54](#page-57-1) GetInverse, [55](#page-58-0) GetName, [55](#page-58-0) GetProblem, [55](#page-58-0) GetTolerance, [55](#page-58-0) SetData, [55](#page-58-0) SPARK::TPreferenceSettings, [56](#page-59-1) SPARK::TPreferenceSettings ∼TPreferenceSettings, [57](#page-60-0) GetComponentSettings, [57](#page-60-0) GetGlobalSettings, [57](#page-60-0) GetPrfFileName, [57](#page-60-0) TPreferenceSettings, [57](#page-60-0) Write, [57](#page-60-0)

SPARK::TProblem, [59](#page-62-1) ∼TProblem, [63](#page-66-1) DiagnosticType\_CONVERGENCE, [62](#page-65-0) DiagnosticType\_INPUTS, [62](#page-65-0) DiagnosticType\_PREFERENCES, [62](#page-65-0) DiagnosticType\_REPORTS, [62](#page-65-0) DiagnosticType\_REQUESTS, [62](#page-65-0) DiagnosticType\_STATISTICS, [62](#page-65-0) DiagnosticTypes, [62](#page-65-0) DIAGNOSTICTYPES\_L, [62](#page-65-0) GenerateSnapshot, [68](#page-71-0) GetGlobalSettings, [65](#page-68-0) GetGlobalTime, [66](#page-69-0) GetGlobalTimeStep, [66](#page-69-0) GetInverse, [67](#page-70-0) GetName, [65](#page-68-0) GetObject, [67](#page-70-0) GetStepCount, [65](#page-68-0) GetVariable, [66](#page-69-0) Initialize, [63](#page-66-1) IsDiagnostic, [68](#page-71-0) IsFinalTime, [67](#page-70-0) IsInitialTime, [67](#page-70-0) IsReady, [68](#page-71-0) IsStaticStep, [67](#page-70-0) IsTimeStepVariable, [68](#page-71-0) LoadPreferenceSettings, [64](#page-67-3) ReportStatistics, [68](#page-71-0) Restore, [65](#page-68-0) Save, [65](#page-68-0) SetName, [65](#page-68-0) Simulate, [64](#page-67-3) SimulationFlag\_BAD\_NUMERICS, [63](#page-66-1) SimulationFlag\_FAILED\_STEP, [63](#page-66-1) SimulationFlag\_IDLE, [63](#page-66-1) SimulationFlag\_NO\_CONVERGENCE, [63](#page-66-1) SimulationFlag\_OK, [63](#page-66-1) SimulationFlag\_SINGULAR\_SYSTEM, [63](#page-66-1) SimulationFlag\_TIMESTEP\_TOO\_SMALL, [63](#page-66-1) SimulationFlags, [62](#page-65-0) SIMULATIONFLAGS\_L, [63](#page-66-1) Starting, [67](#page-70-0) TDiagnosticLevel, [62](#page-65-0) Terminate, [64](#page-67-3) TProblem, [63](#page-66-1) WriteStamp, [68](#page-71-0) SPARK::TProblem::TState, [69](#page-72-0) ∼TState, [70](#page-73-0) GetContext, [70](#page-73-0) GetNumPastValues, [71](#page-74-0) GetNumVariables, [70](#page-73-0) GetPastValues, [71](#page-74-0) GetTime, [70](#page-73-0) GetTimeStep, [70](#page-73-0) Restore, [71](#page-74-0)

Save, [71](#page-74-0) TState, [70](#page-73-0) SPARK::TRuntimeControls, [72](#page-75-1) SPARK::TRuntimeControls ∼TRuntimeControls, [75](#page-78-0) GetConsistentInitialCalculation, [79](#page-82-0) GetDiagnosticLevel, [77](#page-80-0) GetFinalSnapshotFileName, [75](#page-78-0) GetFinalTime, [77](#page-80-0) GetFirstReport, [78](#page-81-0) GetInitialSnapshotFileName, [75](#page-78-0) GetInitialTime, [77](#page-80-0) GetInitialTimeStep, [77](#page-80-0) GetInitialWallClock, [76](#page-79-0) GetInputFiles, [76](#page-79-0) GetMaxTimeStep, [78](#page-81-0) GetMinTimeStep, [78](#page-81-0) GetName, [75](#page-78-0) GetNumPastValues, [76](#page-79-0) GetOutputFileName, [76](#page-79-0) GetReportCycle, [78](#page-81-0) GetRunFileName, [75](#page-78-0) GetTimeUnit, [76](#page-79-0) GetVariableTimeStep, [78](#page-81-0) Reset, [79](#page-82-0) SetConsistentInitialCalculation, [79](#page-82-0) SetDiagnosticLevel, [77](#page-80-0) SetFinalSnapshotFileName, [75](#page-78-0) SetFinalTime, [77](#page-80-0) SetFirstReport, [78](#page-81-0) SetInfiniteFinalTime, [77](#page-80-0) SetInitialSnapshotFileName, [75](#page-78-0) SetInitialTime, [77](#page-80-0) SetInitialTimeStep, [77](#page-80-0) SetInitialWallClock, [76](#page-79-0) SetMaxTimeStep, [78](#page-81-0) SetMinTimeStep, [78](#page-81-0) SetNumPastValues, [77](#page-80-0) SetOutputFileName, [76](#page-79-0) SetReportCycle, [78](#page-81-0) SetTimeUnit, [76](#page-79-0) SetVariableTimeStep, [79](#page-82-0) TInputFiles, [74](#page-77-0) TRuntimeControls, [75](#page-78-0) ValidateControls, [79](#page-82-0) Write, [79](#page-82-0) SPARK::XAssertion, [80](#page-83-1) ∼XAssertion, [81](#page-84-0) code, [82](#page-85-0) message, [81](#page-84-0) operator(), [82](#page-85-0) operator[], [82](#page-85-0) TCode, [81](#page-84-0) type, [81](#page-84-0) what, [81](#page-84-0)

where, [82](#page-85-0) XAssertion, [81](#page-84-0) SPARK::XDimension, [83](#page-86-0) XDimension, [84](#page-87-0) SPARK::XInitialization, [85](#page-88-0) XInitialization, [86](#page-89-0) SPARK::XIO, [87](#page-90-0) XIO, [88](#page-91-0) SPARK::XMemory, [89](#page-92-0) XMemory, [90](#page-93-0) SPARK::XOutOfRange, [91](#page-94-0) SPARK::XOutOfRange XOutOfRange, [92](#page-95-0) SPARK::XStepper, [93](#page-96-0) XStepper, [94](#page-97-0) SPARK::XTimeStep, [95](#page-98-0) SPARK::XTimeStep XTimeStep, [96](#page-99-0) sparkapi.h, [108](#page-111-0) sparkmacro.h, [110](#page-113-0) \_NAMESPACE\_, [111](#page-114-0) \_QUOTE\_, [111](#page-114-0) EMPTY\_ARRAY, [111](#page-114-0) END\_ARRAY, [111](#page-114-0) END\_INVERSES, [112](#page-115-0) END\_PROBLEM, [112](#page-115-0) START\_ARRAY, [111](#page-114-0) START\_INVERSES, [112](#page-115-0) START\_PROBLEM, [112](#page-115-0) Start SPARK, [9](#page-12-1) START\_ARRAY sparkmacro.h, [111](#page-114-0) START\_INVERSES sparkmacro.h, [112](#page-115-0) START\_PROBLEM sparkmacro.h, [112](#page-115-0) Starting SPARK::TProblem, [67](#page-70-0) StaticStep SPARK::Problem, [25](#page-28-1) Step SPARK::Problem, [24](#page-27-3) StepControlMethod SPARK::DefaultComponentSettings, [14](#page-17-0) **TCode** SPARK::XAssertion, [81](#page-84-0) TComponent SPARK::TComponent, [36](#page-39-0) TComponentSettings SPARK::TComponentSettings, [41](#page-44-0) TDiagnosticLevel SPARK::TProblem, [62](#page-65-0) Terminate SPARK::Problem, [23](#page-26-4)

SPARK::TProblem, [64](#page-67-3) TGlobalSettings SPARK::TGlobalSettings, [48](#page-51-0) **TInputFiles** SPARK::TRuntimeControls, [74](#page-77-0) Tolerance SPARK::DefaultGlobalSettings, [16](#page-19-0) TPreferenceSettings SPARK::TPreferenceSettings, [57](#page-60-0) TProblem SPARK::TProblem, [63](#page-66-1) TRestartFlag SPARK::Problem, [21](#page-24-0) TrueJacobianEvalStep SPARK::DefaultComponentSettings, [14](#page-17-0) TRuntimeControls SPARK::TRuntimeControls, [75](#page-78-0) TState SPARK::TProblem::TState, [70](#page-73-0) TStopTime SPARK::Problem, [21](#page-24-0) **TTimeStep** SPARK::Problem, [21](#page-24-0) type SPARK::XAssertion, [81](#page-84-0) types.h, [113](#page-116-0) Unload SPARK::Problem, [22](#page-25-2) ValidateControls SPARK::TRuntimeControls, [79](#page-82-0) value\_type SPARK::Problem::simulation\_parameter, [32](#page-35-0) VariableTimeStep SPARK::DefaultRuntimeControls, [19](#page-22-0) VariableType\_GLOBAL\_TIME SPARK, [9](#page-12-1) VariableType\_GLOBAL\_TIME\_STEP SPARK, [9](#page-12-1) VariableType\_INPUT SPARK, [9](#page-12-1) VariableType\_NONE SPARK, [9](#page-12-1) VariableType\_PARAMETER SPARK, [9](#page-12-1) VariableType\_UNKNOWN SPARK, [9](#page-12-1) VariableTypes SPARK, [8](#page-11-0) VARIABLETYPES\_L SPARK, [9](#page-12-1) what SPARK::XAssertion, [81](#page-84-0) where

SPARK::XAssertion, [82](#page-85-0) Write SPARK::TComponentSettings, [45](#page-48-0) SPARK::TGlobalSettings, [50](#page-53-0) SPARK::TPreferenceSettings, [57](#page-60-0) SPARK::TRuntimeControls, [79](#page-82-0) WriteInstances SPARK::Problem, [22](#page-25-2) WriteStamp SPARK::TProblem, [68](#page-71-0) XAssertion SPARK::XAssertion, [81](#page-84-0) XDimension SPARK::XDimension, [84](#page-87-0) XInitialization SPARK::XInitialization, [86](#page-89-0) XIO SPARK::XIO, [88](#page-91-0) XMemory SPARK::XMemory, [90](#page-93-0) XOutOfRange SPARK::XOutOfRange, [92](#page-95-0) XStepper SPARK::XStepper, [94](#page-97-0) XTimeStep SPARK::XTimeStep, [96](#page-99-0)